# **Oracle® TimesTen In-Memory Database**

TTClasses Guide Release 11.2.1 **E13074-07**

March 2011

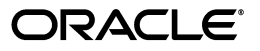

Oracle TimesTen In-Memory Database TTClasses Guide, Release 11.2.1

E13074-07

Copyright © 2006, 2011, Oracle and/or its affiliates. All rights reserved.

This software and related documentation are provided under a license agreement containing restrictions on use and disclosure and are protected by intellectual property laws. Except as expressly permitted in your license agreement or allowed by law, you may not use, copy, reproduce, translate, broadcast, modify, license, transmit, distribute, exhibit, perform, publish, or display any part, in any form, or by any means. Reverse engineering, disassembly, or decompilation of this software, unless required by law for interoperability, is prohibited.

The information contained herein is subject to change without notice and is not warranted to be error-free. If you find any errors, please report them to us in writing.

If this software or related documentation is delivered to the U.S. Government or anyone licensing it on behalf of the U.S. Government, the following notice is applicable:

U.S. GOVERNMENT RIGHTS Programs, software, databases, and related documentation and technical data delivered to U.S. Government customers are "commercial computer software" or "commercial technical data" pursuant to the applicable Federal Acquisition Regulation and agency-specific supplemental regulations. As such, the use, duplication, disclosure, modification, and adaptation shall be subject to the restrictions and license terms set forth in the applicable Government contract, and, to the extent applicable by the terms of the Government contract, the additional rights set forth in FAR 52.227-19, Commercial Computer Software License (December 2007). Oracle USA, Inc., 500 Oracle Parkway, Redwood City, CA 94065.

This software is developed for general use in a variety of information management applications. It is not developed or intended for use in any inherently dangerous applications, including applications which may create a risk of personal injury. If you use this software in dangerous applications, then you shall be responsible to take all appropriate fail-safe, backup, redundancy, and other measures to ensure the safe use of this software. Oracle Corporation and its affiliates disclaim any liability for any damages caused by use of this software in dangerous applications.

Oracle is a registered trademark of Oracle Corporation and/or its affiliates. Other names may be trademarks of their respective owners.

This software and documentation may provide access to or information on content, products, and services from third parties. Oracle Corporation and its affiliates are not responsible for and expressly disclaim all warranties of any kind with respect to third-party content, products, and services. Oracle Corporation and its affiliates will not be responsible for any loss, costs, or damages incurred due to your access to or use of third-party content, products, or services.

# **Contents**

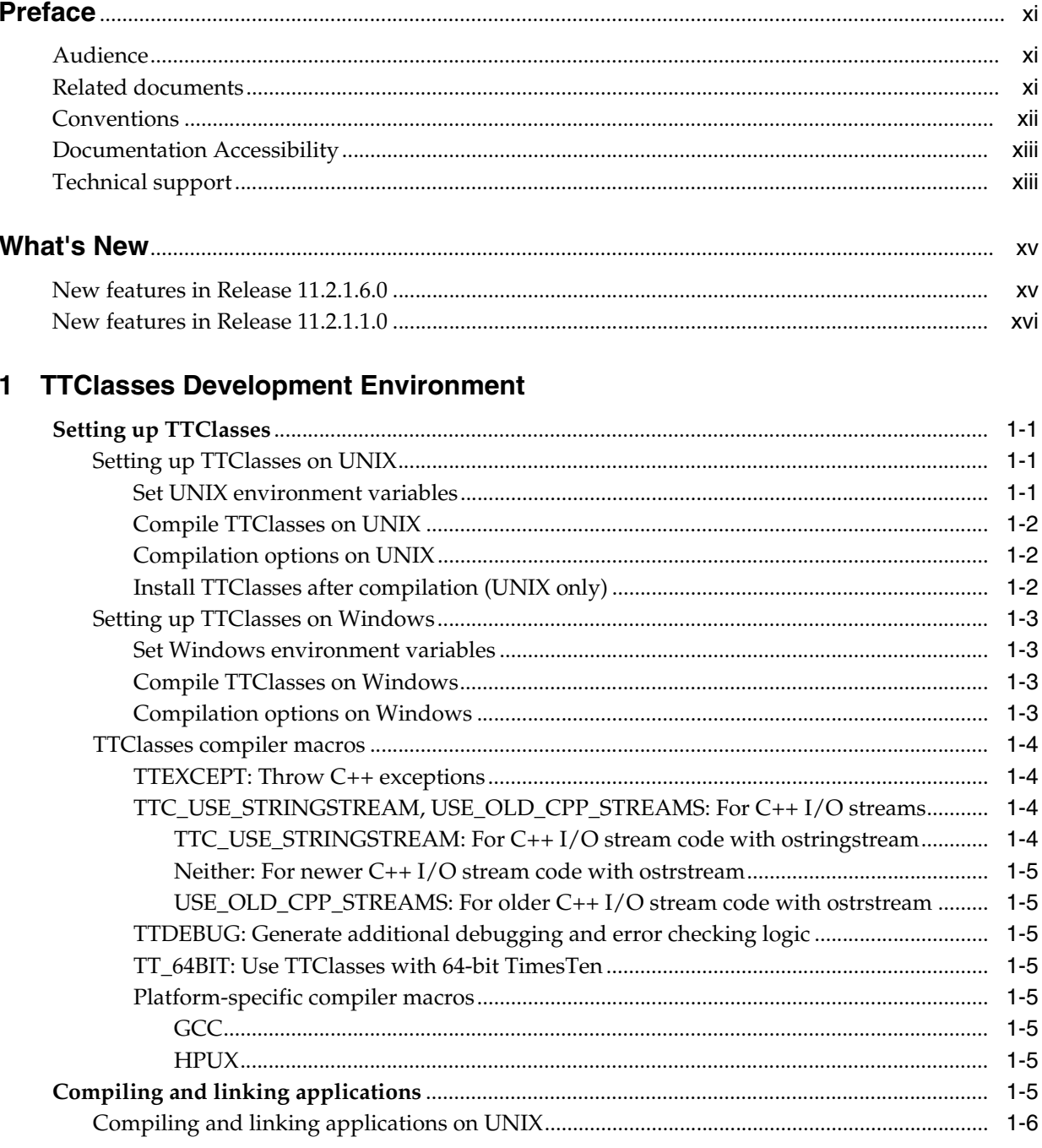

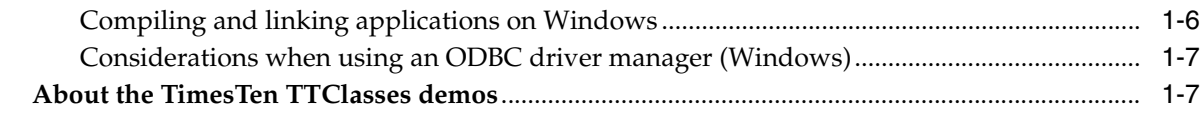

# 2 Understanding and Using TTClasses

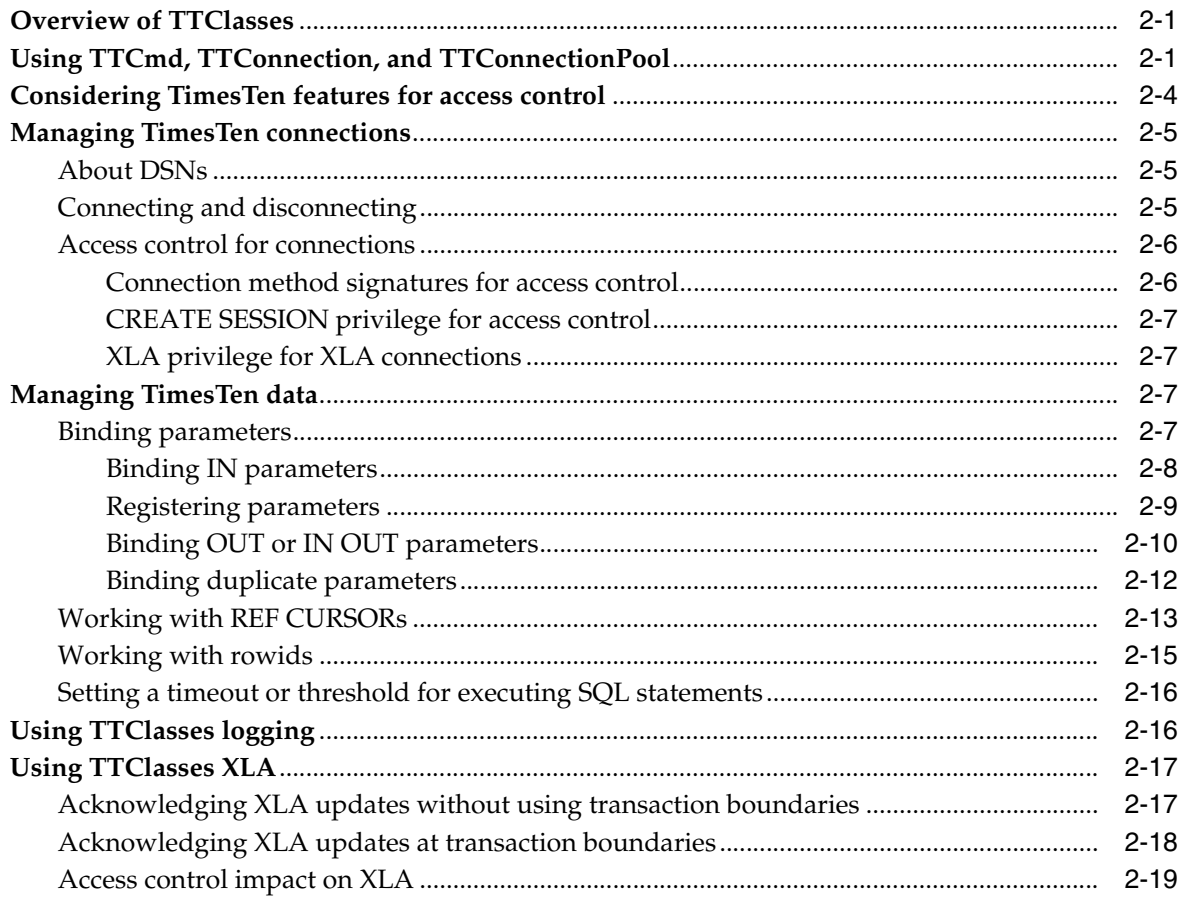

# 3 Class Descriptions

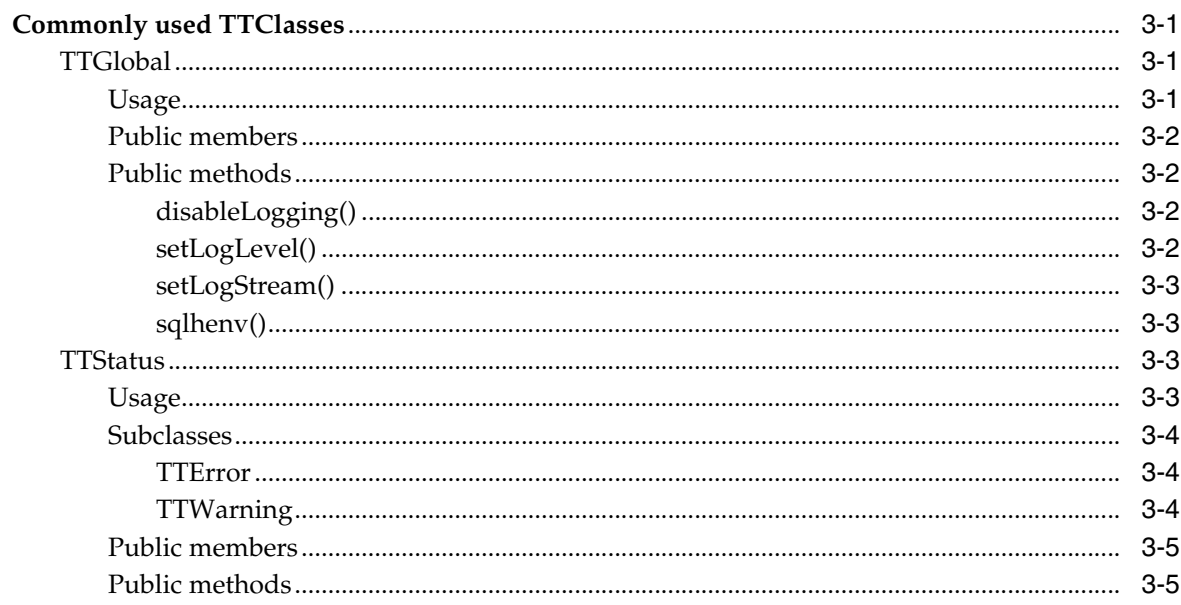

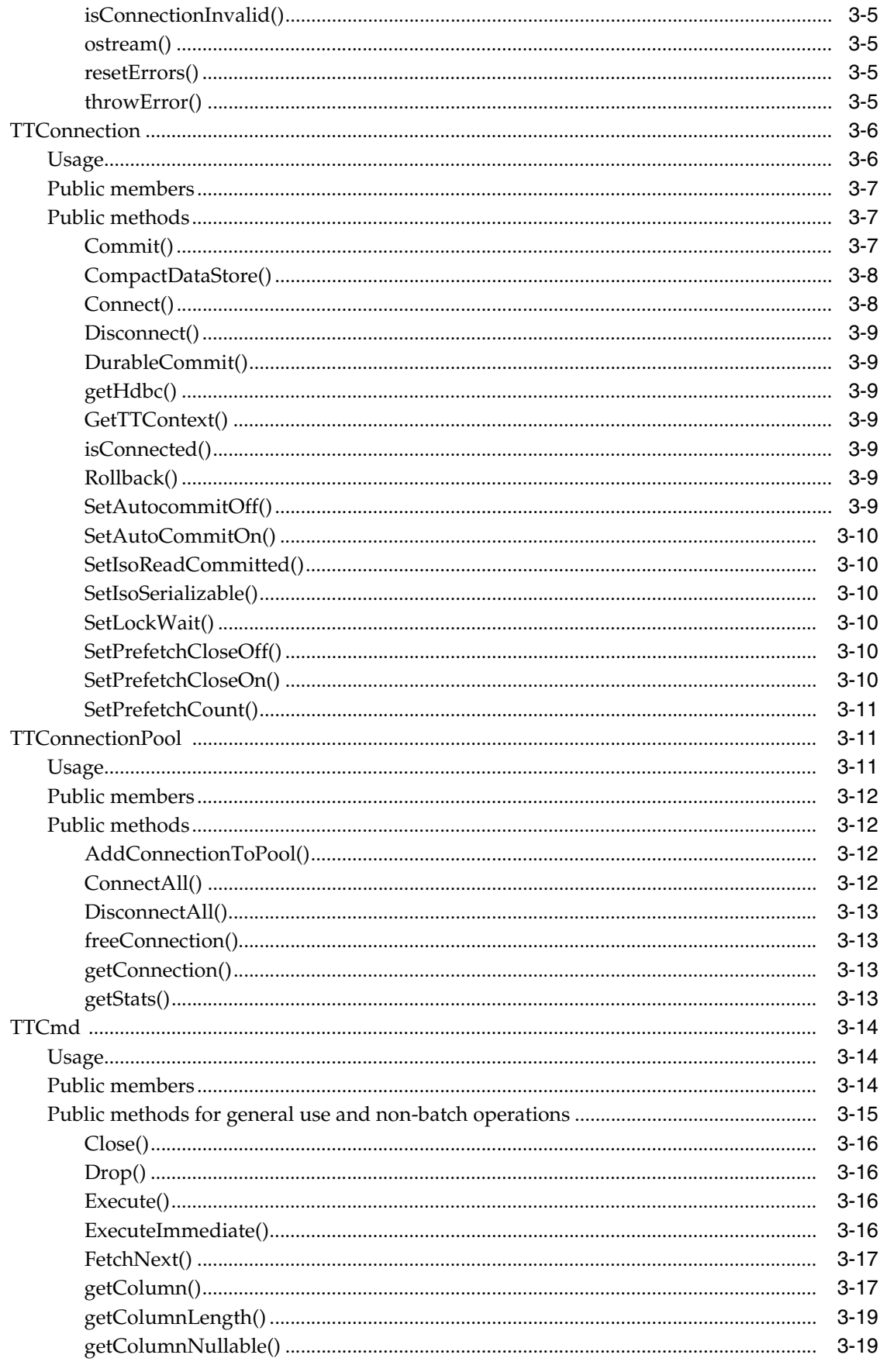

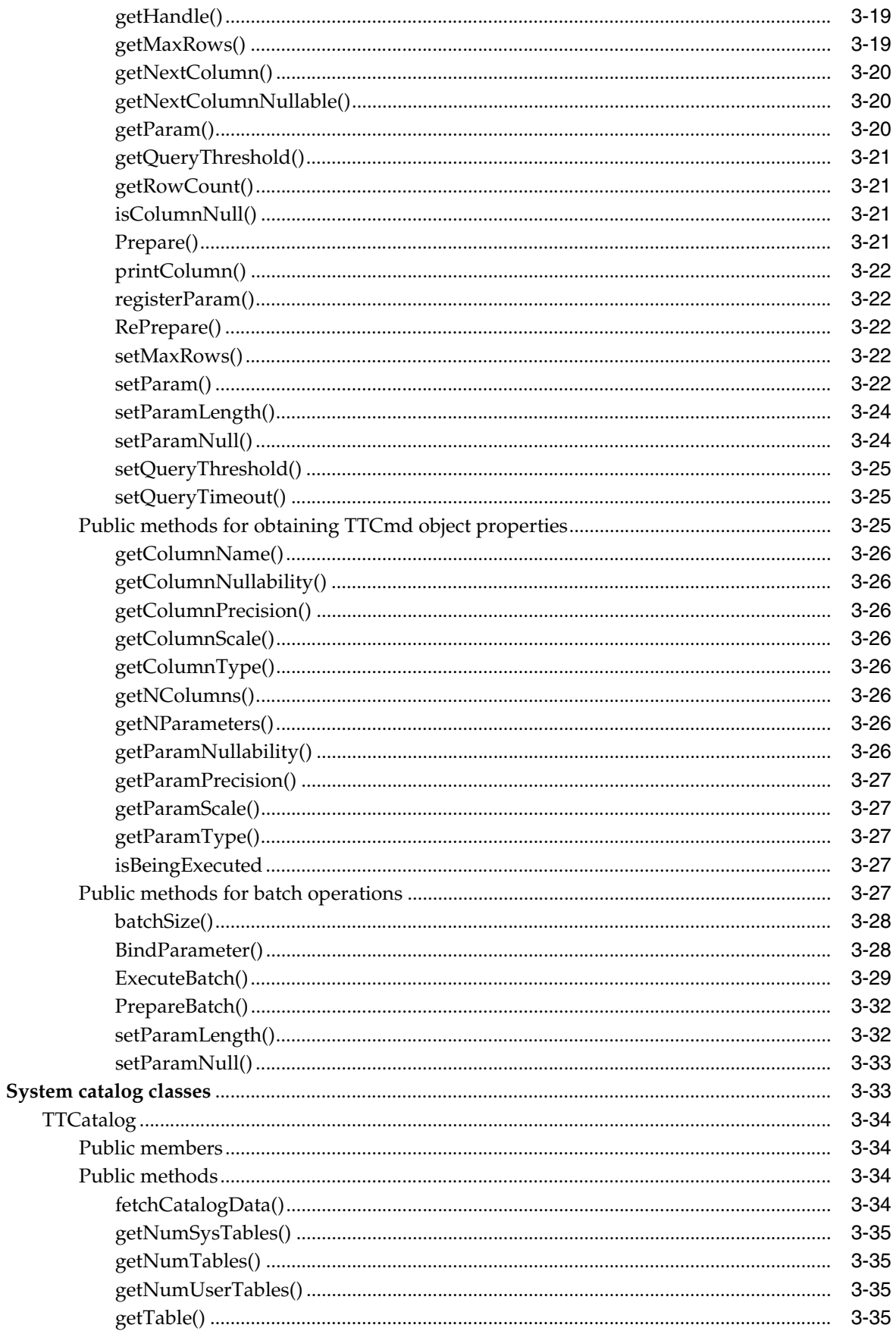

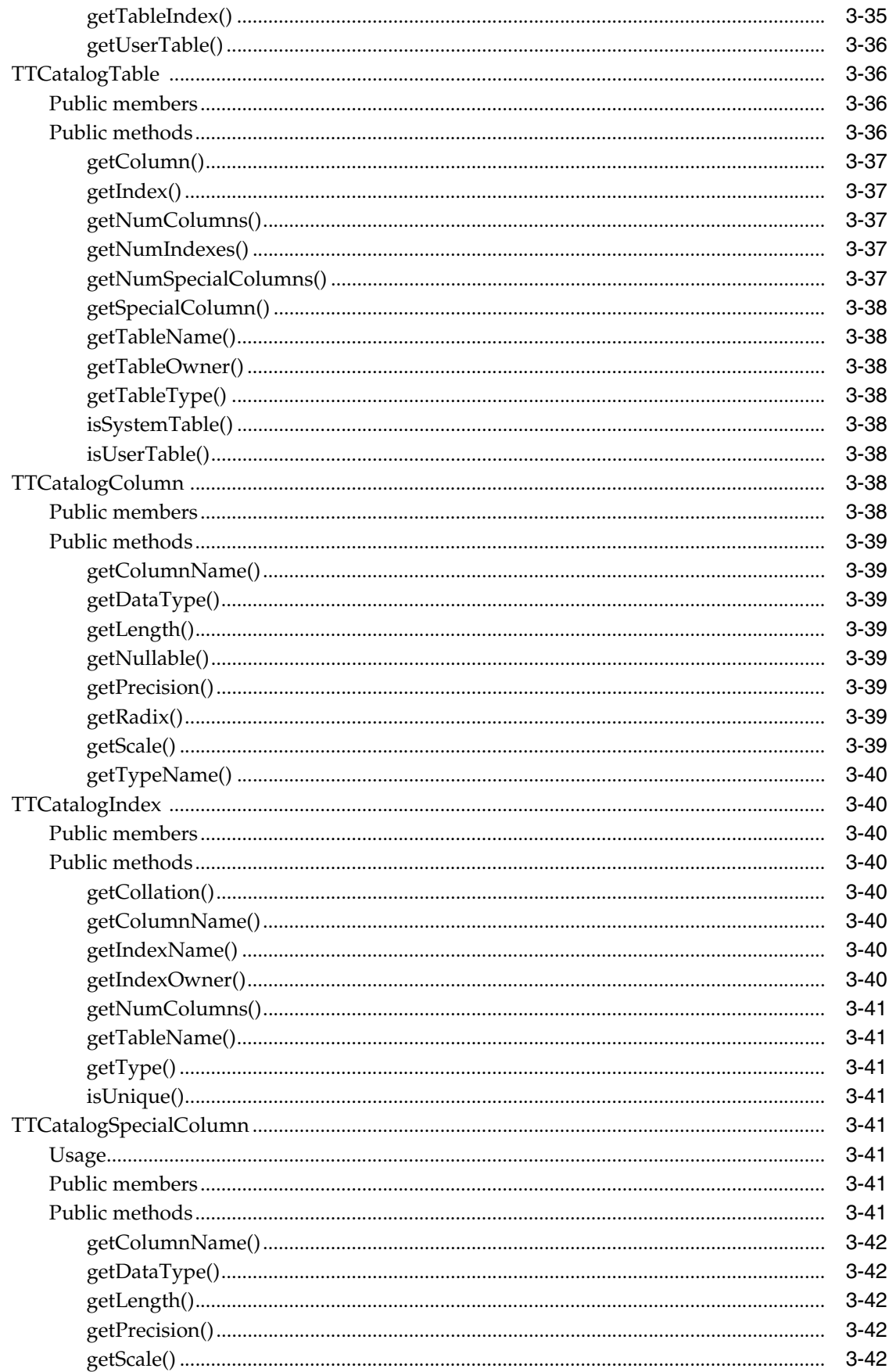

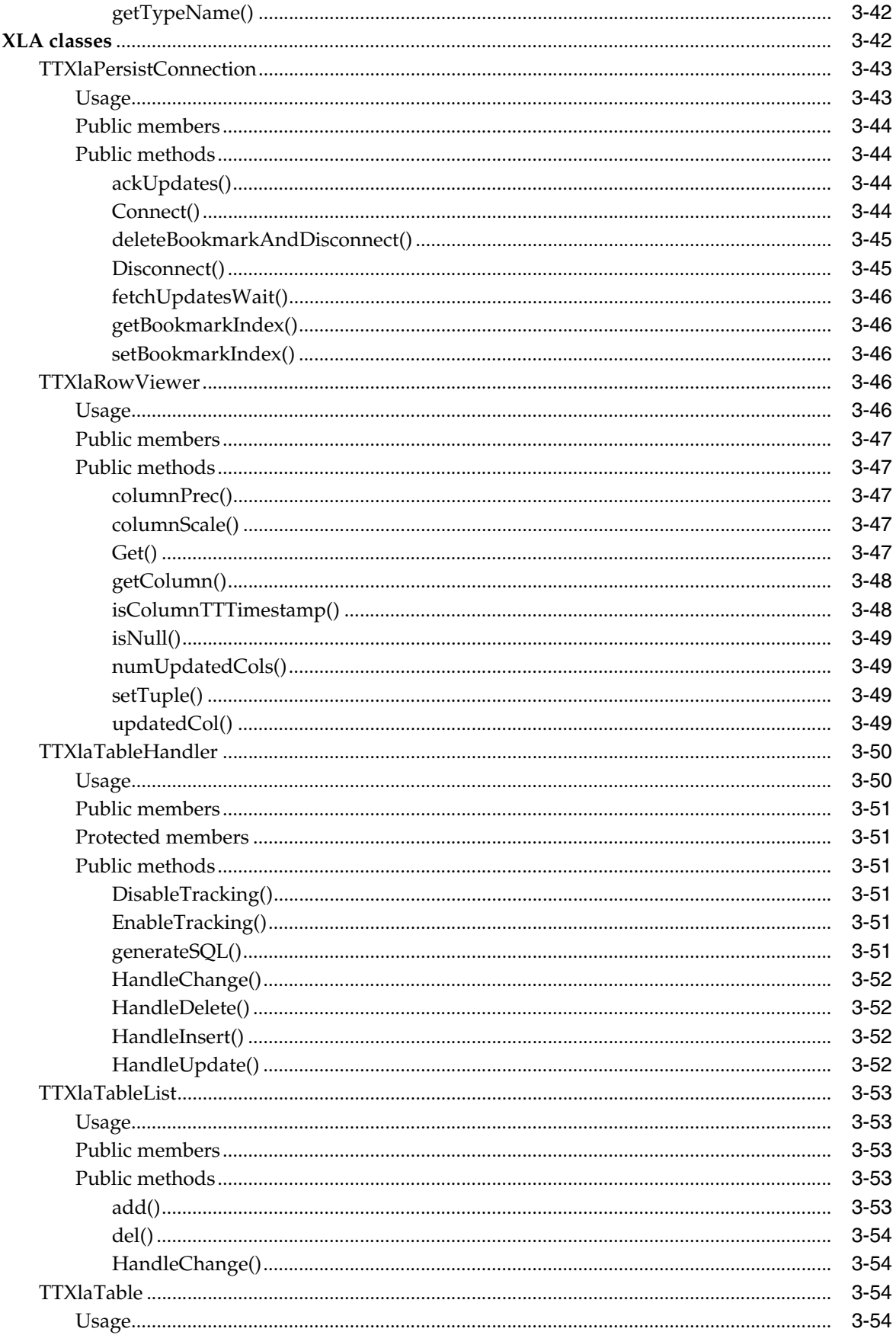

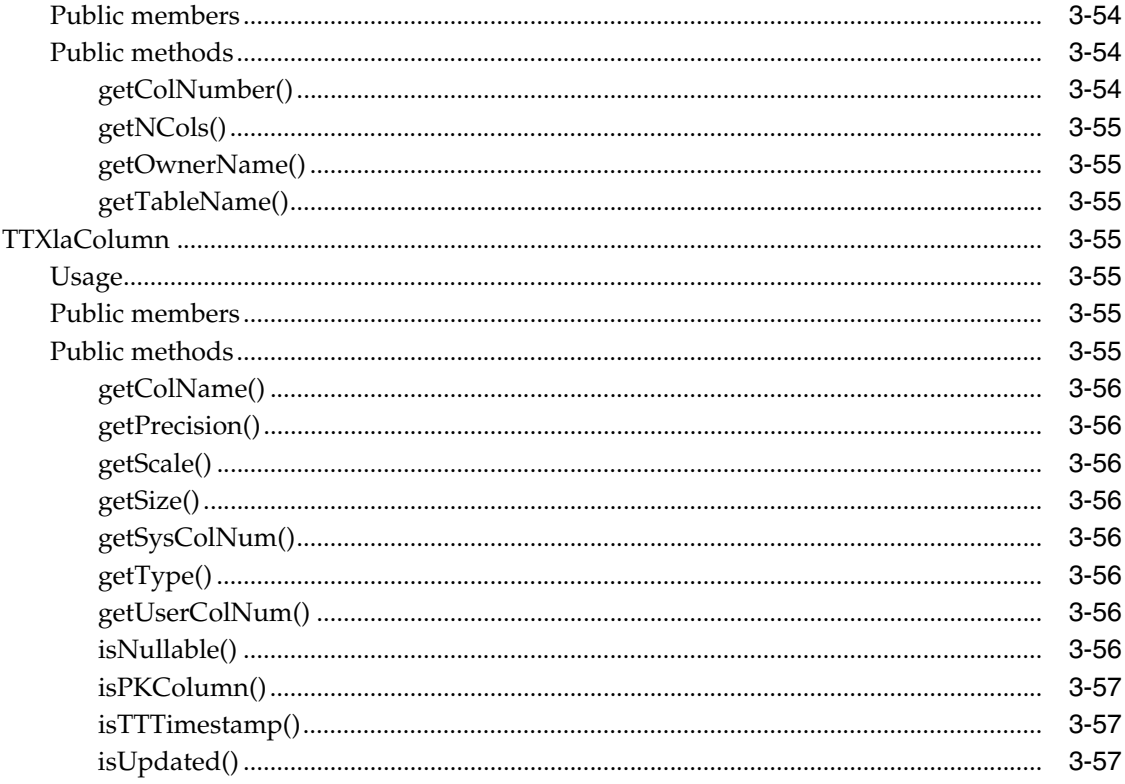

Index

# **Preface**

<span id="page-10-0"></span>Oracle TimesTen In-Memory Database is a memory-optimized relational database. Deployed in the application tier, TimesTen operates on databases that fit entirely in physical memory using standard SQL interfaces. High availability for the in-memory database is provided through real-time transactional replication.

TimesTen supports a variety of programming interfaces, including ODBC (Open DataBase Connectivity), OCI (Oracle Call Interface), Oracle Pro\*C/C++ (precompiler for embedded SQL and PL/SQL instructions in C or C++ code), and PL/SQL (Oracle procedural language extension for SQL).

The TimesTen C++ Interface Classes (TTClasses) library was written to provide an easy-to-use, high-performance interface to TimesTen. This C++ class library provides wrappers around the most common ODBC functionality.

This preface covers the following topics:

- **[Audience](#page-10-1)**
- [Related documents](#page-10-2)
- **[Conventions](#page-11-0)**
- [Documentation Accessibility](#page-12-0)
- [Technical support](#page-12-1)

## <span id="page-10-1"></span>**Audience**

This guide is for application developers who administer and access TimesTen through  $C_{++}.$ 

In addition to familiarity with the particular programming interface you use, you should be familiar with TimesTen, SQL (Structured Query Language), database operations, and ODBC.

# <span id="page-10-2"></span>**Related documents**

TimesTen documentation is available on the product distribution media and on the Oracle Technology Network:

http://www.oracle.com/technetwork/database/timesten/documentation/

Oracle documentation is also available on the Oracle Technology network at the following location. This may be especially useful for Oracle features that TimesTen supports but does not attempt to fully document, such as OCI and  $Pro<sup>*</sup>C/C++$ .

http://www.oracle.com/technetwork/database/enterprise-edition/documentation/

In particular, these Oracle documents may be of interest:

- *Oracle Call Interface Programmer's Guide*
- *Pro\*C/C++ Programmer's Guide*
- *Oracle Database Globalization Support Guide*
- *Oracle Database Net Services Administrator's Guide*
- *Oracle Database SQL Language Reference*

This manual occasionally refers to ODBC APIs. ODBC API reference documentation is available from Microsoft or a variety of third parties. For example:

http://msdn.microsoft.com/en-us/library/ms714562(VS.85).aspx

## <span id="page-11-0"></span>**Conventions**

TimesTen supports multiple platforms. Unless otherwise indicated, the information in this guide applies to all supported platforms. The term Windows refers to Windows 2000, Windows XP and Windows Server 2003. The term UNIX refers to Solaris, Linux, HP-UX, Tru64 and AIX.

**Note:** In TimesTen documentation, the terms "data store" and "database" are equivalent. Both terms refer to the TimesTen database unless otherwise noted.

This document uses the following text conventions:

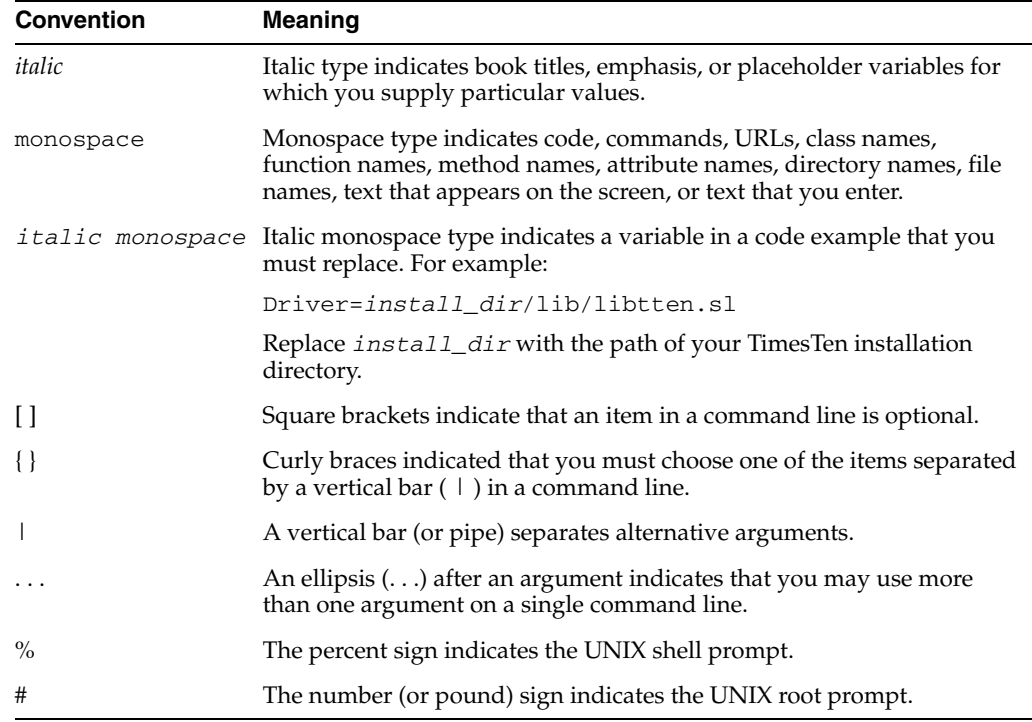

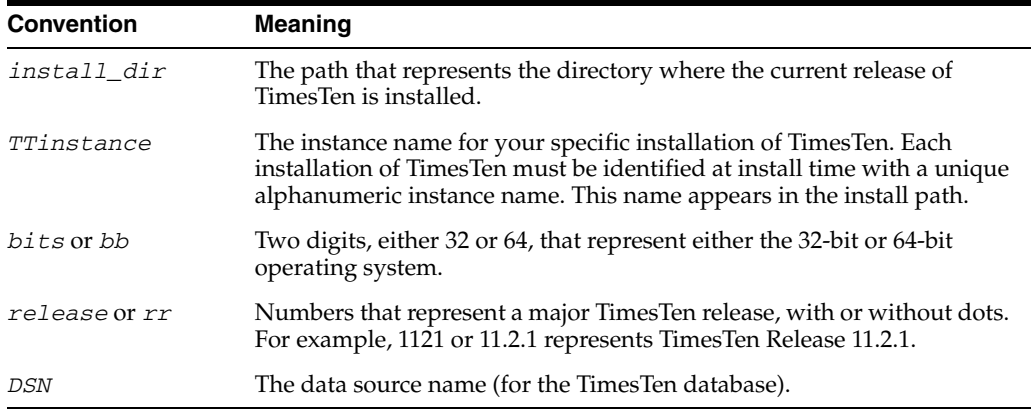

TimesTen documentation uses the following variables to identify path, file and user names.

## <span id="page-12-0"></span>**Documentation Accessibility**

Our goal is to make Oracle products, services, and supporting documentation accessible to all users, including users that are disabled. To that end, our documentation includes features that make information available to users of assistive technology. This documentation is available in HTML format, and contains markup to facilitate access by the disabled community. Accessibility standards will continue to evolve over time, and Oracle is actively engaged with other market-leading technology vendors to address technical obstacles so that our documentation can be accessible to all of our customers. For more information, visit the Oracle Accessibility Program Web site at http://www.oracle.com/accessibility/.

## **Accessibility of Code Examples in Documentation**

Screen readers may not always correctly read the code examples in this document. The conventions for writing code require that closing braces should appear on an otherwise empty line; however, some screen readers may not always read a line of text that consists solely of a bracket or brace.

## **Accessibility of Links to External Web Sites in Documentation**

This documentation may contain links to Web sites of other companies or organizations that Oracle does not own or control. Oracle neither evaluates nor makes any representations regarding the accessibility of these Web sites.

## **Access to Oracle Support**

Oracle customers have access to electronic support through My Oracle Support. For information, visit http://www.oracle.com/support/contact.html or visit http://www.oracle.com/accessibility/support.html if you are hearing impaired.

## <span id="page-12-1"></span>**Technical support**

For information about obtaining technical support for TimesTen products, go to the following Web address:

http://www.oracle.com/support/contact.html

# **What's New**

<span id="page-14-0"></span>This section summarizes new features and functionality of Oracle TimesTen In-Memory Database Release 11.2.1 that are documented in this guide, providing links into the guide for more information.

## <span id="page-14-1"></span>**New features in Release 11.2.1.6.0**

TTClasses implements the following features beginning with the TimesTen Release 11.2.1.6.0.

OUT and IN OUT parameters

Discussion of binding parameters includes new support for binding OUT and IN OUT parameters.

See appropriate subsections under ["Binding parameters" on page 2-7.](#page-30-4)

Duplicate parameters

TimesTen supports either of two modes for binding duplicate parameters in a SQL statement. Use the DuplicateBindMode general connection attribute to choose between Oracle mode (now the default) and traditional TimesTen mode.

See ["Binding duplicate parameters" on page 2-12.](#page-35-1)

**REF CURSORs** 

*REF CURSOR* is a PL/SQL concept, where a REF CURSOR is a handle to a cursor over a SQL result set and can be passed between PL/SQL and an application.

See ["Working with REF CURSORs" on page 2-13](#page-36-1).

**Rowids** 

Each row in a TimesTen database table has a unique identifier known as its *rowid*. TimesTen now supports Oracle-style rowids. An application can retrieve the rowid of a row from the ROWID pseudocolumn. Rowids can be represented in either binary or character format.

See ["Working with rowids" on page 2-15.](#page-38-1)

DML returning (RETURNING INTO clause)

TimesTen now supports the RETURNING INTO clause, referred to as *DML returning*, with an INSERT, UPDATE, or DELETE statement to return specified items from a row that was affected by the action. This is included in the discussion of OUT parameters in ["Binding OUT or IN OUT parameters" on page 2-10.](#page-33-1)

**Exception handling** 

By default, beginning with TimesTen release 11.2.1.6.0, TTStatus objects are thrown as exceptions whenever an error or warning occurs. This allows C++ applications to use {try/catch} blocks to detect and recover from failure, which is the recommended mode of operation. However, to use TTClasses in this mode, you must compile the TTClasses library, as well as your applications, with the TTEXCEPT flag. (See information about this flag under ["TTClasses compiler](#page-19-4)  [macros" on page 1-4.](#page-19-4)) Old method signatures taking a TTStatus& parameter have been replaced by new signatures that do not take this parameter.

Note that in this release it is possible to selectively suppress exceptions, use the old method signatures, and manually check the TTStatus objects for error or warning conditions. You can accomplish this by initializing the TTStatus object with the value TTStatus::DO\_NOT\_THROW, then passing a pointer to it as the last parameter of a method call. Most TTClasses methods documented in this manual still support that, although these signatures are no longer documented and it is generally not recommended to operate in this way.

See ["TTStatus" on page 3-3](#page-46-4).

API changes

Be aware that there have been numerous method additions and changes, especially regarding TTStatus parameters in the calling sequences. Consult the documentation in [Chapter 3, "Class Descriptions,"](#page-44-4) carefully. Many methods were documented with a TTStatus parameter in previous releases, and while these are still supported for backward compatibility, using these methods is no longer documented or encouraged.

## <span id="page-15-0"></span>**New features in Release 11.2.1.1.0**

■ Quick Start demos

The 11.2.1 release includes an optional Quick Start feature with introductory information, tutorials, and new or reworked demo applications. Note that the demos are in a different location than in earlier releases and some have been renamed.

See ["About the TimesTen TTClasses demos" on page 1-7](#page-22-2) and *install\_dir*/quickstart.html in your installation.

Access control

Perhaps the most significant overall change to previous functionality in TimesTen Release 11.2.1 is access control. TimesTen has features to control database access with object-level resolution for database objects such as tables, views, materialized views, and sequences. This also affects access to certain TimesTen built-in procedures, utilities, and connection attributes.

See ["Considering TimesTen features for access control" on page 2-4.](#page-27-1) For general information, see "Managing Access Control" in *Oracle TimesTen In-Memory Database Operations Guide*.

**1**

# <span id="page-16-0"></span><sup>1</sup>**TTClasses Development Environment**

This chapter provides information to help you get started with your TTClasses development environment.

TTClasses comes compiled and preconfigured during TimesTen installation. If you have a different C++ runtime than what TTClasses was compiled with, recompile the library using the make (UNIX) or nmake (Microsoft Windows) utility.

The information here includes a discussion of environment variables and compilation for TTClasses itself, information for compiling and linking your TTClasses applications, and an introduction to the Quick Start demo applications for TTClasses. The following topics are covered:

- **[Setting up TTClasses](#page-16-1)**
- [Compiling and linking applications](#page-20-7)
- [About the TimesTen TTClasses demos](#page-22-1)

## <span id="page-16-1"></span>**Setting up TTClasses**

This section discusses how to set up TTClasses, covering the following topics:

- [Setting up TTClasses on UNIX](#page-16-2)
- **[Setting up TTClasses on Windows](#page-18-0)**
- [TTClasses compiler macros](#page-19-0)

## <span id="page-16-2"></span>**Setting up TTClasses on UNIX**

This section covers the following topics for setting up TTClasses in a UNIX environment:

- **[Set UNIX environment variables](#page-16-3)**
- [Compile TTClasses on UNIX](#page-17-0)
- [Compilation options on UNIX](#page-17-1)
- [Install TTClasses after compilation \(UNIX only\)](#page-17-2)

## <span id="page-16-3"></span>**Set UNIX environment variables**

To use TTClasses, ensure that your shell environment variables are set correctly. You can optionally source one of the following scripts or add a line to source one of these scripts in your login initialization script (.profile or .cshrc), where *install\_dir* is your TimesTen installation directory.

*install\_dir*/bin/ttenv.sh (sh/ksh/bash) *install\_dir*/bin/ttenv.csh (csh/tcsh)

## <span id="page-17-0"></span>**Compile TTClasses on UNIX**

If you have application linking problems, which can be caused by using a different C++ runtime than what TTClasses was compiled with, recompile the library using the make utility.

To recompile TTClasses, change to the ttclasses directory, where *install\_dir* is your TimesTen installation directory:

```
$ cd install_dir/ttclasses
```
Run make clean for a fresh start:

\$ make clean

You can recompile TTClasses for both direct and client/server connections as follows:

\$ make

Alternatively, to compile TTClasses for client/server only, use the MakefileCS Makefile:

\$ make -f MakefileCS

## <span id="page-17-1"></span>**Compilation options on UNIX**

The following make target options are available when you compile TTClasses in a UNIX environment:

- all: Build a shared optimized library or libraries (default). When used with Makefile this can be for either direct or client/server connections. When used with MakefileCS this is for client/server only.
- shared\_opt: Build a shared optimized library. Currently this has the same effect as all.
- shared\_debug: Build a shared debug library.
- static\_opt: Build a static optimized library.
- static\_debug: Build a static debug library.
- opt: Build the optimized libraries (shared and static).
- debug: Build the debug libraries (shared and static).
- clean: Delete the TTClasses libraries and object files.

To specify a make target, use the name of the make target on the command line.

For example, to build a shared debug version of TTClasses:

```
$ make clean
$ make shared_debug
```
### <span id="page-17-2"></span>**Install TTClasses after compilation (UNIX only)**

After compilation, install the library so all users of the TimesTen instance can use TTClasses. The following shows the steps to install the TTClasses library on a UNIX system.

```
$ cd install_dir/ttclasses
$ make install
```
## <span id="page-18-0"></span>**Setting up TTClasses on Windows**

This section covers the following topics for setting up TTClasses in a Windows environment:

- **[Set Windows environment variables](#page-18-1)**
- [Compile TTClasses on Windows](#page-18-2)
- [Compilation options on Windows](#page-18-3)

**Note:** Installing TTClasses after compiling the TTClasses library happens automatically on Windows.

## <span id="page-18-1"></span>**Set Windows environment variables**

Before recompiling, ensure that the PATH, INCLUDE, and LIB environment variables point to the correct Visual Studio directories. Execute the applicable Visual Studio C++ batch file (for example, VCVARS32. BAT or VSVARS32. BAT) to accomplish this.

Then set environment variables for TimesTen (if they were not already set during installation) by running the following:

*install\_dir*\bin\ttenv.bat

#### <span id="page-18-2"></span>**Compile TTClasses on Windows**

If you have application linking problems, which can be caused by using a different C++ runtime than what TTClasses was compiled with, recompile the library using the nmake utility.

To recompile TTClasses, change to the ttclasses directory, where *install\_dir* is your TimesTen installation directory:

*install\_dir*\ttclasses

Run nmake clean for a fresh start:

*install\_dir*\ttclasses> nmake clean

Then recompile. By default this is for both direct and client/server connections:

*install\_dir*\ttclasses> nmake

### <span id="page-18-3"></span>**Compilation options on Windows**

The following make target options are available when you compile TTClasses in a Windows environment:

- all: Build shared optimized libraries for direct and client/server connections (default).
- client: Build shared optimized library for client/server only.
- msdm: Build shared optimized library for Microsoft driver manager.
- clean: Delete the TTClasses libraries and object files.

To specify a make target, use the name of the make target on the command line.

For example, to build only the client/server TTClasses library:

*install\_dir*\ttclasses> nmake clean *install\_dir*\ttclasses> nmake client

## <span id="page-19-4"></span><span id="page-19-0"></span>**TTClasses compiler macros**

When necessary, you can modify the TTClasses Makefile manually to add flags for the TTClasses compiler macros. For UNIX, add -D*flagname*. For Windows, add /D*flagname*.

This section includes information about the following compiler macros:

- [TTEXCEPT: Throw C++ exceptions](#page-19-1)
- [TTC\\_USE\\_STRINGSTREAM, USE\\_OLD\\_CPP\\_STREAMS: For C++ I/O streams](#page-19-2)
- [TTDEBUG: Generate additional debugging and error checking logic](#page-20-2)
- [TT\\_64BIT: Use TTClasses with 64-bit TimesTen](#page-20-3)
- [Platform-specific compiler macros](#page-20-4)

## <span id="page-19-5"></span><span id="page-19-1"></span>**TTEXCEPT: Throw C++ exceptions**

Compile TTClasses, as well as your applications, with the -DTTEXCEPT flag to make TTClasses throw C++ exceptions. Put {try/catch} blocks around all TTClasses function calls and catch exceptions of type TTStatus. Beginning with TimesTen release 11.2.1.6.0, this is the preferred mode for TTClasses (as opposed to error handling using method calls with an explicit TTStatus& parameter, as in earlier releases). See ["TTStatus" on page 3-3](#page-46-4).

## <span id="page-19-2"></span>**TTC\_USE\_STRINGSTREAM, USE\_OLD\_CPP\_STREAMS: For C++ I/O streams**

There are multiple types of C++ streams and they are not compatible with each other. TimesTen provides two related flags. Which streams you use in your application determines which flag to set, or whether you should set neither, as follows (from newer stream types to older):

- For types of streams where you are including  $\lt$  isostream and using the ostringstream class, set the TTC\_USE\_STRINGSTREAM flag.
- For types of streams where you are including  $\leq$  isotream> and using the ostrstream class, set neither flag. This is the default for most platforms and compilers.
- For types of streams where you are including <iostream.h> and using the ostrstream class, set the USE\_OLD\_CPP\_STREAMS flag. This is the default for some older platforms and compilers.

Check your TTClasses Makefile. If the flags are not set properly, then update the Makefile as appropriate, recompile TTClasses, and replace the previous TTClasses library file with the recompiled one.

Also see the subsections that follow.

<span id="page-19-3"></span>**TTC\_USE\_STRINGSTREAM: For C++ I/O stream code with ostringstream** This compiler flag is for use with C++ compilers that reliably support C++ stream types utilizing the ostringstream class. If your program uses C++ stream code where you include <iostream> and use ostringstream, then TTClasses must be compiled with the -DTTC\_USE\_STRINGSTREAM setting.

Also note that in this case, the USE\_OLD\_CPP\_STREAMS flag must *not* be set.

**Note:** With gcc version 3.2 or higher, the TTC\_USE\_STRINGSTREAM flag is set by default in the file *install\_dir*/include/ttclasses/TTIostream.h.

<span id="page-20-0"></span>**Neither: For newer C++ I/O stream code with ostrstream** If your program uses C++ stream code where you include <iostream> and use the ostrstream class, neither the TTC\_USE\_STRINGSTREAM flag nor the USE\_OLD\_CPP\_STREAMS flag should be set.

<span id="page-20-1"></span>**USE\_OLD\_CPP\_STREAMS: For older C++ I/O stream code with ostrstream** This compiler flag is for older C++ compilers that do not support <iostream>. If your program uses old C++ stream code where you include <iostream.h> and use the ostrstream class, then TTClasses must be compiled with the -DUSE\_OLD\_CPP\_STREAMS setting.

Also note that in this case, the TTC\_USE\_STRINGSTREAM flag must *not* be set.

### <span id="page-20-2"></span>**TTDEBUG: Generate additional debugging and error checking logic**

Compile TTClasses with -DTTDEBUG to generate extra debugging information. This extra information reduces performance somewhat, so use this flag only in development (not production) systems.

### <span id="page-20-3"></span>**TT\_64BIT: Use TTClasses with 64-bit TimesTen**

Compile TTClasses with -DTT\_64BIT if you are writing a 64-bit TimesTen application.

Note that 64-bit TTClasses has been tested on AIX, HP-UX, Solaris, Red Hat Linux, and Tru64.

## <span id="page-20-4"></span>**Platform-specific compiler macros**

The following compiler macros are specific to a particular platform or compiler combination. You should not have to specify these compiler macros manually. Their use is determined by the Makefile chosen by the configure program.

**GCC** Compile TTClasses with the -DGCC flag when using gcc on any platform.

**HPUX** Compile TTClasses with the -DHPUX flag when compiling on HP-UX.

## <span id="page-20-7"></span><span id="page-20-6"></span><span id="page-20-5"></span>**Compiling and linking applications**

This section discusses how to compile and link your TTClasses applications on UNIX and Windows, including a section on considerations when using the ODBC driver manager on Windows.

You can also refer to the following sections in *Oracle TimesTen In-Memory Database C Developer's Guide* for related information:

- "Linking options" for general information about TimesTen linking options, such as using the direct driver versus the client driver or, on Windows, whether to use a driver manager.
- "Compiling and linking applications"

## <span id="page-21-0"></span>**Compiling and linking applications on UNIX**

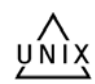

For compiling your applications, include the TTClasses header files that are in the *install\_dir*/include/ttclasses directory. You can accomplish this simply by including TTInclude.h from that directory, as follows.

Use the following compile command:

-I*install\_dir*/include

And use the following line in your code:

#include <ttclasses/TTInclude.h>

TTClasses XLA programs must also include the following:

#include <ttclasses/TTXla.h>

[Table 1–1](#page-21-2) summarizes the TTClasses libraries available for linking your applications.

*Table 1–1 Summary of TTClasses libraries for UNIX*

<span id="page-21-2"></span>

| <b>Usage</b>                            | Library           |
|-----------------------------------------|-------------------|
| For TimesTen direct connections.        | libttclasses.so   |
| For TimesTen client/server connections. | libttclassesCS.so |

For example, adding the following to the link command would result in use of the client driver:

-L*install\_dir*/lib -lttclassesCS

The -L option tells the linker to search the TimesTen lib directory for library files. The -lttclassesCS option links in the driver.

On AIX, when linking applications with the TimesTen ODBC client driver, the C++ runtime library must be included in the link command (because AIX does not link it automatically) and must follow the client driver:

```
-Linstall_dir/lib -lttclassesCS -lC_r
```
You can use the Makefile in the quickstart/sample\_code/ttclasses directory to guide you in creating your own Makefile.

## <span id="page-21-1"></span>**Compiling and linking applications on Windows**

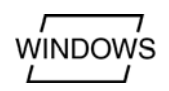

For compiling your applications, include the TTClasses header files that are in the *install\_dir*\include\ttclasses directory. You can accomplish this simply by including TTInclude.h from that directory, as follows.

Use the following compile command:

/I*install\_dir*\include

And use the following line in your code:

#include <ttclasses/TTInclude.h>

TTClasses XLA programs must also include the following:

#include <ttclasses/TTXla.h>

[Table 1–2](#page-22-3) summarizes the TTClasses libraries available for linking your applications.

| Usage                                   | Library                                                                                      |
|-----------------------------------------|----------------------------------------------------------------------------------------------|
| For TimesTen direct connections.        | ttclasses1121.lib                                                                            |
| For TimesTen client/server connections. | ttclasses1121CS.lib                                                                          |
| For the Microsoft ODBC driver manager.  | ttclasses1121DM.lib                                                                          |
|                                         | See the next section,<br>"Considerations when using<br>an ODBC driver manager<br>(Windows)". |

<span id="page-22-3"></span>*Table 1–2 Summary of TTClasses libraries for Windows*

Add the appropriate library, for example *install\_dir*\lib\ttclasses1121.lib, to your link command.

You can use the Makefile in the quickstart\sample\_code\ttclasses directory to guide you in creating your own Makefile.

## <span id="page-22-0"></span>**Considerations when using an ODBC driver manager (Windows)**

Be aware of the following limitations in TTClasses when you use the ODBC driver manager on Windows. (These restrictions do not apply to the demo ttdm driver manager supplied with the TimesTen Quick Start.)

- XLA functionality does not work.
- REF CURSOR functionality does not work.

In addition, the driver manager does not support the ODBC C types SQLBIGINT and SQLTINYINT when used with TimesTen. When using the driver manager, you cannot call methods that use either of these data types in their signatures. This includes the applicable overloaded versions of any of the following [TTCmd](#page-57-3) methods: getColumn(), getColumnNullable(), getNextColumn(), getNextColumnNullable(), setParam(), getParam(), and BindParameter().

## <span id="page-22-2"></span><span id="page-22-1"></span>**About the TimesTen TTClasses demos**

After you have configured your C++ environment, you can confirm that everything is set up correctly by compiling and running the TimesTen Quick Start demo applications. Refer to the Quick Start welcome page at *install\_dir*/quickstart.html, especially the links under SAMPLE PROGRAMS, for information about the following:

- Demo schema and setup: The build\_sampledb script creates a sample database and demo schema. You must run this before you start using the demos.
- Demo environment and setup: The ttquickstartenv script, a superset of the ttenv script generally used for TimesTen setup, sets up the demo environment. You must run this each time you enter a session where you want to compile and run any of the demos.
- Demos and setup: TimesTen provides demos for TTClasses and XLA in subdirectories under the *install\_dir*/quickstart/sample\_code directory. For instructions on compiling and running the demos, see the README files in the subdirectories.
- What the demos do: A synopsis of each demo is provided when you click **TTClasses (C++)** under SAMPLE PROGRAMS.

# <span id="page-24-0"></span><sup>2</sup>**Understanding and Using TTClasses**

This chapter provides some general overview and best practices for TTClasses. It includes the following topics:

- **[Overview of TTClasses](#page-24-1)**
- [Using TTCmd, TTConnection, and TTConnectionPool](#page-24-2)
- [Considering TimesTen features for access control](#page-27-0)
- **[Managing TimesTen connections](#page-28-0)**
- [Managing TimesTen data](#page-30-2)
- [Using TTClasses logging](#page-39-1)
- [Using TTClasses XLA](#page-40-0)

## <span id="page-24-1"></span>**Overview of TTClasses**

The TimesTen C++ Interface Classes library (TTClasses) provides wrappers around the most common ODBC functionality to allow database access. It was developed to meet the demand for an API that is easier to use than ODBC but does not sacrifice performance. Refer to ODBC API reference documentation for detailed information about ODBC.

In addition to providing a C++ interface to the TimesTen ODBC interface, TTClasses supplies an interface to the TimesTen Transaction Log API (XLA). XLA allows an application to monitor one or more tables in a database. When other applications change that table, the changes are reported through XLA to the monitoring application. TTClasses provides a convenient interface to the most commonly used aspects of XLA functionality. For general information about XLA, see "XLA and TimesTen Event Management" in *Oracle TimesTen In-Memory Database C Developer's Guide*.

TTClasses is also intended to promote best practices when writing application software that uses the TimesTen Data Manager. The library uses TimesTen in an optimal manner. For example, autocommit is disabled by default. Parameterized SQL is strongly encouraged and its use is greatly simplified in TTClasses compared to hand-coded ODBC.

## <span id="page-24-2"></span>**Using TTCmd, TTConnection, and TTConnectionPool**

While TTClasses can be used in several ways, the following general approach has been used successfully and can easily be adapted to a variety of applications.

To achieve optimal performance, real-time applications should use prepared SQL statements. Ideally, all SQL statements that will be used by an application are prepared when the application begins, using a separate [TTCmd](#page-57-3) object for each statement. In ODBC, and thus in TTClasses, statements are bound to a particular connection, so a full set of the statements used by the application will often be associated with every connection to the database.

A convenient way to accomplish this is to develop an application-specific class that is derived from [TTConnection](#page-49-2). For an application named XYZ, you can create a class XYZConnection, for example. The XYZConnection class contains private TTCmd members representing the prepared SQL statements that can be used in the application, and provides new public methods to implement the application-specific database functionality through these private TTCmd members.

Before a TTCmd object can be used, a SQL statement (such as SELECT, INSERT, UPDATE, or DELETE) must be associated with it. The association is accomplished by using the [Prepare\(\)](#page-64-4) method, which also compiles and optimizes the SQL statement to ensure it will be executed in an efficient manner. Note that the Prepare() method only prepares and does not execute the statement.

With TimesTen, statements are typically parameterized for better performance. Consider the following SQL statements:

```
SELECT col1 FROM table1 WHERE C = 10;
SELECT col1 FROM table1 WHERE C = 11;
```
It is more efficient to prepare a single parameterized statement and execute it multiple times:

```
SELECT col1 FROM table1 WHERE C = ?;
```
The value for "?" is specified at runtime by using the  $TTCmd$ :  $setParam()$  method.

There is no need to explicitly bind columns or parameters to a SQL statement, as is necessary when you use ODBC directly. TTCmd automatically defines and binds all necessary columns at prepare time. Parameters are bound at execution time.

Note that preparing is a relatively expensive operation. When an application establishes a connection to TimesTen, using TTConnection::Connect(), the application should prepare all TTCmd objects associated with the connection.

In normal operations, where TTClasses and applications are compiled with the TTEXCEPT flag, a TTStatus object is thrown as an exception if an error or warning occurs during the operation. In general, anytime a TTClasses method encounters an error or warning, it throws an exception in this way, which the application should catch and handle appropriately. See ["TTEXCEPT: Throw C++ exceptions" on page 1-4](#page-19-5) and ["TTStatus" on page 3-3](#page-46-4) for additional information. Also, the TTClasses Quick Start demo applications show examples of how this is done. See ["About the TimesTen](#page-22-2)  [TTClasses demos" on page 1-7.](#page-22-2)

**Note:** If TTConnection and TTCmd lack any getter or setter methods you need, you can access underlying ODBC connection and statement handles directly, through the TTConnection::[getHdbc\(\)](#page-52-7) and TTCmd::[getHandle\(\)](#page-62-4) methods. Similarly, there is a TTGlobal:[:sqlhenv\(\)](#page-46-5) method to access the ODBC environment handle.

#### *Example 2–1 Definition of a connection class*

This is an example of a class that inherits from **[TTConnection](#page-49-2)**.

```
class XYZConnection : public TTConnection {
private:
  TTCmd updateData;
  TTCmd insertData;
  TTCmd queryData;
public:
  XYZConnection();
  ~XYZConnection();
  virtual void Connect (const char* connStr, const char* user, const char* pwd);
  void updateUser ();
  void addUser (char* nameP);
  void queryUser (const char* nameP, int* valueP);
};
```
In this example, an XYZConnection object is a connection to TimesTen that can be used to perform three application-specific operations: addUser(), updateUser(), and queryUser(). These operations are specific to the XYZ application. The implementation of these three methods can use the updateData, insertData, and queryData [TTCmd](#page-57-3) objects to implement the database operations of the application.

To prepare the SQL statements of the application, the XYZConnection class overloads the Connect() method provided by the [TTConnection](#page-49-2) base class. The XYZConnection::Connect() method calls the Connect() method of the base class to establish the database connection and also calls the Prepare() method for each TTCmd object to prepare the SQL statements for later use.

#### <span id="page-26-0"></span>*Example 2–2 Definition of a Connect() method*

This example shows an implementation of the XYZConnection::Connect() method.

```
void
XYZConnection::Connect(const char* connStr, const char* user, const char* pwd)
{
  try {
    TTConnection::Connect(connStr, user, pwd);
    updateData.Prepare(this, "update mydata v set foo = ? where bar = ?");
    insertData.Prepare(this, "insert into mydata values(?,0)");
    queryData.Prepare(this, "select i from mydata where name = ?");
   }
  catch (TTStatus st) {
     cerr << "Error in XYZConnection::Connect: " << st << endl;
   }
  return;
}
```
This Connect() method makes the XYZConnection object and its application-specific methods fully operational.

This approach also works well with the design of the TTConnectionPool class. The application can create numerous objects of type XYZConnection and add them to a TTConnectionPool object. By calling TTConnectionPool::ConnectAll(), the application connects all connections in the pool to the database and prepares all SQL statements. Refer to the usage discussion under ["TTConnectionPool" on page 3-11](#page-54-3), which includes important information.

This application design allows database access to be easily separated from the application business logic. Only the XYZConnection class contains database-specific code.

Examples of this application design can be found in several of the TTClasses sample programs that are included with the TimesTen Quick Start. See ["About the TimesTen](#page-22-2)  [TTClasses demos" on page 1-7.](#page-22-2)

Note that other configurations are possible. Some customers have extended this scheme further, so that SQL statements to be used in an application are listed in a table in the database, rather than being hard-coded in the application itself. This allows changes to database functionality to be implemented by making database changes rather than application changes.

## *Example 2–3 Definition of a Disconnect() method*

This example shows an implementation of the XYZConnection:: Disconnect() method.

```
void
XYZConnection::Disconnect()
{
  updateData.Drop();
  insertData.Drop();
  queryData.Drop();
  TTConnection::Disconnect();
}
```
## <span id="page-27-1"></span><span id="page-27-0"></span>**Considering TimesTen features for access control**

TimesTen has features to control database access with object-level resolution for database objects such as tables, views, materialized views, sequences, and synonyms. You can refer to "Managing Access Control" in *Oracle TimesTen In-Memory Database Operations Guide* for general information about these features. Also see "Considering TimesTen features for access control" in *Oracle TimesTen In-Memory Database C Developer's Guide*.

For any query, SQL DML statement, or SQL DDL statement discussed in this document or used in an example, it is assumed that the user has appropriate privileges to execute the statement. For example, a SELECT statement on a table requires ownership of the table, SELECT privilege granted on the table, or the SELECT ANY TABLE system privilege.

Refer to "SQL Statements" in *Oracle TimesTen In-Memory Database SQL Reference* for the privilege required for any given SQL statement.

Privileges are granted through the SQL statement GRANT and revoked through the SQL statement REVOKE. Some privileges are granted to all users through the PUBLIC role, of which each user is a member. See "The PUBLIC role" in *Oracle TimesTen In-Memory Database SQL Reference* for information about that role.

In addition, access control affects connecting to a database (as discussed in ["Access](#page-29-0)  [control for connections" on page 2-6](#page-29-0)), setting connection attributes, using XLA (as discussed in ["Access control impact on XLA" on page 2-19\)](#page-42-0), and executing C utility functions.

#### **Notes:**

- Access control cannot be disabled.
- Access control privileges are checked both when SQL is prepared and when it is executed in the database, with most of the performance cost coming at prepare time.

## <span id="page-28-0"></span>**Managing TimesTen connections**

This section covers topics related to connecting to a database:

- [About DSNs](#page-28-1)
- [Connecting and disconnecting](#page-28-2)
- [Access control for connections](#page-29-0)

## <span id="page-28-1"></span>**About DSNs**

*Oracle TimesTen In-Memory Database Operations Guide* contains information about creating a DSN (data source name) for a database. The type of DSN you create depends on whether your application will connect directly to the database or will connect by a client.

If you intend to connect directly to the database, refer to "Managing TimesTen Databases" in *Oracle TimesTen In-Memory Database Operations Guide*. There are sections on creating a DSN for a direct connection from UNIX or Windows.

If you intend to create a client connection to the database, refer to "Working with the TimesTen Client and Server" in *Oracle TimesTen In-Memory Database Operations Guide*. There are sections on creating a DSN for a client/server connection from UNIX or Windows.

**Note:** A TimesTen connection cannot be inherited from a parent process. If a process opens a database connection before creating a child process, the child must not use the connection.

## <span id="page-28-2"></span>**Connecting and disconnecting**

...

Based on the XYZConnection class discussed in ["Using TTCmd, TTConnection, and](#page-24-2)  [TTConnectionPool" on page 2-1](#page-24-2), you could connect to and disconnect from TimesTen as shown in the following example.

*Example 2–4 Connecting to and disconnecting from TimesTen*

```
 XYZConnection conn;
 char connStr[256];
 char user[30];
 char pwd[30];
 ...
 try {
   conn.Connect(connStr, user, pwd);
 }
```

```
 catch (TTWarning st) {
    cerr << "Warning connecting to TimesTen: " << st << endl;
   }
  catch (TTError st) {
    cerr << "Error connecting to TimesTen " << st << endl;
   exit(1); }
// ... Work with the database connection...
  try {
    conn.Disconnect();
   }
  catch (TTStatus st) {
    cerr << "Error disconnecting from TimesTen: " << st << endl;
   exit(1); }
```
## <span id="page-29-0"></span>**Access control for connections**

This section covers access control features related to how you connect to the database with TTClasses.

For a general access control overview, refer to ["Considering TimesTen features for](#page-27-0)  [access control" on page 2-4.](#page-27-0)

## <span id="page-29-1"></span>**Connection method signatures for access control**

The following method signatures are defined for the [TTConnection](#page-49-2), [TTConnectionPool](#page-54-3), and [TTXlaPersistConnection](#page-86-2) classes. (Note that in all cases, signatures are also supported with a TTStatus object as the last parameter, but using the methods with TTStatus is not typical.)

```
virtual void 
TTConnection::Connect(const char* connStr)
virtual void
TTConnection::Connect(const char* connStr, const char* username, 
                      const char* password)
virtual void
TTConnection::Connect(const char* connStr, 
                      DRIVER_COMPLETION_ENUM driverCompletion)
void 
TTConnectionPool::ConnectAll(const char* connStr)
void
TTConnectionPool::ConnectAll(const char* connStr, const char* username, 
                              const char* password)
virtual void
TTXlaPersistConnection::Connect(const char* connStr, const char* username, 
                                 const char* password, const char* bookmarkStr, 
                                 bool createBookmarkFlag)
virtual void
TTXlaPersistConnection::Connect(const char* connStr, 
                                 DRIVER_COMPLETION_ENUM driverCompletion, 
                                 const char * bookmarkStr, bool createBookmarkFlag)
```

```
virtual void
TTXlaPersistConnection::Connect(const char* connStr, const char* username, 
                                 const char* password, const char* bookmarkStr)
virtual void
TTXlaPersistConnection::Connect(const char* connStr, 
                                 DRIVER_COMPLETION_ENUM driverCompletion, 
                                 const char * bookmarkStr)
```
#### **Notes:**

- The connection string (conn $str$  value) can specify the user name and password, such as "DSN=testdb;uid=brian;pwd=welcome". But note that for signatures that take connection string, user name, and password arguments, the user name and password arguments take
	- precedence over any user name or password specified in the connection string. See ["TTConnection" on page 3-6](#page-49-2) for information about
	- DRIVER\_COMPLETION\_ENUM values.

## <span id="page-30-0"></span>**CREATE SESSION privilege for access control**

Privilege to connect to a database must be explicitly granted to every user other than the instance administrator, through the CREATE SESSION privilege. This is a system privilege. It must be granted by an administrator to the user, either directly or through the PUBLIC role. Refer to "Managing Access Control" in *Oracle TimesTen In-Memory Database Operations Guide* for additional information and examples.

## **XLA privilege for XLA connections**

In addition to the CREATE SESSION privilege, a user must be granted the XLA privilege to create an XLA connection and execute XLA functionality, as noted in ["Access control impact on XLA" on page 2-19](#page-42-0).

## <span id="page-30-2"></span><span id="page-30-1"></span>**Managing TimesTen data**

This section covers the following topics for working with data.

- **[Binding parameters](#page-30-3)**
- [Working with REF CURSORs](#page-36-0)
- [Working with rowids](#page-38-0)
- [Setting a timeout or threshold for executing SQL statements](#page-39-0)

## <span id="page-30-4"></span><span id="page-30-3"></span>**Binding parameters**

This section discusses parameter binding for SQL statements. The [TTCmd](#page-57-3) class supplies the methods setParam() and BindParameter() (for batch operations) to bind parameters. It also supplies the method registerParam() to support output and input/output parameters or to override default bind types. There is also functionality to support either possible TimesTen DuplicateBindMode setting if there are duplicate parameters.

These topics are covered in the following sections.

- **[Binding IN parameters](#page-31-0)**
- **[Registering parameters](#page-32-0)**
- [Binding OUT or IN OUT parameters](#page-33-0)
- [Binding duplicate parameters](#page-35-0)

### <span id="page-31-0"></span>**Binding IN parameters**

For non-batch operations, use the [TTCmd](#page-57-3): : setParam() method to bind IN parameters for SQL statements, specifying the parameter position and the value to be bound. For batch operations, use the  $TTCmd::BindParameter()$  method. (See [Example 3–5, "Using the ExecuteBatch\(\) method" on page 3-30](#page-73-0) for an example of batch operations.)

For non-batch operations, [Example 2–5](#page-31-1) shows snippets from a class SampleConnection, where parameters are bound to insert a row into a table. (This example is from the TimesTen Quick Start demo basics.cpp. See ["About the](#page-22-2)  [TimesTen TTClasses demos" on page 1-7](#page-22-2).) Implementation of the Connect() method is omitted here, but see [Example 2–2 on page 2-3](#page-26-0) for a Connect() implementation.

Assume a table basics, defined as follows:

```
create table basics (name char(10) not null primary key, i tt_integer);
```
#### <span id="page-31-1"></span>*Example 2–5 Binding parameters to insert a row (non-batch)*

```
class SampleConnection : public TTConnection 
{
  using TTConnection::Connect;
  private:
    TTCmd insertData;
     ...
  protected:
  public:
     SampleConnection();
     ~SampleConnection();
     virtual void Connect(const char* connStr, 
                         DRIVER_COMPLETION_ENUM driverCompletion);
     void insert(char* nameP);
     ...
 ...
   // Assume a Connect() method implemented with the following:
   // insertData.Prepare(this, "insert into basics values(:name, :value)");
 ...
}
//----------------------------------------------------------------------
void
SampleConnection::insert(char* nameP)
{
  static long i = 0;
  insertData.setParam(1, nameP);
  insertData.setParam(2, i++);
  insertData.Execute();
}
```

```
//----------------------------------------------------------------------
...
int
main(int argc, char** argv)
{
   ...
  char name[10];
  SampleConnection conn;
   ...
// Assume conn set as a connection, name as a character string.
  try {
    conn.insert(name); 
   }
  catch (TTStatus st) {
   cerr << "Error inserting row " << name << ":" << st << endl;
    conn.Rollback();
   }
}
```
### <span id="page-32-0"></span>**Registering parameters**

The TTCmd class provides the method [registerParam\(\)](#page-65-5), which enables you to specify the SQL type, precision, and scale of a parameter (as applicable) and whether the parameter is IN, OUT, or IN OUT. A registerParam() call is required for an OUT or IN OUT parameter, which could be a REF CURSOR (OUT only) or a parameter from a PL/SQL RETURNING INTO clause (OUT only), procedure, or function.

For an IN parameter, TTClasses by default derives the SQL type from the bound C type for the setParam() or BindParameter() call according to the mappings shown in [Table 2–1](#page-32-1). It is not typical to need a registerParam() call for an IN parameter, but you can call it if you have reason to use a particular SQL type or precision or scale.

| C type      | <b>SQL type</b> |
|-------------|-----------------|
| $char*$     | SQL_VARCHAR     |
| const char* | SOL VARCHAR     |
| const void* | SQL_VARBINARY   |
| double      | SQL DOUBLE      |
| DATE_STRUCT | SQL DATE        |
| float       | SQL REAL        |
| int.        | SOL_INTEGER     |
| SOLBIGINT   | SQL BIGINT      |
| SOLCHAR*    | SQL_VARCHAR     |
| SOLINTEGER  | SQL INTEGER     |
| SOLSMALLINT | SQL_SMALLINT    |
| SQLTINYINT  | SQL_TINYINT     |
| SQLWCHAR*   | SQL WVARCHAR    |

<span id="page-32-1"></span>*Table 2–1 TTClasses C type to SQL type mappings*

| $14002$ $100111$ $1000000$ $0.1$ $100000$ $0.0001$ $1.0001$ $1.0001$ |                 |  |
|----------------------------------------------------------------------|-----------------|--|
| C type                                                               | <b>SQL type</b> |  |
| TIME STRUCT                                                          | SQL_TIME        |  |
| TIMESTAMP STRUCT                                                     | SOL TIMESTAMP   |  |

*Table 2–1 (Cont.) TTClasses C type to SQL type mappings*

A registerParam() call can be either before or after the related setParam() or BindParameter() call and takes precedence regarding SQL type, precision, and scale (as applicable).

The method signature is as follows:

```
inline void
TTCmd::registerParam(int pno,
                       int inputOutputType, 
                       int sqltype, 
                       int precision = 0, 
                       int scale = 0)
```
- *pno* is the parameter position in the statement.
- *inputOutputType* can be TTCmd::PARAM\_IN, TTCmd::PARAM\_OUT, or TTCmd::PARAM\_INOUT.
- sqltype is the SQL type of the data (for example, SQLINTEGER).
- *precision* and *scale* (both optional) are used the same way as in an ODBC SQLBindParameter call. For primitive types, precision and scale settings are ignored.

**Note:** See the next section, ["Binding OUT or IN OUT parameters"](#page-33-0), for an example. Also see ["registerParam\(\)" on page 3-22](#page-65-5) for additional reference information.

## <span id="page-33-1"></span><span id="page-33-0"></span>**Binding OUT or IN OUT parameters**

TTClasses supports output and input/output parameters. This includes REF CURSORs (OUT only), parameters from a PL/SQL procedure or function that has OUT or IN OUT parameters, or a parameter from a RETURNING INTO clause (OUT only).

You must use the [TTCmd](#page-57-3):: registerParam() method, described in the preceding section, to inform TTClasses if a parameter in a SQL statement is OUT or IN OUT. For the *intputOutputParameter* setting in the method call, use TTCmd::PARAM\_OUT or TTCmd:: PARAM\_INOUT as appropriate.

For non-batch operations, after the SQL statement has been executed, use the appropriate TTCmd:[:getParam\(\)](#page-63-3) method to retrieve the output value, specifying the parameter position and the variable into which the value is placed. There is a signature for each data type.

For batch operations, TTCmd::BindParameter() is used for OUT or IN OUT parameters as well as for IN parameters, in either case before the statement is executed. After statement execution, the data for an OUT value will be in the buffer specified in the BindParameter() call. BindParameter() has a signature for each data type. Note that for an IN OUT parameter in batch operations, BindParameter() is called only once, before statement execution. Before execution the specified buffer contains the input, and after statement execution it contains the output.

The following examples provide code fragments showing the use of OUT and IN OUT parameters.

### *Example 2–6 Using IN and OUT parameters (non-batch)*

This example uses input and output parameters. The setParam() call binds the value of the input parameter : a. The get  $Param()$  call retrieves the value of the output parameter :b. The output parameter is also registered as required.

```
...
// t1 has a single TT_INTEGER column
cmd.Prepare(&conn, "insert into t1 values (:a) returning c1 into :b");
cmd.setParam(1, 99);
cmd.registerParam(2, TTCmd::PARAM_OUT, SQLINTEGER);
cmd.Execute();
SQLINTEGER outval;
if (cmd.getParam(2, &outval))
  cerr << "The output value is null." << endl;
else
  cerr << "The output value is " << outval << endl;
...
```
### *Example 2–7 Using IN and OUT parameters (batch operations)*

This example uses input and output parameters in a batch operation. The first BindParameter() call provides the input data for the first parameter :a. The second BindParameter() call provides a buffer for output data for the second parameter :b.

```
#define BATCH_SIZE 5
int input_int_array[BATCH_SIZE] = { 91, 92, 93, 94, 95 };
int output_int_array[BATCH_SIZE] = {-1, -1, -1, -1, -1};
int numrows;
cmd.PrepareBatch(&conn, "insert into t1 values (:a) returning c1 into :b",
                 BATCH_SIZE);
cmd.BindParameter(1, BATCH_SIZE, input_int_array);
cmd.BindParameter(2, BATCH_SIZE, output_int_array);
cmd.registerParam(2, TTCmd::PARAM_OUT, SQL_INTEGER);
numrows = cmd.ExecuteBatch(BATCH_SIZE);
...
```
#### *Example 2–8 Using IN OUT parameters*

This example uses an IN OUT parameter. It is registered as required. The set Param () call binds its input value and the getParam() call retrieves its output value.

```
...
cmd.Prepare(&conn, "begin :x := :x + 1; end;");
cmd.registerParam(1, TTCmd::PARAM_INOUT, SQL_INTEGER);
cmd.setParam(1, 99);
cmd.Execute();
SQLINTEGER outval;
if (cmd.getParam(1, &outval))
  cerr << "The output value is null." << endl;
else
  cerr << "The output value is " << outval << endl;
...
```
#### *Example 2–9 Using OUT and IN OUT parameters*

This example uses OUT and IN OUT parameters. Assume a PL/SQL procedure as follows:

```
create or replace procedure my_proc (
   a in number,
  b in number,
   c out number,
   d in out number ) as
begin
 c := a + b;d := a + b - d;
```
end my\_proc;

The input parameters for the procedure are taken as constants in this example rather than as bound parameters, so only the OUT parameter and IN OUT parameter are bound. Both are registered as required. The set Param () call provides the input value for the IN OUT parameter :var1. The first getParam() call retrieves the value for the OUT parameter :sum. The second getParam() call retrieves the output value for the IN OUT parameter : var1.

```
...
cmd.Prepare(&conn, "begin my_proc (10, 5, :sum, :var1); end;");
cmd.registerParam (1, TTCmd::PARAM_OUT, SQL_DECIMAL, 38);
cmd.registerParam (2, TTCmd::PARAM_INOUT, SOL_DECIMAL, 38);
cmd.setParam(2, "99");
cmd.Execute();
SQLINTEGER outval1, outval2;
if (cmd.getParam(1, &outval1))
  cerr << "The first output value is null." << endl;
else
  cerr << "The first output value is " << outval << endl;
if (cmd.getParam(2, &outval2))
  cerr << "The second output value is null." << endl;
else
  cerr << "The second output value is " << outval << endl;
...
```
## <span id="page-35-1"></span><span id="page-35-0"></span>**Binding duplicate parameters**

TimesTen supports two modes for binding duplicate parameters in a SQL statement. In the Oracle mode, where DuplicateBindMode=0 (the default), multiple occurrences of the same parameter name are considered to be distinct parameters. In the traditional TimesTen mode, where DuplicateBindMode=1, multiple occurrences of the same parameter name are considered to be the same parameter (as in earlier TimesTen releases).

**Note:** Refer to "DuplicateBindMode" in *Oracle TimesTen In-Memory Database Reference* and "Binding duplicate parameters in SQL statements" in *Oracle TimesTen In-Memory Database C Developer's Guide* for additional information.

For illustration, consider the following query:

```
SELECT * FROM employees
  WHERE employee_id < :a AND manager_id > :a AND salary < :b;
```
In the Oracle mode, when parameter position numbers are assigned, a number is given to each parameter occurrence without regard to name duplication. The application must, at a minimum, bind a value for the first occurrence of each parameter name. For any subsequent occurrence of a given parameter name, the application can bind a different value for the occurrence or it can leave the parameter occurrence unbound. In the latter case, the subsequent occurrence takes the same value as the first occurrence. In either case, each occurrence still has a distinct parameter position number.

In TimesTen mode, SQL statements containing duplicate parameters are parsed such that only distinct parameter names are considered as separate parameters. Binding is based on the position of the first occurrence of a parameter name. Subsequent occurrences of the parameter name are not given their own position numbers, and all occurrences of the same parameter name take on the same value.

#### *Example 2–10 Duplicate parameters: Oracle mode*

To use a different value for the second occurrence of a in the SQL statement above in the Oracle mode:

mycmd.setParam(1, ...); // first occurrence of :a mycmd.setParam(2, ...); // second occurrence of :a mycmd.setParam(3, ...); // occurrence of :b

To use the same value for both occurrences of a:

mycmd.setParam(1, ...); // both occurrences of :a mycmd.setParam(3, ...); // occurrence of :b

Parameter b is considered to be in position 3 regardless, and the number of parameters is considered to be three.

#### *Example 2–11 Duplicate parameters: TimesTen mode*

For the SQL statement above, in TimesTen mode the two occurrences of a are considered to be a single parameter, so cannot be bound separately:

mycmd.setParam(1, ...); // both occurrences of :a mycmd.setParam(2, ...); // occurrence of :b

Note that in TimesTen mode, parameter b is considered to be in position 2, not position 3, and the number of parameters is considered to be two.

## <span id="page-36-0"></span>**Working with REF CURSORs**

*REF CURSOR* is a PL/SQL concept, where a REF CURSOR is a handle to a cursor over a SQL result set and can be passed between PL/SQL and an application. In TimesTen, the cursor can be opened in PL/SQL, then the REF CURSOR can be passed to the application for processing. This usage is an OUT REF CURSOR, an OUT parameter with respect to PL/SQL. As with any OUT parameter, it must be registered using the TTCmd::registerParam() method. (See ["Registering parameters" on page 2-9](#page-32-0) and ["Binding OUT or IN OUT parameters" on page 2-10.](#page-33-0))

In the TimesTen implementation, the REF CURSOR is attached to a separate statement handle. The application prepares a SQL statement that has a REF CURSOR parameter on one statement handle, then, before executing the statement, binds a second statement handle as the value of the REF CURSOR. After the statement is executed, the application can describe, bind, and fetch the results using the same APIs as for any result set.

In TTClasses, because a [TTCmd](#page-57-0) object encapsulates a single SQL statement, two TTCmd objects are used to support this REF CURSOR model.

## **Important:**

- For passing REF CURSORs between PL/SQL and an application, TimesTen supports only OUT REF CURSORs, from PL/SQL to the application, and supports a statement returning only a single REF CURSOR.
- As noted in "Considerations when using an ODBC driver [manager \(Windows\)" on page 1-7,](#page-22-0) REF CURSOR functionality does not work in TTClasses when you use an ODBC driver manager. (This restriction does not apply to the demo ttdm driver manager supplied with TimesTen Quick Start.)

[Example 2–12](#page-37-0) below demonstrates the following steps for using a REF CURSOR in TTClasses.

- **1.** Declare a TTCmd object for the PL/SQL statement that returns a REF CURSOR (cmdPLSQL in the example).
- **2.** Declare a TTCmd<sup>\*</sup> pointer to point to a second TTCmd object for the REF CURSOR (cmdRefCursor in the example).
- **3.** Use the first TTCmd object (cmdPLSQL) to prepare the PL/SQL statement.
- **4.** Use the TTCmd::registerParam() method of the first TTCmd object to register the REF CURSOR as an OUT parameter.
- **5.** Use the first **TTCmd** object to execute the statement.
- **6.** Use the TTCmd::getParam() method of the first TTCmd object to retrieve the REF CURSOR into the second TTCmd object (using  $\&$  cmdRefCursor). There is a getParam(int *paramNo*, TTCmd\*\* *rcCmd*) signature for REF CURSORs.
- **7.** Fetch the results from the TTCmd object for the REF CURSOR and process as desired.
- **8.** Drop the first TTCmd object.
- **9.** Drop the pointer to the TTCmd object for the REF CURSOR.
- **10.** Issue a delete statement to delete the TTCmd object for the REF CURSOR.

## <span id="page-37-0"></span>*Example 2–12 Using a REF CURSOR*

This example retrieves and processes a REF CURSOR from a PL/SQL anonymous block. See the preceding steps for an explanation.

```
TTCmd cmdPLSQL;
TTCmd* cmdRefCur;
TTConnection conn;
...
// c1 is a TT_INTEGER column.
cmdPLSQL.Prepare(&conn, "begin open :rc for select c1 from t; end;")
cmdPLSQL.registerParam(1, TTCmd::PARAM_OUT, SQL_REFCURSOR);
```

```
cmdPLSQL.Execute();
if (cmdPLSQL.getParam(1, &cmdRefCur) == false)
{
   SQLINTEGER fetchval;
  while (!cmdRefCursor->FetchNext()) {
     cmdRefCur->getColumn(1, &fetchval);
   }
  cmdRefCursor->Drop();
  delete cmdRefCursor;
}
```

```
cmdPLSQL.Drop();
```
**Notes:**

- Any TTCmd object, including one for a REF CURSOR, has an ODBC statement handle allocated for it. The REF CURSOR statement handle is dropped at the time of the Drop() statement and the resource is freed after the delete statement.
- Unlike  $TTCmd::getParam() calls for other data types, a$ getParam() call with a TTCmd\*\* parameter for a REF CURSOR can only be called once. Subsequent calls will return NULL.

## **Working with rowids**

Each row in a table has a unique identifier known as its *rowid*. An application can retrieve the rowid of a row from the ROWID pseudocolumn. Rowids can be represented in either binary or character format.

An application can specify literal rowid values in SQL statements, such as in WHERE clauses, as CHAR constants enclosed in single quotes.

The ODBC SQL type SQL\_ROWID corresponds to the SQL type ROWID.

For parameters and result set columns, rowids are convertible to and from the C types SQL\_C\_BINARY, SQL\_C\_WCHAR, and SQL\_C\_CHAR. SQL\_C\_CHAR is the default C type for rowids. The size of a rowid is 12 bytes as SQL\_C\_BINARY, 18 bytes as SQL\_C\_CHAR, and 36 bytes as SQL\_C\_WCHAR.

Note that TTClasses has always supported rowids as character strings; however, a TTClasses application can now pass a rowid to a PL/SQL anonymous block as a ROWID type instead of a string. This involves using the TTCmd::registerParam() method to register the rowid input parameter as SQL\_ROWID type, as shown in [Example 2–13](#page-38-0).

#### <span id="page-38-0"></span>*Example 2–13 Using a rowid*

```
...
TTConnection conn;
TTCmd cmd;
...
cmd.Prepare(&conn, "begin delete from t1 where rowid = :x; end;");
cmd.registerParam(1, TTCmd::PARAM_IN, SOL_ROWID);
cmd.setParam(1, rowid_string);
cmd.Execute();
...
```
Refer to "ROWID data type" and "ROWID specification" in *Oracle TimesTen In-Memory Database SQL Reference* for additional information about rowids and the ROWID data type, including usage and life.

**Note:** Oracle TimesTen In-Memory Database does not support the PL/SQL type UROWID.

## <span id="page-39-2"></span>**Setting a timeout or threshold for executing SQL statements**

TimesTen offers two ways for you to limit the time for SQL statements or procedure calls to execute, by setting either a timeout value or a threshold value. For the former, if the timeout duration is reached, the statement stops executing and an error is thrown. For the latter, if the threshold is reached, an SNMP trap is thrown but execution continues.

The query timeout limit has effect only when a SQL statement is actively executing. A timeout does not occur during commit or rollback.

Use the TTCmd methods [setQueryTimeout\(\)](#page-68-0) and [setQueryThreshold\(\)](#page-68-1) to specify these settings. There is also a [getQueryThreshold\(\)](#page-64-0) method to read the current threshold setting.

In TTClasses, these features can be operated only at the statement level, not the connection level.

For related information, see "Setting a timeout or threshold for executing SQL statements" in *Oracle TimesTen In-Memory Database C Developer's Guide*.

## <span id="page-39-1"></span>**Using TTClasses logging**

TTClasses has a logging facility that allows applications to capture debugging information. TTClasses logging is associated with processes. You can enable logging for a specific process and produce a single output log stream for the process.

TTClasses supports different levels of logging information. See [Example 2–15 on](#page-41-0)  [page 2-18](#page-41-0) for more information about what is printed at each log level.

Log level WARN is very useful while developing a TTClasses application. It can also be appropriate for production applications because in this log level, database query plans are generated.

Note that at the more verbose log levels (INFO and DEBUG), so much log data is generated that application performance can be adversely affected. Do not use these log levels in a production environment.

Although TTClasses logging can print to either stdout or stderr, the best approach is to write directly to a TTClasses log file. [Example 2–14](#page-39-0) demonstrates how to print TTClasses log information at log level WARN into the /tmp/ttclasses.log output file.

**Note:** TTClasses logging is disabled by default.

#### <span id="page-39-0"></span>*Example 2–14 Printing TTClasses log information*

```
ofstream output;
output.open("/tmp/ttclasses.log");
TTGlobal::setLogStream(output);
TTGlobal::setLogLevel(TTLog::TTLOG_WARN);
```
First-time users of TTClasses should spend a little time experimenting with TTClasses logging to see how errors are printed at log level ERROR and how much information is generated at log levels INFO and DEBUG.

See ["TTGlobal" on page 3-1](#page-44-0) for more information about using the TTGlobal class for logging.

## **Using TTClasses XLA**

The Transaction Log API (XLA) is a set of functions that enable you to implement applications that monitor TimesTen for changes to specified database tables and receive real-time notification of these changes.

One of the purposes of XLA is to provide a high-performance, asynchronous alternative to triggers.

XLA returns notification of changes to specific tables in the database and information about the transaction boundaries for those database changes. This section shows how to acknowledge updates only at transaction boundaries (a common requirement for XLA applications), using one example that does not use and one example that does use transaction boundaries.

This section covers the following topics:

- [Acknowledging XLA updates without using transaction boundaries](#page-40-0)
- [Acknowledging XLA updates at transaction boundaries](#page-41-1)
- [Access control impact on XLA](#page-42-0)

For additional information about XLA, see "XLA and TimesTen Event Management" in *Oracle TimesTen In-Memory Database C Developer's Guide*. In addition, the TTClasses Quick Start demos include XLA demos. See ["About the TimesTen TTClasses demos"](#page-22-1) [on page 1-7.](#page-22-1)

**Important:** As noted in ["Considerations when using an ODBC driver](#page-22-0)  [manager \(Windows\)" on page 1-7,](#page-22-0) XLA functionality does not work when you use an ODBC driver manager.

## <span id="page-40-0"></span>**Acknowledging XLA updates without using transaction boundaries**

[Example 2–15](#page-41-0) below shows basic usage of XLA, without using transaction boundaries.

Inside the HandleChange() method, depending on whether the record is an insert, update, or delete, the appropriate method from among the following is called: HandleInsert(), HandleUpdate(), or HandleDelete().

It is inside HandleChange() that you can access the flag that indicates whether the XLA record is the last record in a particular transaction. Thus there is no way in the [Example 2–15](#page-41-0) loop for the HandleChange() method to pass the information about the transaction boundary to the loop, so that this information can influence when to call conn.ackUpdates().

This is not an issue under typical circumstances of only a few records per transaction. Usually only a few records are returned when you ask XLA to return at most 1000 records with a fetchUpdatesWait() call. XLA returns records as quickly as it can, and even if huge numbers of transactions are occurring in the database, you usually can pull the XLA records out quickly, a few at a time, and XLA usually makes sure that the last record returned is on a transaction boundary. For example, if you ask for 1000

records from XLA but only 15 are returned, it is highly probable that the 15th record is at the end of a transaction.

XLA guarantees one of the following:

A batch of records will end with a completed transaction (perhaps multiple transactions in a single batch of XLA records).

Or:

A batch of records will contain a partial transaction, with no completed transactions in the same batch, and subsequent batches of XLA records will be returned for that single transaction until its transaction boundary has been reached.

## <span id="page-41-0"></span>*Example 2–15 TTClasses XLA program*

This example shows a typical main loop of a TTClasses XLA program.

```
TTXlaPersistConnection conn; // XLA connection
TTXlaTableList list(&conn); // tables being monitored
ttXlaUpdateDesc_t ** arry; // ptr to returned XLA recs
int records_fetched;
// ...
loop {
   // fetch the updates
   conn.fetchUpdatesWait(&arry, MAX_RECS_TO_FETCH, &records_fetched, ...); 
   // Interpret the updates
  for(j=0;j < records_fetched;j++){
    ttXlaUpdateDesc_t *p;
    p = array[j]; list.HandleChange(p, NULL);
   } // end for each record fetched
   // periodically call ackUpdates()
   if (/* some condition is reached */) {
     conn.ackUpdates(); 
   }
} // loop
```
## <span id="page-41-1"></span>**Acknowledging XLA updates at transaction boundaries**

XLA applications should verify whether the last record in a batch of XLA records has a transaction boundary, and call ackUpdates() only on transaction boundaries. This way, when the application or system or database fails, the XLA bookmark is at the start of a transaction after the system recovers. This is especially important when operations involve a large number of rows. If a bulk insert, update, or delete operation has been performed on the database and the XLA application asks for 1000 records, it may or may not receive all 1000 records. The last record returned through XLA will probably *not* have the end-of-transaction flag. In fact, if the transaction has made changes to 10,000 records, then clearly a minimum of 10 blocks of 1000 XLA records must be fetched before reaching the transaction boundary.

Calling ackUpdates() for every transaction boundary is not recommended, however, because ackUpdates() is a relatively expensive operation. Users need to balance overall system throughput with recovery time and disk space requirements. (Recall that a TimesTen transaction log file cannot be deleted by a checkpoint operation if XLA has a bookmark that references that log file. See "ttLogHolds" in

*Oracle TimesTen In-Memory Database Reference* for related information.) Depending on system throughput, recovery time, and disk space requirements, some applications may find it appropriate to call ackUpdates() once or several times per minute, while other applications may need only call it once or several times per hour.

The HandleChange() method has a second parameter to allow passing information between HandleChange() and the main XLA loop. Compare [Example 2–15](#page-41-0) above with [Example 2–16](#page-42-1), specifically the do\_acknowledge setting and the &do\_acknowledge parameter of the HandleChange() call.

#### <span id="page-42-1"></span>*Example 2–16 TTClasses XLA program using transaction boundaries*

In this example, ackUpdates() is called only when the do\_acknowledge flag indicates that this batch of XLA records is at a transaction boundary.

```
TTXlaPersistConnection conn; // XLA connection
TTXlaTableList list(&conn); // tables being monitored
ttXlaUpdateDesc_t ** arry; // ptr to returned XLA recs
int records_fetched;
int do_acknowledge;
int j;
\frac{1}{2}...
loop {
  // fetch the updates
  conn.fetchUpdatesWait(&arry, MAX_RECS_TO_FETCH, &records_fetched, ...); 
  do_acknowledge = FALSE;
   // Interpret the updates
  for(j=0;j < records_fetched;j++){
    ttXlaUpdateDesc_t *p;
   p = array[j]; list.HandleChange(p, &do_acknowledge);
   } // end for each record fetched
  // periodically call ackUpdates()
  if (do_acknowledge == TRUE) 
      /* and some other conditions ... */ ) {
     conn.ackUpdates();
  }
} // loop
```
In addition to this change to the XLA main loop, the HandleChange() method must be overloaded to have two parameters (ttXlaUpdateDesc\_t\*, void\* *pData*). See ["HandleChange\(\)" on page 3-52.](#page-95-0) Note that the Quick Start xlasubscriber1 demo shows the use of a *pData* parameter. (See ["About the TimesTen TTClasses](#page-22-1)  [demos" on page 1-7.](#page-22-1))

## <span id="page-42-0"></span>**Access control impact on XLA**

["Considering TimesTen features for access control" on page 2-4](#page-27-0) provides a brief overview of how TimesTen access control affects operations in the database. Access control includes impact on XLA.

Any XLA functionality requires the system privilege XLA. This includes connecting to TimesTen as an XLA reader, executing XLA-related TimesTen C functions, and executing XLA-related TimesTen built-in procedures.

You can refer to "Access control impact on XLA" in *Oracle TimesTen In-Memory Database C Developer's Guide* for additional details.

**Note:** A user with the XLA privilege can be notified of any DML statement that executes in the database. As a result, the user with XLA privilege can obtain information about database objects that he or she has not otherwise been granted access to. In practical terms, the XLA privilege is effectively the same as the SELECT ANY TABLE privilege.

# <sup>3</sup>**Class Descriptions**

This reference chapter contains descriptions of TTClasses external classes and their methods. It is divided into the following sections:

- [Commonly used TTClasses](#page-44-1)
- [System catalog classes](#page-76-0)
- **XLA** classes

**Note:** Most methods documented in this chapter also support a signature with a TTStatus& parameter at the end of the calling sequence. This is for situations when you want to suppress exceptions for the method call and instead process the TTStatus object manually for errors. These signatures are not specifically documented, however, because this is not a recommended mode of use. For additional information and an example, see the Usage section under ["TTStatus" on page 3-3](#page-46-0).

## <span id="page-44-1"></span>**Commonly used TTClasses**

This section discusses the following classes:

- [TTGlobal](#page-44-2)
- **[TTStatus](#page-46-0)**
- [TTConnection](#page-49-0)
- [TTConnectionPool](#page-54-0)
- [TTCmd](#page-57-1)

## <span id="page-44-2"></span><span id="page-44-0"></span>**TTGlobal**

The TTGlobal class provides a logging facility within TTClasses.

## **Usage**

The TTGlobal logging facility can be very useful for debugging problems inside a TTClasses program. Note, however, that the most verbose logging levels (TTLog::TTLOG\_INFO and TTLog::TTLOG\_DEBUG) can generate an extremely large amount of output. Use these logging levels during development or when trying to diagnose a bug instead of during production.

When logging from a multithreaded program, you may encounter a problem where log output from different program threads is intermingled when written to disk. To

alleviate this problem, disable ostream buffering with the ios\_base::unitbuf I/O stream manipulator, as in the following example, which sends TTClasses logging to the app\_log.txt file at logging level TTLog::TTLOG\_ERR.

```
ofstream log_file("app_log.txt");
log_file << std::ios_base::unitbuf; 
TTGlobal::setLogStream(log_file); 
TTGlobal::setLogLevel(TTLog::TTLOG_ERR);
```
See ["Using TTClasses logging" on page 2-16](#page-39-1) for more information about using TTGlobal.

## **Public members**

None.

## **Public methods**

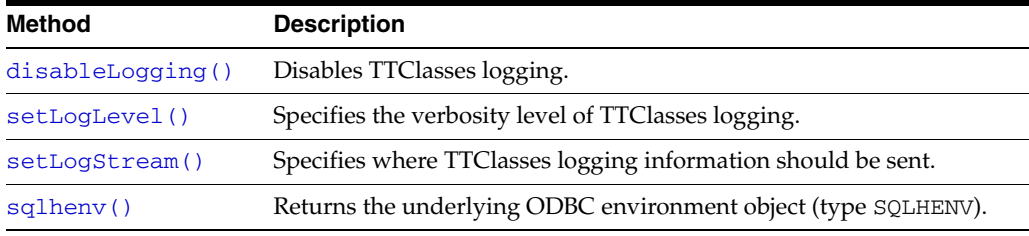

## <span id="page-45-1"></span>**disableLogging()**

static void disableLogging()

This method disables all TTClasses logging. Note that the following two statements are identical:

```
TTGlobal::disableLogging(); 
TTGlobal::setLogLevel(TTLog::TTLOG_NIL);
```
## <span id="page-45-0"></span>**setLogLevel()**

static void setLogLevel(TTLog::TTLOG\_LEVEL *level*)

This method specifies the verbosity level of TTClasses logging. [Table 3–1](#page-45-2) describes TTClasses logging levels. The levels are cumulative.

<span id="page-45-2"></span>

| <b>Logging level</b>   | <b>Description</b>                                                                                                    |
|------------------------|----------------------------------------------------------------------------------------------------|
| TTLog::TTLOG NIL       | No logging.                                                                                                    |
| TTLog::TTLOG FATAL ERR | Logs fatal errors (serious misuse of TTClasses methods).                                                                                                    |
| TTLog::TTLOG_ERR       | Logs all errors, such as SQL_ERROR return codes.                                                                                                    |
| TTLog::TTLOG_WARN      | (Default) Also logs warnings and all calls to<br>TTCmd:: Prepare (), including the SQL string being<br>prepared. Prints all database optimizer query plans. |
| TTLog::TTLOG INFO      | Also logs informational messages, such as calls to most<br>methods on TTCmd and TTConnection objects, including<br>the SQL string where appropriate.        |

*Table 3–1 TTClasses logging levels*

| Logging level      | <b>Description</b>                                                                                          |
|--------------------|----------------------------------------------------------------------------------------------------|
| TTLog::TTLOG DEBUG | Also logs debugging information, such as all bound<br>parameter values for each call to TTCmd:: Execute (). |

*Table 3–1 (Cont.) TTClasses logging levels*

To set the logging level to TTLog::TTLOG\_ERR, for example, add the following line to your program:

TTGlobal::setLogLevel(TTLog::TTLOG\_ERR);

#### <span id="page-46-1"></span>**setLogStream()**

static void setLogStream(ostream& *stream*)

Specifies where TTClasses logging information should be sent. By default, if TTClasses logging is enabled, logging is to stderr. Using this method, an application can specify logging to a file (or any other ostream&), such as in the following example that sets logging to app\_log.txt:

```
ofstream log_file("app_log.txt");
TTGlobal::setLogStream(log_file);
```
## **sqlhenv()**

static SQLHENV sqlhenv()

Retrieves the underlying ODBC environment object.

## <span id="page-46-4"></span><span id="page-46-2"></span><span id="page-46-0"></span>**TTStatus**

The TTStatus class is used by other classes in the TTClasses library to catch error and warning exceptions. You can think of TTStatus as a value-added C++ wrapper around the SQLError ODBC function.

## **Usage**

...

Beginning with TimesTen release 11.2.1.6.0, the preferred mode for TTClasses error handling is for a TTStatus object to be thrown as an exception whenever an error or warning occurs. To accomplish this, you must build the TTClasses library, as well as your applications, with the TTEXCEPT preprocessor variable defined. This allows C++ applications to use {try/catch} blocks to detect and recover from failure.

[Example 3–1](#page-46-3) shows typical use of TTStatus. Also see [Example 3–3, "Exception](#page-47-0)  [handling, distinguishing between errors and warnings"](#page-47-0) below.

## <span id="page-46-3"></span>*Example 3–1 Exception handling*

```
TTCmd myCmd;
try {
  myCmd.ExecuteImmediate(&conn, "create table dummy (c1 int)");
}
catch (TTStatus st) {
  cerr << "Error creating table: " << st << endl;
   // Rollback, exit(), throw -- whatever is appropriate
}
```
Another supported (but not typical) mode of use for TTStatus is to selectively suppress exceptions and allow the application to manually check a TTStatus object for error conditions. You can use this mode for a particular method call by initializing a TTStatus object with the value TTStatus::DO\_NOT\_THROW, then passing that object as the last parameter of a method call. Most TTClasses methods documented in this chapter also support a signature with this TTStatus& parameter as the last parameter in the calling sequence.

[Example 3–2](#page-47-3) that follows shows this usage.

## <span id="page-47-3"></span>*Example 3–2 Suppressing exceptions*

```
...
TTCmd myCmd;
TTStatus myStat(TTStatus::DO_NOT_THROW);
myCmd.ExecuteImmediate(&conn, "create table dummy (c1 int)", myStat);
if (myStat.rc == SQL_ERROR)
{
   // handle the error
}
...
```
## **Subclasses**

TTStatus has the following subclasses:

- **[TTError](#page-47-1)**
- **[TTWarning](#page-47-2)**

## <span id="page-47-1"></span>**TTError**

TTError is a subclass of TTStatus and is used to encapsulate ODBC errors (return codes SQL\_ERROR and SQL\_INVALID\_HANDLE).

## <span id="page-47-2"></span>**TTWarning**

TTWarning is a subclass of TTStatus and is used to encapsulate ODBC warnings (return code SQL\_SUCCESS\_WITH\_INFO).

ODBC warnings are usually not as serious as ODBC errors and should be handled with different logic. Simply logging ODBC warnings is usually appropriate, but ODBC errors should typically be handled programmatically.

[Example 3–3](#page-47-0) shows usage of the TTError and TTWarning subclasses.

## <span id="page-47-0"></span>*Example 3–3 Exception handling, distinguishing between errors and warnings*

This example shows the use of TTError and TTWarning. TTError objects are thrown for ODBC errors. TTWarning objects are thrown for ODBC warnings.

```
// catching TTError & TTWarning exceptions
try {
  // some TTClasses method calls
}
catch (TTWarning warn) {
  cerr << "Warning encountered: " << warn << endl;
}
catch (TTError err) {
  // handle the error; this could be a serious problem
}
```
## **Public members**

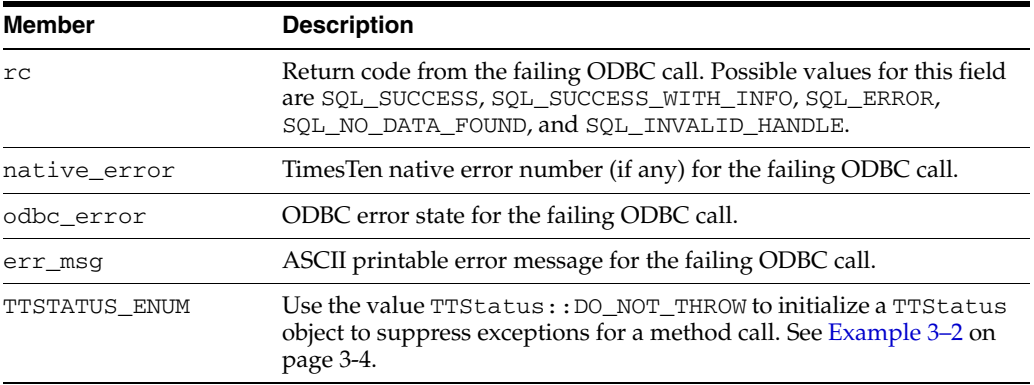

## **Public methods**

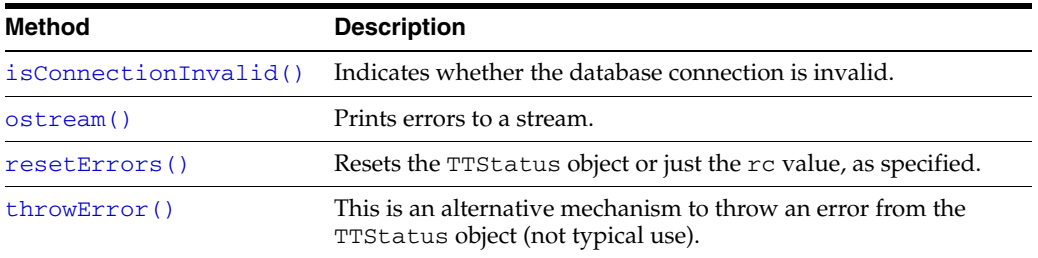

## <span id="page-48-2"></span>**isConnectionInvalid()**

bool isConnectionInvalid() const

Returns TRUE if the database connection is invalid, or FALSE if it is valid. Specifically, "invalid" refers to situations when a TimesTen error 846 or 994 is encountered. See "Errors 0 - 999" in *Oracle TimesTen In-Memory Database Error Messages and SNMP Traps* for information about those errors.

## <span id="page-48-0"></span>**ostream()**

friend ostream& operator<<(ostream&, TTStatus& *stat*)

This method prints the error to a stream.

## <span id="page-48-1"></span>**resetErrors()**

void resetErrors(bool *reset\_all*=false)

Use this method to reset a TTStatus object (relevant only when using method calls with TTStatus& parameters). Use a value of TRUE to completely reset the TTStatus object, or FALSE (default) to reset only the rc value.

## <span id="page-48-3"></span>**throwError()**

```
void throwError()
```
Assuming exceptions are enabled (see TTStatus ["Usage" on page 3-3](#page-46-4)), this is an alternative, but not typical, way to throw an exception. In most cases the following two blocks of code are equivalent, but the former is more typical:

try {

```
 // ...
   if (/* something has gone wrong */)
    throw stat;
}
catch (TTStatus st) {
  cerr << "Caught exception: " << st << endl;
}
Or:
try {
  // ...
  if (/* something has gone wrong */)
    stat.throwError();
}
catch (TTStatus st) {
  cerr << "Caught exception: " << st << endl;
}
```
## <span id="page-49-0"></span>**TTConnection**

The TTConnection class encapsulates the concept of a connection to a database. You can think of TTConnection as a value-added C++ wrapper around the ODBC connection (HDBC) handle.

## **Usage**

All applications that use TimesTen must create at least one TTConnection object.

Multithreaded applications that use TimesTen from multiple threads simultaneously must create multiple TTConnection objects. Use one of the following strategies:

- Create one  $T$ TConnection object for each thread when the thread is created.
- Create a pool of  $T$ TConnection objects when the application process starts. They are shared by the threads in the process. See ["TTConnectionPool" on page 3-11](#page-54-0) for additional information about this option.

A TimesTen connection cannot be inherited from a parent process. If a process opens a database connection before creating a child process, the child cannot use the same connection. Any attempt by a child to use a database connection of a parent will likely cause application failure or a core dump.

Applications should not frequently make and then drop database connections, because connecting and disconnecting are both relatively expensive operations. In addition, short-lived connections eliminate the benefits of prepared statements. (See ["Using](#page-24-0)  [TTCmd, TTConnection, and TTConnectionPool" on page 2-1](#page-24-0) for information about preparing statements.) Instead, establish database connections at the beginning of the application process and reuse them for the life of the process.

**Note:** If you have reason to manipulate the underlying ODBC connection object directly, use the TTConnection::getHdbc() method.

Note that privilege to connect to a database must be granted to users through the CREATE SESSION privilege, either directly or through the PUBLIC role. See ["Access](#page-29-0)  [control for connections" on page 2-6](#page-29-0).

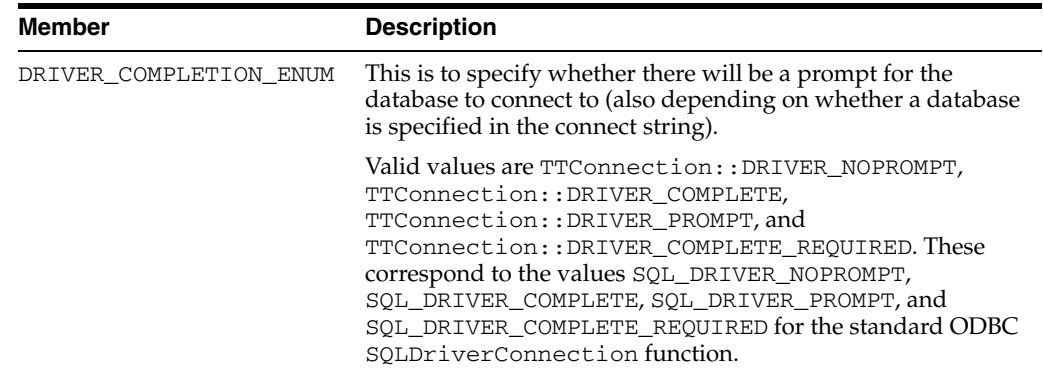

## <span id="page-50-1"></span>**Public members**

## **Public methods**

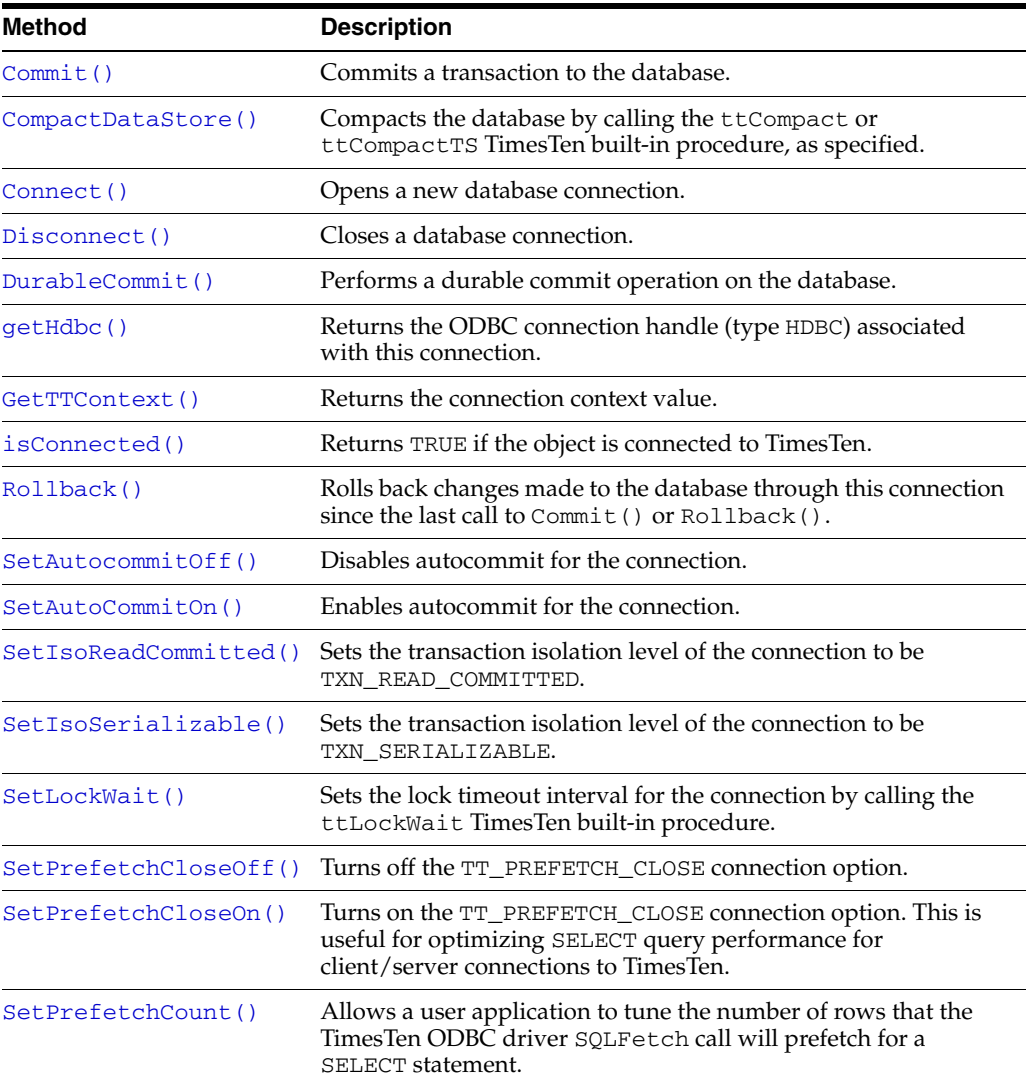

## <span id="page-50-0"></span>**Commit()**

void Commit()

Commits a transaction to the database. All other operations performed on this connection since the last call to the Commit() or Rollback() method will be committed. A TTStatus object is thrown as an exception if an error occurs. Also see [Rollback\(\)](#page-52-1).

## <span id="page-51-1"></span>**CompactDataStore()**

void CompactDataStore(int *blocks*)

Compacts the database, as specified:

- For a *blocks* value less than or equal to zero, it compacts the permanent and temporary data partitions in their entirety by calling the ttCompact TimesTen built-in procedure.
- For a *blocks* value greater than zero, it compacts a portion of the database, according to the number of blocks specified, by calling the  $ttCompactTS$  built-in procedure.

**Note:** This method is supported for backward compatibility. New applications should not call it.

## <span id="page-51-0"></span>**Connect()**

```
virtual void Connect(const char* connStr)
virtual void Connect(const char* connStr, const char* username, 
                     const char* password)
virtual void Connect(const char* connStr, DRIVER_COMPLETION_ENUM driverCompletion)
```
Opens a new database connection. The connection string specified in the *connStr* parameter is used to create the connection. Specify a user and password, either as part of the connect string or as separate parameters, or a DRIVER\_COMPLETION\_ENUM value (refer to ["Public members" on page 3-7\)](#page-50-1). Also see [Disconnect\(\)](#page-52-0).

Note that privilege to connect to a database must be granted to users through the CREATE SESSION privilege, either directly or through the PUBLIC role. See ["Access](#page-29-0)  [control for connections" on page 2-6](#page-29-0).

## *Example 3–4 Using the Connect() method and checking for errors*

A TTStatus object is thrown as an exception if an error occurs. Any exception warnings are usually informational and can often be safely ignored. The following logic is preferred for use of the Connect () method.

Note that TTWarning and TTError are subclasses of TTStatus.

```
TTConnection conn;
...
try {
   conn.Connect("DSN=mydsn", "myuser", "mypassword");
}
catch (TTWarning warn) {
   // warnings from Connect() are usually informational
  cerr << ''Warning while connecting to TimesTen: '' << warn << endl;
}
catch (TTError err) {
   // handle the error; this could be a serious problem
}
```
## <span id="page-52-0"></span>**Disconnect()**

void Disconnect()

Closes a database connection. A TTStatus object is thrown as an exception if an error occurs. Also see [Connect\(\)](#page-51-0).

#### <span id="page-52-4"></span>**DurableCommit()**

```
void DurableCommit()
```
Performs a durable commit operation on the database. A durable commit operation flushes the in-memory transaction log buffer to disk. It calls the ttDurableCommit TimesTen built-in procedure.

See "ttDurableCommit" in *Oracle TimesTen In-Memory Database Reference*.

## <span id="page-52-3"></span>**getHdbc()**

HDBC getHdbc()

Returns the ODBC connection handle associated with this connection.

#### <span id="page-52-6"></span>**GetTTContext()**

void GetTTContext(char\* *output*)

Returns the context value of the connection, a value that is unique for each database connection. The context of a connection can be used to correlate TimesTen connections with PIDs (process IDs) using the ttStatus TimesTen utility, for example.

The context value is returned through the *output* parameter, which requires an array of CHAR[17] or larger.

This method calls the ttContext TimesTen built-in procedure. See "ttContext" in *Oracle TimesTen In-Memory Database Reference*.

#### <span id="page-52-2"></span>**isConnected()**

```
bool isConnected()
```
Returns TRUE if the object is connected to TimesTen using the Connect() method or FALSE if not.

## <span id="page-52-1"></span>**Rollback()**

```
void Rollback()
```
Rolls back (cancels) a transaction. Any changes made to the database through this connection since the last call to Commit() or Rollback() will be undone. A TTStatus object is thrown as an exception if an error occurs. Also see [Commit\(\)](#page-50-0).

#### <span id="page-52-5"></span>**SetAutocommitOff()**

```
void SetAutoCommitOff()
```
Disables autocommit for the connection. Also see [SetAutoCommitOn\(\)](#page-53-5).

This method is automatically called by TTConnection::Connect(), because TimesTen runs with optimal performance only with autocommit disabled.

Note that when autocommit is disabled, committing SELECT statements requires explicit calls to  $TTCmd::Close()$ .

## <span id="page-53-5"></span>**SetAutoCommitOn()**

```
void SetAutoCommitOn()
```
Enables autocommit for the connection, which means that every SQL statement occurs in its own transaction. Also see [SetAutocommitOff\(\)](#page-52-5).

SetAutoCommitOn() is generally not advisable, because TimesTen runs much faster with autocommit disabled.

## <span id="page-53-0"></span>**SetIsoReadCommitted()**

```
void SetIsoReadCommitted()
```
Sets the transaction isolation level of the connection to be TXN\_READ\_COMMITTED. The Read Committed isolation level offers the best combination of single-transaction performance and good multiconnection concurrency. Also see [SetIsoSerializable\(\)](#page-53-1).

## <span id="page-53-1"></span>**SetIsoSerializable()**

void SetIsoSerializable()

Sets the transaction isolation level of the connection to be TXN\_SERIALIZABLE. In general, Serializable isolation level offers fair individual transaction performance but extremely poor concurrency. Read Committed isolation level is preferable over Serializable isolation level in almost all situations. Also see [SetIsoReadCommitted\(\)](#page-53-0).

## <span id="page-53-2"></span>**SetLockWait()**

void SetLockWait(int *secs*)

Sets the lock timeout interval for the connection by calling the ttLockWait TimesTen built-in procedure with the *secs* parameter. In general, a two-second or three-second lock timeout is sufficient for most applications. The default lock timeout interval is 10 seconds.

See "ttLockWait" in *Oracle TimesTen In-Memory Database Reference*.

## <span id="page-53-4"></span>**SetPrefetchCloseOff()**

```
void SetPrefetchCloseOff()
```
Turns off the TT\_PREFETCH\_CLOSE connection option. Also see [SetPrefetchCloseOn\(\)](#page-53-3).

## <span id="page-53-3"></span>**SetPrefetchCloseOn()**

```
void SetPrefetchCloseOn()
```
Turns on the TT\_PREFETCH\_CLOSE connection option, which is useful for optimizing SELECT query performance for client/server connections to TimesTen. Note that this method provides no benefit for an application using a direct connection to TimesTen. Also see [SetPrefetchCloseOff\(\)](#page-53-4).

See "Bulk fetch rows of TimesTen data" in *Oracle TimesTen In-Memory Database C Developer's Guide* for more information about TT\_PREFETCH\_CLOSE.

## <span id="page-54-1"></span>**SetPrefetchCount()**

void SetPrefetchCount(int *numrows*)

Allows a user application to tune the number of rows that the TimesTen ODBC driver internally fetches at a time for a SELECT statement. The value of *numrows* must be between 1 and 128, inclusive.

**Note:** This method is not equivalent to executing TTCmd::FetchNext() multiple times. Instead, proper use of this parameter reduces the amount of time for each call to TTCmd::FetchNext().

See "Bulk fetch rows of TimesTen data" in *Oracle TimesTen In-Memory Database C Developer's Guide* for more information about TT\_PREFETCH\_COUNT.

## <span id="page-54-0"></span>**TTConnectionPool**

The TTConnectionPool class is used by multithreaded applications to manage a pool of connections.

In general, multithreaded applications can be written using one of two basic strategies:

- If there is a relatively small number of threads and the threads are long-lived, each thread can be assigned to a different connection, which is used for the duration of the application. In this scenario, the TTConnectionPool class is not necessary.
- If there is a large number of threads in the process, or if the threads are short-lived, a pool of idle connections can be established. These connections are used for the duration of the application. When a thread must perform a database transaction, it checks out an idle connection from the pool, performs its transaction, then returns the connection to the pool. This is the scenario that the TTConnectionPool class assists with.

**Note:** For best overall performance, TimesTen recommends having one or two concurrent direct connections to the database for each CPU of the database server. For no reason should your number of concurrent direct connections (the size of your connection pool) be more than twice the number of CPUs on the database server. In client/server mode, however, TimesTen supports many more connections per CPU efficiently.

## **Usage**

To use the TTConnectionPool class, an application creates a single instance of the class. It then creates several [TTConnection](#page-49-0) objects, instances of either the TTConnection class or a user class that extends it, but does not call their Connect() methods directly. Instead, the application uses the TTConnectionPool::AddConnectionToPool() method to place connection objects into the pool, then calls TTConnectionPool::ConnectAll() to establish all the connections to TimesTen. In the background, ConnectAll() loops through all the TTConnection objects to call their Connect() methods.

Threads for TimesTen applications use the getConnection() and freeConnection() methods to get and return idle connections.

**Important:** If you want to use TTConnectionPool and extend TTConnection, do not override the TTConnection::Connect() method that has *driverCompletion* in the calling sequence, because there is no corresponding TTConnectionPool::ConnectAll() method. Instead, override either of the following Connect() methods: virtual void Connect(const char\* *connStr*)

virtual void Connect(const char\* *connStr*, const char\* *username*, const char\* *password*)

```
Then use the appropriate corresponding ConnectAll() method.
```
Note that privilege to connect to a database must be granted to users through the CREATE SESSION privilege, either directly or through the PUBLIC role. See ["Access](#page-29-0)  [control for connections" on page 2-6](#page-29-0).

## **Public members**

None.

## **Public methods**

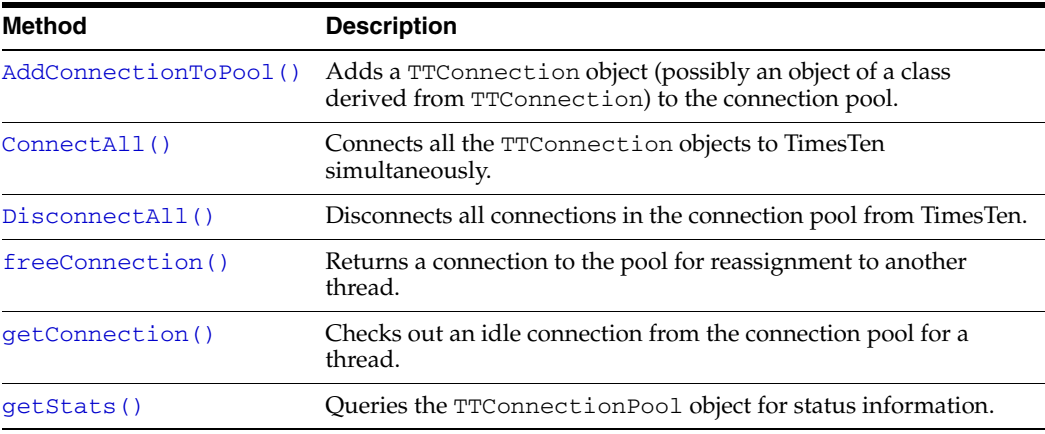

## <span id="page-55-0"></span>**AddConnectionToPool()**

int AddConnectionToPool(TTConnection\* *connP*)

This method is used to add a TTConnection object (possibly an object of a class derived from TTConnection) to the connection pool. It returns -1 if there is an error. Also see [freeConnection\(\)](#page-56-1).

## <span id="page-55-1"></span>**ConnectAll()**

void ConnectAll(const char\* *connStr*) void ConnectAll(const char\* *connStr*, const char\* *username*, const char\* *password*)

After TTConnection objects have been added to the connection pool by AddConnectionToPool(), the ConnectAll() method can be used to connect all of the TTConnection objects to TimesTen simultaneously. The connection string specified in the *connStr* parameter is used to create the connection. Specify a user

and password, either as part of the connect string or as separate parameters. Also see [DisconnectAll\(\)](#page-56-2)

A TTStatus object is thrown as an exception if an error occurs.

Note that privilege to connect to a database must be granted to users through the CREATE SESSION privilege, either directly or through the PUBLIC role. See ["Access](#page-29-0)  [control for connections" on page 2-6](#page-29-0).

#### <span id="page-56-2"></span>**DisconnectAll()**

```
void DisconnectAll()
```
Disconnects all connections in the connection pool from TimesTen. Also see [ConnectAll\(\)](#page-55-1).

Applications must call DisconnectAll() before termination to avoid overhead associated with process failure analysis and recovery. A TTStatus object is thrown as an exception if an error occurs.

#### <span id="page-56-1"></span>**freeConnection()**

void freeConnection(TTConnection\* *connP*)

Returns a connection to the pool for reassignment to another thread. Applications should not free connections that are in the middle of a transaction. TTConnection::Commit() or Rollback() should be called immediately before freeConnection(). Also see [AddConnectionToPool\(\)](#page-55-0).

#### <span id="page-56-0"></span>**getConnection()**

TTConnection\* getConnection(int *timeout\_millis*=0)

Checks out an idle connection from the connection pool for use by a thread. A pointer to an idle TTConnection object is returned. The thread should then perform a transaction, ending with either Commit() or Rollback(), and then should return the connection to the pool using the freeConnection() method.

If no idle connections are in the pool, the thread calling getConnection() will block until a connection is returned to the pool by a call to freeConnection(). An optional timeout, in milliseconds, can be provided. If this is provided, getConnection() waits for a free connection for no more than *timeout\_millis* milliseconds. If no connection is available in that time then getConnection() returns NULL to the caller.

## <span id="page-56-3"></span>**getStats()**

```
void getStats(int* nGets, int* nFrees, int* nWaits, int* nTimeouts,
               int* maxInUse, int* nForcedCommits)
```
Queries the TTConnectionPool for status information. The following data are returned:

- *nGets*: Number of calls to getConnection().
- *nFrees*: Number of calls to freeConnection().
- *nWaits*: Number of times a call to getConnection() had to wait before returning a connection.
- *nTimeouts*: Number of calls to getConnection() that timed out.
- maxInUse: High point for the most number of connections in use simultaneously.
- *nForcedCommits*: Number of times that freeConnection() had to call Commit() on a connection before checking it into the pool. If this counter is nonzero, the user application is not calling TTConnection::Commit() or Rollback() before returning a connection to the pool.

## <span id="page-57-1"></span><span id="page-57-0"></span>**TTCmd**

A TTCmd object encapsulates a single SQL statement that will be used multiple times in an application program. You can think of TTCmd as a value-added C++ wrapper around the ODBC statement (HSTMT) handle.

TTCmd has three categories of public methods:

- [Public methods for general use and non-batch operations](#page-58-0)
- [Public methods for obtaining TTCmd object properties](#page-68-2)
- [Public methods for batch operations](#page-70-0)

**Important:** Several TTCmd methods return an error when you use an ODBC driver manager. See ["Considerations when using an ODBC](#page-22-0)  [driver manager \(Windows\)" on page 1-7](#page-22-0) for information.

## **Usage**

Each SQL statement executed multiple times in a program should have its own TTCmd object. Each of these TTCmd objects should be prepared once during program initialization, then executed with the Execute() method multiple times as the program runs.

Only database operations that are to be executed a small number of times should use the [ExecuteImmediate\(\)](#page-59-0) method. Note that ExecuteImmediate() is not compatible with any type of SELECT statement. All queries must use Prepare() plus Execute() instead. ExecuteImmediate() is also incompatible with INSERT, UPDATE, or DELETE statements that are subsequently polled using getRowcount() to see how many rows were inserted, updated or deleted. These limitations have been placed on ExecuteImmediate() to discourage its use except in a few particular situations (for example, for creating or dropping a table).

**Note:** If you have reason to manipulate the underlying ODBC statement object directly, use the TTCmd::getHandle() method.

Note that TimesTen has features to control database access with object-level resolution for database objects such as tables, views, materialized views, sequences, and synonyms. See ["Considering TimesTen features for access control" on page 2-4](#page-27-1).

## **Public members**

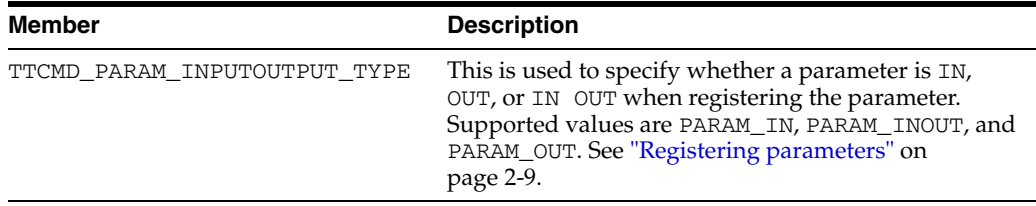

<span id="page-58-0"></span>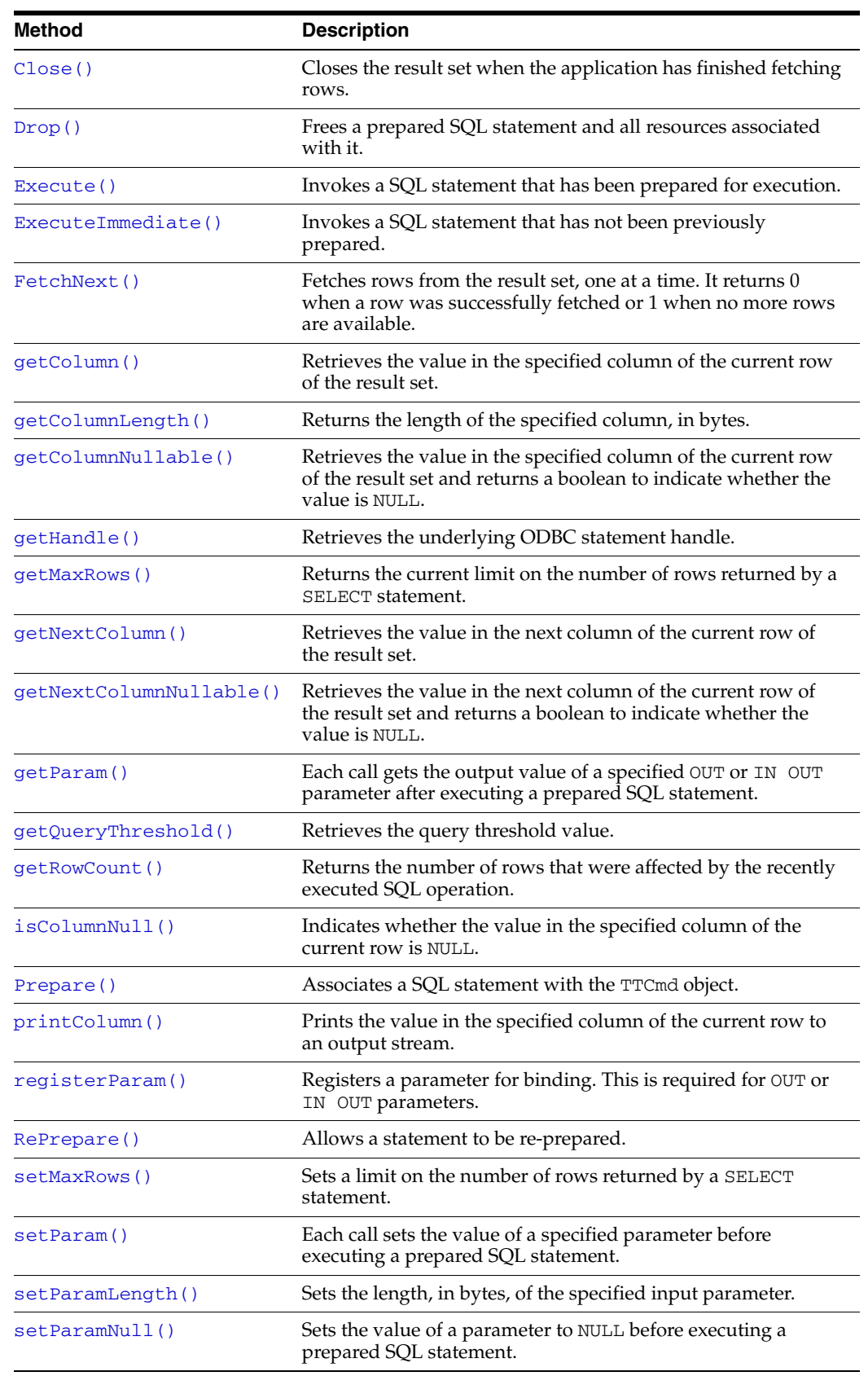

## **Public methods for general use and non-batch operations**

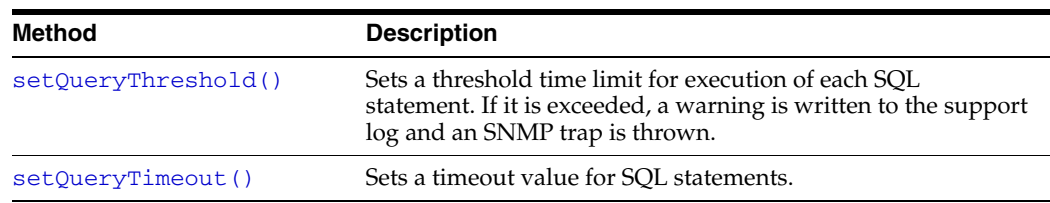

## <span id="page-59-2"></span>**Close()**

void Close()

If a SQL SELECT statement is executed using the Execute() method, a cursor is opened which may be used to fetch rows from the result set. When the application is finished fetching rows from the result set, it must be closed with the Close() method.

Failure to close the result set may result in locks being held on rows for too long, causing concurrency problems, memory leaks, and other errors.

A TTStatus object is thrown as an exception if an error occurs.

## <span id="page-59-3"></span>**Drop()**

void Drop()

If a prepared SQL statement will not be used in the future, the statement and resources associated with it can be freed by a call to the Drop() method. The TTCmd object may be reused for another statement if Prepare() is called again.

It is more efficient to use multiple TTCmd objects to execute multiple SQL statements. Use the  $\text{Drop}()$  method only if it is certain that a particular SQL statement will not be used again.

A TTStatus object is thrown as an exception if an error occurs.

## <span id="page-59-1"></span>**Execute()**

void Execute()

This method invokes a SQL statement that has been prepared for execution with the Prepare() method, after any necessary parameter values are defined using setParam() calls.

If the SQL statement is a SELECT statement, this method executes the query but does not return any rows from the result set. Use the FetchNext() method to fetch rows from the result set one at a time. Use the Close() method to close the result set when all appropriate rows have been fetched. For SQL statements other than SELECT, no cursor is opened, and a call to the Close() method is not necessary.

A TTStatus object is thrown as an exception if an error occurs.

Note that TimesTen has features to control database access with object-level resolution for database objects such as tables, views, materialized views, sequences, and synonyms. Access control privileges are checked both when SQL is prepared and when it is executed in the database, with most of the performance cost coming at prepare time. See ["Considering TimesTen features for access control" on page 2-4.](#page-27-1)

## <span id="page-59-0"></span>**ExecuteImmediate()**

int ExecuteImmediate(TTConnection\* *cP*, const char\* *sqlp*)

This method invokes a SQL statement that has not been previously prepared.

ExecuteImmediate() is a convenient alternative to using Prepare() and Execute() when a SQL statement is to be executed only a small number of times. Use ExecuteImmediate() for DDL statements such as CREATE TABLE and DROP TABLE, and infrequently used DML statements that do not return a result set (for example, DELETE FROM *table\_name*).

ExecuteImmediate() is incompatible with SQL statements that return a result set. In addition, statements executed through ExecuteImmediate() cannot subsequently be queried by getRowCount () to get the number of rows affected by a DML operation. Because of this, ExecuteImmediate() calls getRowCount() automatically, and its value is the integer return value of this method.

A TTStatus object is thrown as an exception if an error occurs.

#### <span id="page-60-0"></span>**FetchNext()**

```
int FetchNext()
```
After executing a prepared SQL SELECT statement using the Execute() method, use the FetchNext() method to fetch rows from the result set, one at a time.

After fetching a row of the result set, use the appropriate overloaded getColumn() method to fetch values from the current row.

If no more rows remain in the result set, FetchNext() returns 1. If a row is returned, FetchNext() returns 0.

After executing a SELECT statement using the Execute() method, the result set must be closed using the Close() method after all desired rows have been fetched. Note that after the Close() method is called, the FetchNext() method cannot be used to fetch additional rows from the result set.

A TTStatus object is thrown as an exception if an error occurs.

## <span id="page-60-1"></span>**getColumn()**

void getColumn (int *cno*, TYPE\* *valueP*) void getColumn (int *cno*, TYPE\* *valueP*, int\* *byteLenP*)

The getColumn() method, as well as the [getColumnNullable\(\)](#page-62-2) method, fetches the values for columns of the current row of the result set. Before getColumn() or getColumnNullable() can be called, the FetchNext() method must be called to fetch the next (or first) row from the result set of a SELECT statement. SQL statements are executed using the Execute() method.

Each getColumn() call retrieves the value associated with a particular column. Columns are referred to by ordinal number, with "1" indicating the first column specified in the SELECT statement. In all cases the first argument passed to the getColumn() method, *cno*, is the ordinal number of the column whose value is to be fetched. The second argument, *valueP*, is a pointer to a variable which is to receive the value of the specified column. The type of this argument varies depending on the type of the column being returned. For NCHAR, NVARCHAR, and binary types, as shown in the table, the method call also includes *byteLenP*, a pointer to an integer value for the number of bytes.

The TTClasses library does not support a large set of data type conversions. The appropriate version of getColumn() must be called for each output column in the prepared SQL. Calling the wrong version (attempting to fetch an integer column into a char\* value, for example) may result in program failure.

Integer type methods include one of the following functions: SQLTINYINT, SQLSMALLINT, SQLINTEGER, or SQLBIGINT. They are appropriate only for columns with the scale parameter set to zero, such as NUMBER(*p*) or NUMBER(*p*,0). The functions have the following range of precision.

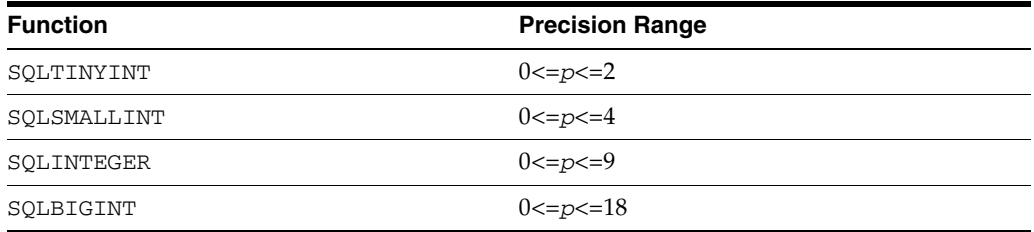

To ensure that all values in the column will fit into the variable that the application uses to retrieve information from the database, you can use SQLBIGINT for all table columns of data type NUMBER( $p$ ), where  $0 \le p \le 18$ . For example:

getColumn(int *cno*, SQLBIGINT\* *iP*)

[Table 3–2](#page-61-0) shows the supported SQL data types and the appropriate versions of getColumn() and getColumnNullable() to use for each parameter type.

<span id="page-61-0"></span>*Table 3–2 getColumn() variants for supported data types*

| Data type                               | getColumn() variants supported                                                                                                    |
|-----------------------------------------|----------------------------------------------------------------------------------------------------|
| TT TINYINT                              | qetColumn(cno, SOLTINYINT* iP)                                                                                                    |
| TT_SMALLINT                             | getColumn(cno, SQLSMALLINT* iP)                                                                                                    |
| TT_INTEGER                              | qetColumn(cno, SQLINTEGER* iP)                                                                                                    |
| TT BIGINT                               | qetColumn(cno, SQLBIGINT* iP)                                                                                                    |
| BINARY FLOAT                            | getColumn(cno, float* fP)                                                                                                    |
| BINARY DOUBLE                           | getColumn(cno, double* dP)                                                                                                    |
| NUMBER<br>TT DECIMAL                    | getColumn(cno, char** cPP)<br>qetColumn(cno, char* cP)<br>getColumn(cno, SQLTINYINT* iP)<br>getColumn(cno, SQLSMALLINT* iP)<br>qetColumn(cno, SQLINTEGER* iP)<br>qetColumn(cno, SOLBIGINT* iP)<br><b>Note:</b> The char <sup>*</sup> version allows TTClasses to pass in an array of<br>preallocated storage, and TTClasses will copy the char output fetched<br>from the database into this array. The integer type methods are<br>appropriate only for columns declared with the scale parameter set to<br>zero. |
| TT_CHAR<br><b>CHAR</b><br>TT VARCHAR    | getColumn(cno, char** cPP)<br>qetColumn(cno, char* cP)<br><b>Note:</b> The char <sup>*</sup> version allows preallocation of storage for passing in<br>arrays.                                                                                                    |
| VARCHAR2                                |                                                                                                    |
| TT_NCHAR<br><b>NCHAR</b><br>TT NVARCHAR | getColumn(cno, SQLWCHAR** wcPP)<br>getColumn(cno, SQLWCHAR** wcPP, byteLenP)<br><b>Note:</b> Optionally include the <i>byteLenP</i> parameter for the number of<br>bytes returned.                                                                                                    |
| NVARCHAR2                               |                                                                                                    |

| Data type     | getColumn() variants supported                                                                                                    |
|---------------|----------------------------------------------------------------------------------------------------|
| <b>BINARY</b> | qetColumn(cno, void** binPP, byteLenP)                                                                                                    |
| VARBINARY     | qetColumn(cno, void* binP, byteLenP)                                                                                                    |
|               | <b>Note:</b> The void* version allows TTClasses to pass in an array of<br>preallocated storage, and TTClasses will copy the output fetched from<br>the database into this array. |
| <b>DATE</b>   | qetColumn(cno, TIMESTAMP STRUCT* tsP)                                                                                                    |
| TT TIMESTAMP  |                                                                                                    |
| TIMESTAMP     |                                                                                                    |
| TT DATE       | qetColumn(cno, DATE STRUCT* dP)                                                                                                    |
| TT TIME       | qetColumn(cno, TIME STRUCT* tP)                                                                                                    |

*Table 3–2 (Cont.) getColumn() variants for supported data types*

Other SQL data types are not supported in this release of the TTClasses library.

## <span id="page-62-3"></span>**getColumnLength()**

int getColumnLength(int *cno*)

Returns the length, in bytes, of the value in column number *cno* of the current row, not counting the NULL terminator. Or it returns SQL\_NULL\_DATA if the value is NULL. (For those familiar with ODBC, this is the value stored by ODBC in the last parameter, *pcbValue*, from SQLBindCol after a call to SQLFetch.) When there is a non-null value, the length returned is between 0 and the column precision, inclusive. See [getColumnPrecision\(\)](#page-69-0).

For example, assume a VARCHAR2(25) column. If the value is null, the length returned is -1. If the value is 'abcde', the length returned is 5.

This method is generally useful only when accessing columns of type CHAR, VARCHAR2, NCHAR, NVARCHAR2, BINARY, and VARBINARY.

## <span id="page-62-2"></span>**getColumnNullable()**

bool getColumnNullable(int *cno*, TYPE\* *valueP*) bool getColumnNullable(int *cno*, TYPE\* *valueP*, int\* *byteLenP*)

The getColumnNullable() method is similar to the [getColumn\(\)](#page-60-1) method and supports the same data types and signatures as documented in [Table 3–2](#page-61-0) above. However, in addition to the behavior of getColumn(), the getColumnNullable() method also returns a boolean indicating whether the value is the SQL NULL pseudo-value. If the value is NULL, the second parameter is set to a distinctive value (for example, -9999) and the return value from the method is TRUE. If the value is not NULL, it is returned through the variable pointed to by the second parameter and the getColumnNullable() method returns FALSE.

## <span id="page-62-0"></span>**getHandle()**

```
SQLHSTMT getHandle()
```
If you must manipulate the underlying ODBC statement object, use this method to retrieve the statement handle.

## <span id="page-62-1"></span>**getMaxRows()**

```
int getMaxRows()
```
This method returns the current limit of the number of rows returned by a SELECT statement from this TTCmd object. A return value of 0 means all rows are returned. Also see [setMaxRows\(\)](#page-65-1).

#### <span id="page-63-1"></span>**getNextColumn()**

void getNextColumn(TYPE\* *valueP*) void getNextColumn(TYPE\* *valueP*, int\* *byteLenP*)

The getNextColumn() method, as well as the getNextColumnNullable() method, fetches the value of the next column of the current row of the result set. Before getNextColumn() or getNextColumnNullable() can be called, the FetchNext() method must be called to fetch the next (or first) row from the result set of a SELECT statement. When you use getNextColumn(), the columns are fetched in order. You cannot change the fetch order.

See [Table 3–2 on page 3-18](#page-61-0) for the supported SQL data types and the appropriate method version to use for each data type. This information can be used for getNextColumn(), except there is no column number parameter for getNextColumn().

## <span id="page-63-2"></span>**getNextColumnNullable()**

```
bool getNextColumnNullable(TYPE* valueP)
bool getNextColumnNullable(TYPE* valueP, int* byteLenP)
```
The getNextColumnNullable() method is similar to the [getNextColumn\(\)](#page-63-1) method. However, in addition to the behavior of getNextColumn(), the getNextColumnNullable() method returns a boolean indicating whether the value is the SQL NULL pseudo-value. If the value is NULL, the second parameter is set to a distinctive value (for example, -9999) and the return value from the method is TRUE. If the value is not NULL, it is returned through the variable pointed to by the second parameter, and the method returns FALSE. When you use getNextColumnNullable(), the columns are fetched in order. You cannot change the fetch order.

See [Table 3–2 on page 3-18](#page-61-0) for the supported SQL data types and the appropriate method versions to use for each data type. This information can be used for getNextColumnNullable(), except there is no column number parameter for getNextColumnNullable().

## <span id="page-63-0"></span>**getParam()**

bool getParam(int *pno*, TYPE\* *valueP*) bool getParam(int *pno*, TYPE\* *valueP*, int\* *byteLenP*)

Each getParam() version is used to retrieve the value of an OUT or IN OUT parameter, specified by parameter number, after executing a prepared SQL statement. SQL statements are prepared before use with the Prepare() method and are executed with the Execute() method. The getParam() method is used to provide a variable of appropriate data type for the value for each output parameter after executing the statement.

The first argument passed to getParam() is the position of the parameter for the output value. The first parameter in a SQL statement is parameter 1. The second argument passed to getParam() is a variable for the output value. Overloaded versions of getParam() take different data types for the second argument.

The getParam() method supports the same data types documented for [getColumn\(\)](#page-60-1) in [Table 3–2 on page 3-18](#page-61-0). For NCHAR, NVARCHAR, and binary types, as shown in that table, the method call includes *byteLenP*, a pointer to an integer value for the number of bytes.

The getParam() return is a boolean that is TRUE if the parameter value is NULL or FALSE otherwise.

The TTClasses library does not support a large set of data type conversions. The appropriate overloaded version of getParam() must be called for each output parameter in the prepared SQL. Calling the wrong version (attempting to use an integer parameter for a char\* value, for example) may result in program failure.

See ["Binding OUT or IN OUT parameters" on page 2-10](#page-33-1) for examples using getParam().

For REF CURSORs, the following signature is supported to use a TTCmd object as a statement handle for the REF CURSOR (data type SQL\_REFCURSOR). See ["Working](#page-36-0)  [with REF CURSORs" on page 2-13](#page-36-0) for information and an example.

```
bool getParam(int pno, TTCmd** rcCmd)
```
## <span id="page-64-2"></span><span id="page-64-0"></span>**getQueryThreshold()**

```
int getQueryThreshold()
```
Returns the query threshold value, as described for [setQueryThreshold\(\)](#page-68-4).

If no value has been set with setQueryThreshold(), this method returns the value of the ODBC connection option TT\_QUERY\_THRESHOLD (if set) or of the TimesTen general connection attribute QueryThreshold.

## <span id="page-64-3"></span>**getRowCount()**

```
int getRowCount()
```
This method can be called immediately after Execute() to return the number of rows that were affected by the executed SQL operation. For example, after execution of a DELETE statement that deletes 10 rows, getRowCount() returns 10.

## <span id="page-64-4"></span>**isColumnNull()**

```
bool isColumnNull(int cno)
```
This method provides another way to determine whether the value in column number *cno* of the current row is NULL, returning TRUE if so or FALSE otherwise.

Also see information about the [getColumnNullable\(\)](#page-62-2) method.

## <span id="page-64-1"></span>**Prepare()**

void Prepare(TTConnection\* *cP*, const char\* *sqlp*)

This method associates a SQL statement with the TTCmd object. It takes two parameters:

- A pointer to a TTConnection object, which should be connected to the database by a call to TTConnection::Connect().
- A const char\* parameter for the SQL statement being prepared.

Note that TimesTen has features to control database access with object-level resolution for database objects such as tables, views, materialized views, sequences, and

synonyms. Access control privileges are checked both when SQL is prepared and when it is executed in the database, with most of the performance cost coming at prepare time. See ["Considering TimesTen features for access control" on page 2-4.](#page-27-1)

```
Also see RePrepare().
```
**Note:** To avoid unwanted round trips between client and server when in client/server mode, the Prepare() method performs what is referred to as a "deferred prepare", where the request is not sent to the server until required. See "TimesTen deferred prepare" in *Oracle TimesTen In-Memory Database C Developer's Guide* for more information.

## <span id="page-65-4"></span>**printColumn()**

void printColumn(int *cno*, STDOSTREAM& *os*, const char\* *nullString*) const

This method prints the value in column number *cno* of the current row to the output stream *os*. Use this method for debugging or for demo programs. Use *nullString* to specify what should be printed if the column value is NULL (for example, "NULL" or "?").

## <span id="page-65-2"></span>**registerParam()**

```
void registerParam(int pno, TTCMD_PARAM_INPUTOUTPUT_TYPE inputOutputType,
                    int sqltype)
void registerParam(int pno, TTCMD_PARAM_INPUTOUTPUT_TYPE inputOutputType, 
                    int sqltype, int precision)
void registerParam(int pno, TTCMD_PARAM_INPUTOUTPUT_TYPE inputOutputType, 
                    int sqltype, int precision, int scale)
```
Use this method to register a parameter for binding. This is required for OUT and IN OUT parameters and can also be used as appropriate to specify SQL type, precision (maximum number of digits that are used by the data type, where applicable), and scale (maximum number of digits to the right of the decimal point, where applicable). See ["Registering parameters" on page 2-9.](#page-32-1)

## <span id="page-65-0"></span>**RePrepare()**

```
void RePrepare(TTConnection* cP)
```
This method allows a statement to be re-prepared. It is useful only when a statement handle in a prepared statement has been invalidated. Also see [Prepare\(\)](#page-64-1).

## <span id="page-65-1"></span>**setMaxRows()**

void setMaxRows(const int *nMaxRows*)

This method sets a limit on the number of rows returned by a SELECT statement. If the number of rows in the result set exceeds the set limit, the TTCmd::[FetchNext\(\)](#page-60-0) method will return 1 if it fetches beyond the maximum number of rows. Also see [getMaxRows\(\)](#page-62-1).

The default is to return all rows. To reset a limit to again return all rows, call setMaxRows() with *nMaxRows* set to 0. The limit is only meaningful for SELECT statements.

## <span id="page-65-3"></span>**setParam()**

void setParam(int *pno*, TYPE *value*)

```
void setParam(int pno, TYPE* valueP)
void setParam(int pno, TYPE* valueP, int byteLen)
```
All overloaded setParam() versions are described in this section.

Each setParam() version is used to set the value of a parameter, specified by parameter number, before executing a prepared SQL statement. SQL statements are prepared before use with the Prepare() method and are executed with the Execute() method. If the SQL statement contains any parameter markers (the "?" character used where a literal constant would be legal), values must be assigned to these parameters before the SQL statement can be executed. The setParam() method is used to define a value for each parameter before executing the statement. See "Dynamic parameters" in *Oracle TimesTen In-Memory Database SQL Reference*.

The first argument passed to  $setParam()$  is the position of the parameter to be set. The first parameter in a SQL statement is parameter 1. The second argument passed to setParam() is the value of the parameter. Overloaded versions of setParam() take different data types for the second argument.

The TTClasses library does not support a large set of data type conversions. The appropriate overloaded version of setParam() must be called for each parameter in the prepared SQL. Calling the wrong version (attempting to set an integer parameter to a char\* value, for example) may result in program failure.

Values passed to setParam() are copied into internal buffers maintained by the TTCmd object. These buffers are statically allocated and bound by the Prepare() method. The parameter value is the value passed into  $setParam()$  at the time of the setParam() call, not the value at the time of a subsequent Execute() method call.

[Table 3–3](#page-66-0) shows the supported SQL data types and the appropriate versions of setParam() to use for each type. Note that SQL data types not mentioned are not supported in this version of TTClasses. For NCHAR, NVARCHAR, and binary types, as shown in the table, the method call includes *byteLen*, an integer value for the number of bytes.

See ["Binding IN parameters" on page 2-8](#page-31-0) and ["Binding OUT or IN OUT parameters"](#page-33-1) [on page 2-10](#page-33-1) for examples using setParam().

## **Notes:**

- To set the length of the value for a bound parameter, see [setParamLength\(\)](#page-67-0).
- To set a value of NULL for a bound parameter, see [setParamNull\(\)](#page-67-1).

<span id="page-66-0"></span>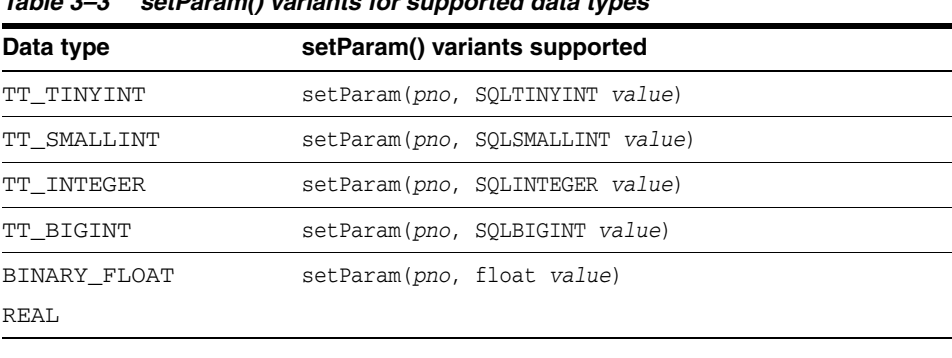

## *Table 3–3 setParam() variants for supported data types*

| Data type            | setParam() variants supported                                                                                                    |
|----------------------|----------------------------------------------------------------------------------------------------|
| BINARY_DOUBLE        | setParam(pno, double value)                                                                                                    |
| <b>DOUBLE</b>        |                                                                                                    |
| NUMBER<br>TT DECIMAL | setParam(pno, char* valueP)<br>setParam(pno, const char* valueP)                                                                                         |
|                      | setParam(pno, SQLCHAR* valueP)<br>setParam(pno, SQLTINYINT value)<br>setParam(pno, SQLSMALLINT value)                                                    |
|                      | setParam(pno, SQLINTEGER value)<br>setParam(pno, SQLBIGINT value)                                                                                        |
|                      | Note: The integer versions are appropriate only for columns<br>declared with the scale parameter set to zero, such as NUMBER (8)<br>or NUMBER $(8, 0)$ . |
| TT_CHAR              | setParam(pno, char* valueP)                                                                                                    |
| <b>CHAR</b>          | setParam(pno, const char* valueP)<br>setParam(pno, SQLCHAR* valueP)                                                                                      |
| TT_VARCHAR           |                                                                                                    |
| VARCHAR2             |                                                                                                    |
| TT_NCHAR             | setParam(pno, SQLWCHAR* valueP, byteLen)                                                                                                    |
| <b>NCHAR</b>         |                                                                                                    |
| TT NVARCHAR          |                                                                                                    |
| NVARCHAR2            |                                                                                                    |
| <b>BINARY</b>        | setParam(pno, const void* valueP, byteLen)                                                                                                    |
| VARBINARY            |                                                                                                    |
| <b>DATE</b>          | setParam(pno, TIMESTAMP_STRUCT* valueP)                                                                                                    |
| TT TIMESTAMP         |                                                                                                    |
| TIMESTAMP            |                                                                                                    |
| TT DATE              | setParam(pno, DATE_STRUCT* valueP)                                                                                                    |
| TT TIME              | setParam(pno, TIME_STRUCT* valueP)                                                                                                    |

*Table 3–3 (Cont.) setParam() variants for supported data types*

## <span id="page-67-0"></span>**setParamLength()**

(Version for non-batch operations.)

void setParamLength(int *pno*, int *byteLen*)

Sets the length, in bytes, of the bound value for an input parameter specified by parameter number, before execution of the prepared statement.

> **Note:** There is also a batch version of this method. See ["setParamLength\(\)" on page 3-32.](#page-75-0)

## <span id="page-67-1"></span>**setParamNull()**

(Version for non-batch operations.)

void setParamNull(int *pno*)

Sets a value of SQL NULL for a bound input parameter specified by parameter number.

**Note:** There is also a batch version of this method. See ["setParamNull\(\)" on page 3-33.](#page-76-1)

## <span id="page-68-4"></span><span id="page-68-1"></span>**setQueryThreshold()**

void setQueryThreshold(const int *nSecs*)

Use this method to specify a threshold time limit, in seconds, for SQL statements (not just queries). If the execution time of a statement exceeds the threshold, a warning is written to the support log and an SNMP trap is thrown. Execution continues and is not affected by the threshold. Also see [getQueryThreshold\(\)](#page-64-2).

The setQueryThreshold() method has the same effect as using SQLSetStmtOption to set TT\_QUERY\_THRESHOLD or setting the TimesTen general connection attribute QueryThreshold.

See ["Setting a timeout or threshold for executing SQL statements" on page 2-16](#page-39-2).

#### <span id="page-68-3"></span><span id="page-68-0"></span>**setQueryTimeout()**

void setQueryTimeout(const int *nSecs*)

Use this method to specify how long, in seconds, any SQL statement (not just a query) will execute before timing out. By default there is no timeout.

This has the same effect as using SQLSetStmtOption to set SQL\_QUERY\_TIMEOUT or setting the TimesTen general connection attribute SqlQueryTimeout.

See ["Setting a timeout or threshold for executing SQL statements" on page 2-16](#page-39-2).

## <span id="page-68-2"></span>**Public methods for obtaining TTCmd object properties**

There are several useful methods for asking questions about properties of the bound input parameters and output columns of a prepared TTCmd object. These methods generally provide meaningful results only when a statement has previously been prepared.

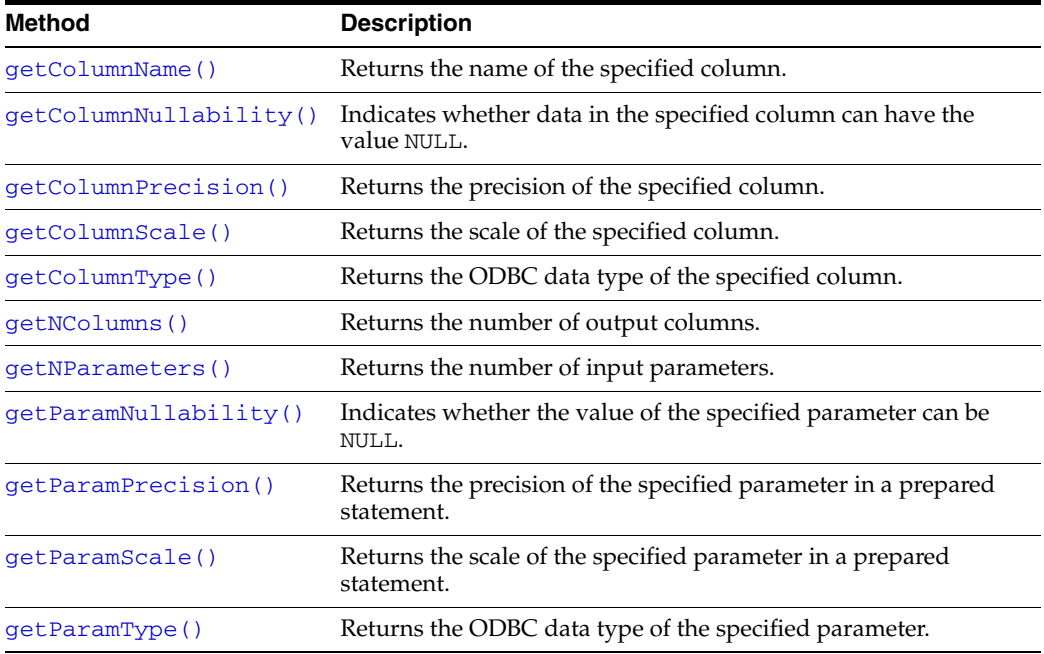

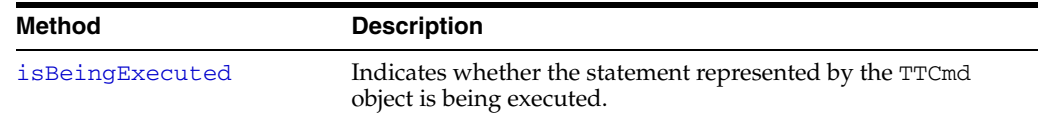

## <span id="page-69-5"></span>**getColumnName()**

const char\* getColumnName(int *cno*)

Returns the name of column number *cno*.

## <span id="page-69-4"></span>**getColumnNullability()**

int getColumnNullability(int *cno*)

Indicates whether column number *cno* can NULL data. It returns SQL\_NO\_NULLS, SQL\_NULLABLE, or SQLNULLABLE\_UNKNOWN.

#### <span id="page-69-0"></span>**getColumnPrecision()**

int getColumnPrecision(int *cno*)

Returns the precision of data in column number *cno*, referring to the size of the column in the database. For example, for a VARCHAR2(25) column, the precision returned would be 25.

This value is generally interesting only when generating output from table columns of type CHAR, VARCHAR2, NCHAR, NVARCHAR2, BINARY, and VARBINARY.

#### <span id="page-69-7"></span>**getColumnScale()**

int getColumnScale(int *cno*)

Returns the scale of data in column number *cno*, referring to the maximum number of digits to the right of the decimal point.

## <span id="page-69-6"></span>**getColumnType()**

int getColumnType(int *cno*)

Returns the data type of column number *cno*. The value returned is the ODBC type of the parameter (for example, SQL\_INTEGER, SQL\_REAL, SQL\_BINARY, SQL\_CHAR) as found in sql.h. Additional TimesTen types (SQL\_WCHAR, SQL\_WVARCHAR) can be found in the TimesTen header file timesten.h.

#### <span id="page-69-3"></span>**getNColumns()**

```
int getNColumns()
```
Returns the number of output columns.

#### <span id="page-69-1"></span>**getNParameters()**

int getNParameters()

Returns the number of input parameters for the SQL statement.

## <span id="page-69-2"></span>**getParamNullability()**

```
int getParamNullability(int pno)
```
Indicates whether parameter number *pno* can have the value NULL. It returns SQL\_NO\_NULLS, SQL\_NULLABLE, or SQLNULLABLE\_UNKNOWN.

**Note:** In earlier releases this method returned bool instead of int.

#### <span id="page-70-2"></span>**getParamPrecision()**

int getParamPrecision(int *pno*)

Returns the precision of parameter number *pno*, referring to the maximum number of digits that are used by the data type. Also see information for [getColumnPrecision\(\)](#page-69-0).

#### <span id="page-70-3"></span>**getParamScale()**

```
int getParamScale(int pno)
```
Returns the scale of parameter number *pno*, referring to the maximum number of digits to the right of the decimal point.

#### <span id="page-70-1"></span>**getParamType()**

```
int getParamType(int pno)
```
Returns the data type of parameter number *pno*. The value returned is the ODBC type (for example, SQL\_INTEGER, SQL\_REAL, SQL\_BINARY, SQL\_CHAR) as found in sql.h. Additional TimesTen types (SQL\_WCHAR, SQL\_WVARCHAR) can be found in the TimesTen header file timesten.h.

#### <span id="page-70-4"></span>**isBeingExecuted**

```
bool isBeingExecuted()
```
Indicates whether the statement represented by the TTCmd object is being executed.

**Note:** This method was formerly named queryBeingExecuted(). That name is still supported for backward compatibility.

## <span id="page-70-0"></span>**Public methods for batch operations**

TimesTen supports the ODBC function SQLBindParams for batch insert, update and delete operations. TTClasses provides an interface to the ODBC function SQLBindParams.

Performing batch operations with TTClasses is similar to performing non-batch operations. SQL statements are first compiled using PrepareBatch(). Then each parameter in that statement is bound to an array of values using BindParameter(). Finally, the statement is executed using ExecuteBatch().

See the TTClasses bulktest sample program in the TimesTen Quick Start for an example of using a batch operation. Refer to ["About the TimesTen TTClasses demos"](#page-22-1) [on page 1-7.](#page-22-1)

This section describes the TTCmd methods that expose the batch INSERT, UPDATE, and DELETE functionality to TTClasses users.

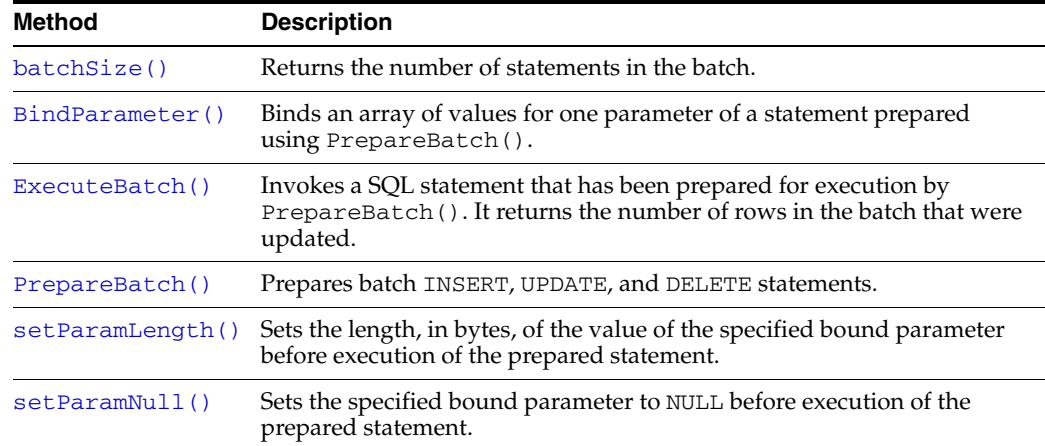

## <span id="page-71-1"></span>**batchSize()**

u\_short batchSize()

Returns the number of statements in the batch.

## <span id="page-71-0"></span>**BindParameter()**

```
void BindParameter(int pno, unsigned short batSz, TYPE* valueP)
void BindParameter(int pno, unsigned short batSz, TYPE* valueP, size_t maxByteLen)
void BindParameter(int pno, unsigned short batSz, TYPE* valueP, 
                    SQLLEN* userByteLenP, size_t maxByteLen)
```
The overloaded BindParameter() method is used to bind an array of values for a specified parameter in a SQL statement compiled using PrepareBatch(). This is to iterate through a batch of repeated executions of the statement with different values. The *pno* parameter indicates the position in the statement of the parameter to be bound, starting from the left, where the first parameter is 1, the next is 2, and so on.

The *batSz* (batch size) value of this call must match the *batSz* value specified in PrepareBatch(), and the bound arrays should contain at least the *batSz* number of values. You must determine the correct data type for each parameter. Note that if an inappropriate type is specified, a runtime error will be written to the TTClasses global logging facility at the TTLog::TTLOG\_ERR logging level.

[Table 3–4](#page-72-0) below shows the supported SQL data types and the appropriate versions of BindParameter() to use for each parameter type.

Before each invocation of ExecuteBatch(), the application should fill the arrays with valid parameter values. Note that you can use the set ParamNull() method to set null values, as described in ["setParamNull\(\)" on page 3-33.](#page-76-1)

For the SQL types TT\_CHAR, CHAR, TT\_VARCHAR, and VARCHAR2, an additional maximum length parameter is required in the BindParameter() call:

maxByteLen of type size\_t is for the maximum length, in bytes, of any value for this parameter position.

For the SQL types TT\_NCHAR, NCHAR, TT\_NVARCHAR, NVARCHAR2, BINARY, and VARBINARY, two additional parameters are required in the BindParameter() call, an array of parameter lengths and a maximum length:

userByteLenP is an array of SQLLEN parameter lengths, in bytes, to specify the length of each value in the batch for this parameter position in the SQL statement.
This array must be at least *batSz* in length and filled with valid length values before ExecuteBatch() is called. (You can store SQL\_NULL\_DATA in the array of parameter lengths for a null value, which is equivalent to using the setParamNull() batch method.)

maxByteLen is as described above. This indicates the maximum length value that can be specified in any element of the *userByteLenP* array.

For data types where *userByteLenP* is not available (or as an alternative where it is available), you can optionally use the setParamLength() batch method to set data lengths, as described in ["setParamLength\(\)" on page 3-32,](#page-75-0) and use the setParamNull() batch method to set null values, as described in ["setParamNull\(\)"](#page-76-0) [on page 3-33.](#page-76-0)

See Example 3-5 in ["ExecuteBatch\(\)"](#page-72-0) below for examples of BindParameter() use.

| SQL data type | <b>BindParameter() variants supported</b>                        |  |  |
|---------------|------------------------------------------------------------------|--|--|
| TT_TINYINT    | BindParameter(pno, batSz, SQLTINYINT* user_tiP)                  |  |  |
| TT SMALLINT   | BindParameter (pno, batSz, SQLSMALLINT* user_siP)                |  |  |
| TT_INTEGER    | BindParameter(pno, batSz, SQLINTEGER* user_iP)                   |  |  |
| TT BIGINT     | BindParameter(pno, batSz, SQLBIGINT* user_biP)                   |  |  |
| BINARY FLOAT  | BindParameter(pno, batSz, float* user_fP)                        |  |  |
| BINARY DOUBLE | BindParameter(pno, batSz, double* user_dP)                       |  |  |
| NUMBER        | BindParameter(pno, batSz, char** user_cPP, maxByteLen)           |  |  |
| TT_DECIMAL    |                                                                  |  |  |
| TT_CHAR       | BindParameter(pno, batSz, char** user_cPP, maxByteLen)           |  |  |
| CHAR          |                                                                  |  |  |
| TT_VARCHAR    |                                                                  |  |  |
| VARCHAR2      |                                                                  |  |  |
| TT NCHAR      | BindParameter(pno, batSz, SQLWCHAR** user_wcPP, userByteLenP,    |  |  |
| NCHAR         | maxByteLen)                                                      |  |  |
| TT NVARCHAR   |                                                                  |  |  |
| NVARCHAR2     |                                                                  |  |  |
| <b>BINARY</b> | BindParameter(pno, batSz, const void** user_binPP, userByteLenP, |  |  |
| VARBINARY     | maxByteLen)                                                      |  |  |
| DATE          | BindParameter(pno, batSz, TIMESTAMP_STRUCT* user_tssP)           |  |  |
| TT TIMESTAMP  |                                                                  |  |  |
| TIMESTAMP     |                                                                  |  |  |
| TT DATE       | BindParameter (pno, batSz, DATE_STRUCT* user_dsP)                |  |  |
| TT TIME       | BindParameter(pno, batSz, TIME STRUCT* user_tsP)                 |  |  |
|               |                                                                  |  |  |

<span id="page-72-1"></span>*Table 3–4 BindParameter() variants for supported data types*

#### <span id="page-72-2"></span><span id="page-72-0"></span>**ExecuteBatch()**

int ExecuteBatch(unsigned short *numRows*)

After preparing a SQL statement with PrepareBatch() and calling BindParameter() for each parameter in the SQL statement, use ExecuteBatch() to execute the statement *numRows* times. The value of *numRows* must be no more than the *batSz* (batch size) value specified in the PrepareBatch() and BindParameter() calls, and can be less than *batSz* as required by application logic.

This method returns the number of rows that were updated, with possible values in the range 0 to batSz, inclusive. (For those familiar with ODBC, this is the third parameter, *\*pirow*, of an ODBC SQLParamOptions call. Refer to ODBC API reference documentation for information about SQLParamOptions.)

Before calling ExecuteBatch(), the application should fill the arrays of parameters to be bound by [BindParameter\(\)](#page-71-0) with valid values.

A TTStatus object is thrown as an exception if an error occurs (often due to violation of a uniqueness constraint). In this event, the return value is not valid and the batch is incomplete and should generally be rolled back.

[Example 3–5](#page-73-0) shows how to use the ExecuteBatch() method. The bulktest Quick Start demo also shows usage of this method. (See ["About the TimesTen TTClasses](#page-22-0)  [demos" on page 1-7.](#page-22-0))

#### <span id="page-73-0"></span>*Example 3–5 Using the ExecuteBatch() method*

First, create a table with two columns:

CREATE TABLE batch\_table (a TT\_INTEGER, b VARCHAR2(100));

Here is the sample code. Populate the rows of the table in batches of 50:

```
#define BATCH_SIZE 50
#define VARCHAR_SIZE 100
int int_array[BATCH_SIZE];
char_char_array[BATCH_SIZE][VARCHAR_SIZE];
// Prepare the statement
TTCmd insert;
TTConnection connection;
// (assume a connection has been established)
try {
   insert.PrepareBatch (&connection,
                        (const char*)"insert into batch_table values (?,?)",
                        BATCH_SIZE);
   // Commit the prepared statement
   connection.Commit();
   // Bind the arrays of parameters
   insert.BindParameter(1, BATCH_SIZE, int_array);
   insert.BindParameter(2, BATCH_SIZE, (char **)char_array, VARCHAR_SIZE);
   // Execute 5 batches, inserting 5 * BATCH_SIZE rows into
   // the database
  for (int iter = 0; iter < 5; iter++)
\{ // Populate the value arrays with values.
     // (A better way of putting meaningful data into
     // the database is to read values from a file,
     // rather than generating them arbitrarily.)
```

```
for (int i = 0; i < BATCH_SIZE; i++)
     {
      int_{array[i]} = i * iter + i; sprintf(char_array[i], "varchar value # %d", i*iter+ i);
     }
     // Execute the batch insert statement,
     // which inserts the entire contents of the
     // integer and char arrays in one operation.
     int num_ins = insert.ExecuteBatch(BATCH_SIZE);
     cerr << "Inserted " << num_ins << " rows." << endl;
     connection.Commit();
   } // for iter
} catch (TTError er1) {
  cerr << er1 << endl;
```
}

The number of rows updated (*num\_ins* in the example) can be less than BATCH\_SIZE if, for example, there is a violation of a uniqueness constraint on a column. You can use code similar to that in [Example 3–6](#page-74-0) to check for this situation and roll back the transaction as necessary.

Note that TimesTen has features to control database access with object-level resolution for database objects such as tables, views, materialized views, sequences, and synonyms. Access control privileges are checked both when SQL is prepared and when it is executed in the database, with most of the performance cost coming at prepare time. See ["Considering TimesTen features for access control" on page 2-4.](#page-27-0)

#### <span id="page-74-0"></span>*Example 3–6 Using ExecuteBatch() and checking against BATCH\_SIZE*

```
for (int iter = 0; iter < 5; iter++)
{
  // Populate the value arrays with values.
  // (A better way of putting meaningful data into
  // the database is to read values from a file,
  // rather than generating them arbitrarily.)
 for (int i = 0; i < BATCH_SIZE; i++)
   {
   int_{array[i]} = i * iter + i; sprintf(char_array[i], "varchar value # %d", i*iter+i);
   }
  // now we execute the batch insert statement,
  // which does the work of inserting the entire
  // contents of the integer and char arrays in
  // one operation
  int num_ins = insert.ExecuteBatch(BATCH_SIZE);
  cerr << "Inserted " << num_ins << " rows (expected "
        << BATCH_SIZE << " rows)." << endl;
  if (num_ins == BATCH_SIZE) {
    cerr << "Committing batch" << endl;
```

```
 connection.Commit();
 }
 else {
   cerr << "Some rows were not inserted as expected, rolling back "
       << "transaction." << endl;
   connection.Rollback();
   break; // jump out of batch insert loop
 }
```
} // for iter

#### <span id="page-75-1"></span>**PrepareBatch()**

void PrepareBatch(TTConnection\* *cP*, const char\* *sqlp*, unsigned short *batSz*)

PrepareBatch() is comparable to the Prepare() method but for batch INSERT, UPDATE, or DELETE statements. The *cP* and *sqlp* parameters are used as for Prepare(). See ["Prepare\(\)" on page 3-21.](#page-64-0)

The *batSz* (batch size) parameter specifies the maximum number of insert, update, or delete operations that will be performed using subsequent calls to ExecuteBatch().

A TTStatus object is thrown as an exception if an error occurs.

Note that TimesTen has features to control database access with object-level resolution for database objects such as tables, views, materialized views, sequences, and synonyms. Access control privileges are checked both when SQL is prepared and when it is executed in the database, with most of the performance cost coming at prepare time. See ["Considering TimesTen features for access control" on page 2-4.](#page-27-0)

**Note:** To avoid unwanted round trips between client and server when in client/server mode, the PrepareBatch() method performs what is referred to as a "deferred prepare", where the request is not sent to the server until required. See "TimesTen deferred prepare" in *Oracle TimesTen In-Memory Database C Developer's Guide* for more information.

#### <span id="page-75-2"></span><span id="page-75-0"></span>**setParamLength()**

(Version for batch operations.)

void setParamLength(int *pno*, unsigned short *rowno*, int *byteLen*)

This method sets the length of a bound parameter value before a call to ExecuteBatch(). The *pno* argument specifies the parameter number in the SQL statement (where the first parameter is number 1). The *rowno* argument specifies the row number in the array of parameters being bound (where the first row is row number 1). The *byteLen* parameter specifies the desired length, in bytes, not counting the NULL terminator. Alternatively, *byteLen* can be set to SQL\_NTS for a null-terminated string. (It can also be set to SQL\_NULL\_DATA, which is equivalent to using the setParamNull() batch method, described next.)

#### **Notes:**

- For binary and NCHAR types, as shown in Table 3-4 on page 3-29, it is more typical to use the BindParameter() *userByteLenP* array to set parameter lengths. Be aware that row numbering in the array of parameters being bound starts with 0 in the *userByteLenP* array but with 1 when you use setParamLength().
- There is also a non-batch version of this method. See ["setParamLength\(\)" on page 3-24.](#page-67-1)

#### <span id="page-76-1"></span><span id="page-76-0"></span>**setParamNull()**

(Version for batch operations.)

void setParamNull(int *pno*, unsigned short *rowno*)

This method sets a bound parameter value to NULL before a call to ExecuteBatch(). The *pno* argument specifies the parameter number in the SQL statement (where the first parameter is number 1). The *rowno* argument specifies the row number in the array of parameters being bound (where the first row is row number 1).

#### **Notes:**

- For binary and nchar types, as shown in [Table 3–4 on page 3-29,](#page-72-1) there is a BindParameter() *userByteLenP* array. For these types, you can have a null value by specifying SQL\_NULL\_DATA in this array, which is equivalent to using setParamNull(). Be aware that row numbering in the array of parameters being bound starts with 0 in the *userByteLenP* array but with 1 when you use setParamNull().
- There is also a non-batch version of this method. See ["setParamNull\(\)" on page 3-24.](#page-67-0)

# <span id="page-76-2"></span>**System catalog classes**

<span id="page-76-3"></span>These classes allow you to work with the TimesTen system catalog.

You can use the TTCatalog class to facilitate reading metadata from the system catalog. A TTCatalog object contains easily accessible data structures with the information that was read.

Each TTCatalog object internally contains an array of TTCatalogTable objects. Each TTCatalogTable object contains an array of TTCatalogColumn objects and an array of TTCatalogIndex objects.

The following ODBC functions are used inside TTCatalog:

- SQLTables()
- SQLColumns()
- SQLSpecialColumns()
- SQLStatistics()

This section discusses the following classes.

- [TTCatalog](#page-77-0)
- [TTCatalogTable](#page-79-0)
- [TTCatalogColumn](#page-81-0)
- [TTCatalogIndex](#page-83-0)
- [TTCatalogSpecialColumn](#page-84-0)

# <span id="page-77-2"></span><span id="page-77-0"></span>**TTCatalog**

The TTCatalog class is the top-level class used for programmatically accessing metadata information about tables in a database. A TTCatalog object contains an internal array of TTCatalogTable objects. Apart from the constructor, all public methods of TTCatalog are used to gain read-only access to that TTCatalogTable array.

The TTCatalog constructor caches the *conn* parameter and initializes all the internal data structures appropriately.

TTCatalog (TTConnection\* *conn*)

To use the TTCatalog object, call its fetchCatalogData() method, described shortly. Note that after fetchCatalogData() is called, use of the other TTCatalog methods does not use a database connection.

# **Public members**

None.

### **Public methods**

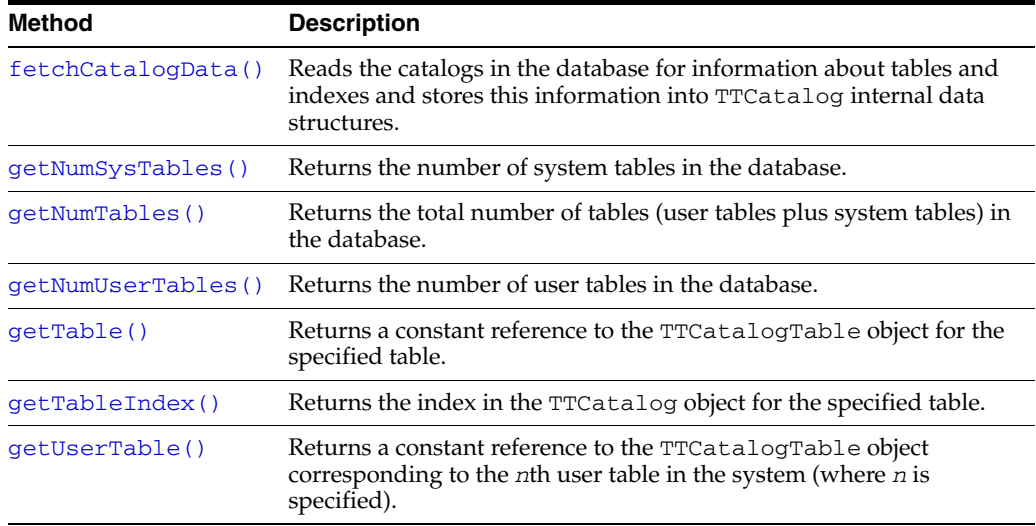

#### <span id="page-77-3"></span><span id="page-77-1"></span>**fetchCatalogData()**

void fetchCatalogData()

This is the only TTCatalog method that interacts with the database. It reads the catalogs in the database for information about tables and indexes, storing the information into TTCatalog internal data structures.

Subsequent use of the constructed TTCatalog object is completely offline after it is constructed. It is no longer connected to the database.

You must call this method before you use any of the  $TCataloq$  accessor methods.

This example demonstrates the use of TTCatalog.

#### *Example 3–7 Fetching catalog data*

```
TTConnection conn;
conn.Connect(DSN=TptbmData37);
TTCatalog cat (&conn);
cat.fetchCatalogData(); 
// TTCatalog cat is no longer connected to the database;
// you can now query it through its read-only methods.
cerr << "There are " << cat.getNumTables() << " tables in this database:" << endl;
for (int i=0; i < cat.getNumTables(); i++)
cerr << cat.getTable(i).getTableOwner() << "." 
     << cat.getTable(i).getTableName() << endl;
```
#### <span id="page-78-5"></span><span id="page-78-0"></span>**getNumSysTables()**

```
int getNumSysTables()
```
Returns the number of system tables in the database. Also see [getNumTables\(\)](#page-78-1) and [getNumUserTables\(\)](#page-78-2).

#### <span id="page-78-6"></span><span id="page-78-1"></span>**getNumTables()**

int getNumTables()

Returns the total number of tables in the database (user plus system tables). Also see [getNumSysTables\(\)](#page-78-0) and [getNumUserTables\(\)](#page-78-2).

#### <span id="page-78-7"></span><span id="page-78-2"></span>**getNumUserTables()**

```
int getNumUserTables()
```
Returns the number of user tables in the database. Also see [getNumSysTables\(\)](#page-78-0) and [getNumTables\(\)](#page-78-1).

#### <span id="page-78-8"></span><span id="page-78-3"></span>**getTable()**

```
const TTCatalogTable& getTable(const char* owner, const char* tblname)
const TTCatalogTable& getTable(int tno)
```
Returns a constant reference to the TTCatalogTable object for the specified table. Also see [getUserTable\(\)](#page-79-1).

For the first signature, this is for the table named *tblname* and owned by *owner*.

For the second signature, this is for the table corresponding to table number *tno* in the system. This is intended to facilitate iteration through all the tables in the system. The order of the tables in this array is arbitrary. Note that the following relationship is asserted to hold:

```
0 <= tno <= getNumTables()
```
Also see ["TTCatalogTable" on page 3-36.](#page-79-0)

#### <span id="page-78-9"></span><span id="page-78-4"></span>**getTableIndex()**

int getTableIndex(const char\* *owner*, const char\* *tblname*) const

This method fetches the index in the TTCatalog object for the specified *owner.tblname* object. It returns -2 if *owner.tblname* does not exist. It returns -1 if fetchCatalogData() was not called first.

Example 3-8 retrieves information about the TTUSER. MYDATA table from a TTCatalog object. You can then call methods of TTCatalogTable, described next, to get information about this table.

#### <span id="page-79-2"></span>*Example 3–8 Retrieving table information from a catalog*

```
TTConnection conn;
conn.Connect(...);
TTCatalog cat (&conn);
cat.fetchCatalogData();
int idx = cat.getTableIndex("TTUSER", "MYDATA");
if (idx < 0) {
  cerr << "Table TTUSER.MYDATA does not exist." << endl;
  return;
}
```
TTCatalogTable &table = cat.getTable(idx);

#### <span id="page-79-4"></span><span id="page-79-1"></span>**getUserTable()**

const TTCatalogTable& getUserTable(int *tno*)

Returns a constant reference to the TTCatalogTable object corresponding to user table number *tno* in the system. This method is intended to facilitate iteration through all of the user tables in the system. The order of the user tables in this array is arbitrary. Also see [getTable\(\)](#page-78-3).

Note that the following relationship is asserted to hold:

```
0 <= tno <= getNumUserTables()
```
**Note:** There is no equivalent method for system tables.

## <span id="page-79-3"></span><span id="page-79-0"></span>**TTCatalogTable**

A TTCatalogTable object is retrieved through the TTCatalog::[getTable\(\)](#page-78-3) method and stores all metadata information about the columns and indexes of a table.

#### **Public members**

None.

#### **Public methods**

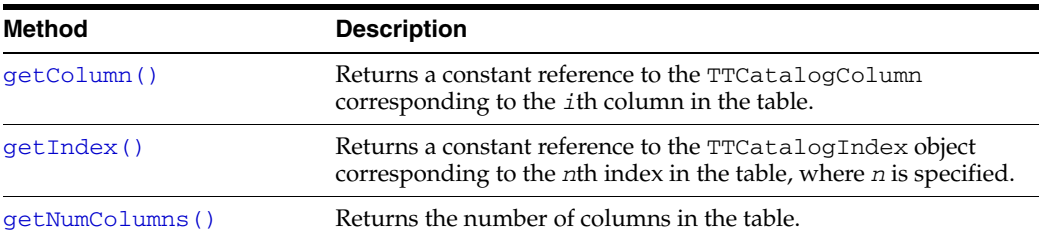

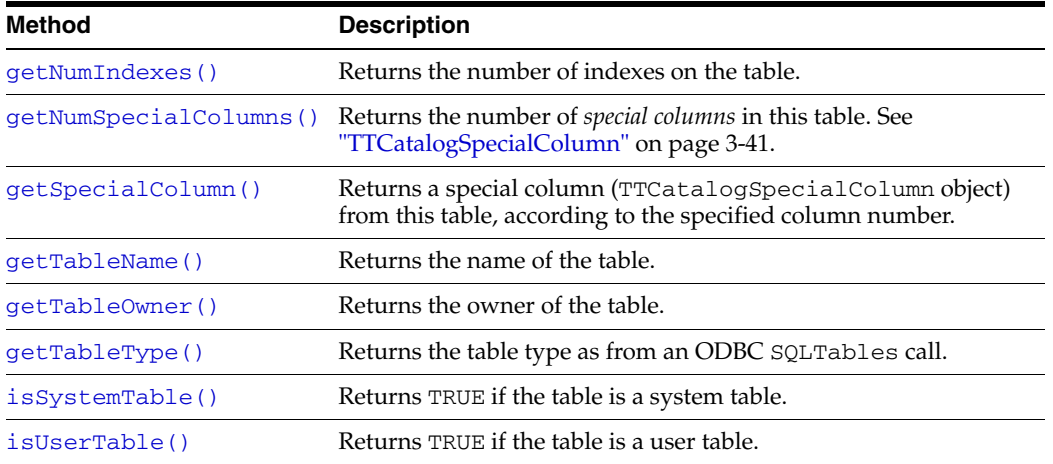

#### <span id="page-80-6"></span><span id="page-80-1"></span>**getColumn()**

const TTCatalogColumn& getColumn(int *cno*)

Returns a constant reference to the [TTCatalogColumn](#page-81-0) object corresponding to column number *cno* in the table. This method is intended to facilitate iteration through all the columns in the table.

Note that the following relationship is asserted to hold:

```
0 <= cno <= getNumColumns()
```
#### <span id="page-80-7"></span><span id="page-80-2"></span>**getIndex()**

```
const TTCatalogIndex& getIndex(int num)
```
Returns a constant reference to the [TTCatalogIndex](#page-83-0) object corresponding to index number *num* in the table. This method is intended to facilitate iteration through all the indexes of the table. The order of the indexes of a table in this array is arbitrary.

Note that the following relationship is asserted to hold:

```
0 <= num <= getNumIndexes()
```
#### <span id="page-80-5"></span><span id="page-80-0"></span>**getNumColumns()**

int getNumColumns()

Returns the number of columns in the table.

#### <span id="page-80-8"></span><span id="page-80-3"></span>**getNumIndexes()**

```
int getNumIndexes()
```
Returns the number of indexes on the table.

#### <span id="page-80-9"></span><span id="page-80-4"></span>**getNumSpecialColumns()**

```
int getNumSpecialColumns()
```
Returns the number of *special columns* in this TTCatalogTable object. Because TimesTen supports only rowid special columns, this always returns 1.

Also see ["TTCatalogSpecialColumn" on page 3-41.](#page-84-0)

#### <span id="page-81-8"></span><span id="page-81-6"></span>**getSpecialColumn()**

const TTCatalogSpecialColumn& getSpecialColumn(int *num*) const

Returns a *special column* (TTCatalogSpecialColumn object) from this TTCatalogTable object, according to the specified column number. In TimesTen this can only be a rowid pseudocolumn.

Also see ["TTCatalogSpecialColumn" on page 3-41](#page-84-0).

#### <span id="page-81-9"></span><span id="page-81-3"></span>**getTableName()**

const char\* getTableName()

Returns the name of the table.

#### <span id="page-81-10"></span><span id="page-81-2"></span>**getTableOwner()**

const char\* getTableOwner()

Returns the owner of the table.

#### <span id="page-81-11"></span><span id="page-81-1"></span>**getTableType()**

const char\* getTableType() const

Returns the table type of this TTCatalogTable object, as from an ODBC SQLTables call. In TimesTen this may be TABLE, SYSTEM TABLE, VIEW, or SYNONYM.

#### <span id="page-81-12"></span><span id="page-81-4"></span>**isSystemTable()**

bool isSystemTable()

Returns TRUE if the table is a system table (owned by SYS or TTREP) or FALSE otherwise.

The isSystemTable() method and isUserTable() method (described next) are useful for applications that iterate over all tables in a database after a call to [TTCatalog:](#page-77-0):fetchCatalogData(), so that you can filter or annotate tables to differentiate the system and user tables. The TTClasses demo program catalog provides an example of how this can be done. (See ["About the TimesTen TTClasses](#page-22-0)  [demos" on page 1-7.](#page-22-0))

#### <span id="page-81-13"></span><span id="page-81-5"></span>**isUserTable()**

bool isUserTable()

Returns TRUE if this is a user table, which is to say it is not a system table, or FALSE otherwise. Note that isUserTable() returns the opposite of isSystemTable() for any table. The description of isSystemTable(), immediately preceding, discusses the usage and usefulness of these methods.

### <span id="page-81-7"></span><span id="page-81-0"></span>**TTCatalogColumn**

The TTCatalogColumn class is used to store all metadata information about a single column of a table. This table is represented by the [TTCatalogTable](#page-79-0) object from which the column was retrieved through a TTCatalogTable::getColumn() call.

#### **Public members**

None.

# **Public methods**

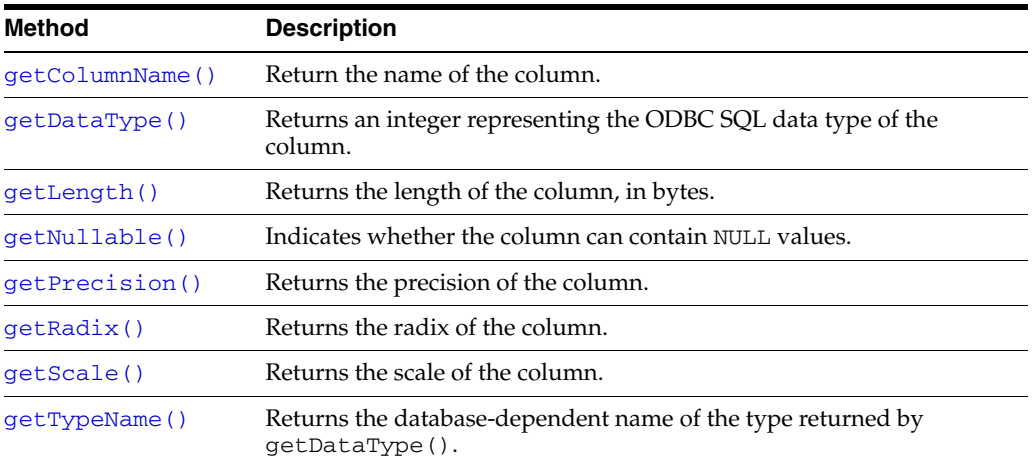

#### <span id="page-82-7"></span><span id="page-82-0"></span>**getColumnName()**

const char\* getColumnName()

Returns the name of the column.

#### <span id="page-82-8"></span><span id="page-82-1"></span>**getDataType()**

```
int getDataType()
```
Returns an integer representing the data type of the column. This is the standard ODBC SQL Type.

#### <span id="page-82-9"></span><span id="page-82-4"></span>**getLength()**

```
int getLength()
```
Returns the length of data in the column, in bytes.

#### <span id="page-82-10"></span><span id="page-82-2"></span>**getNullable()**

```
int getNullable()
```
Indicates whether the column can contain NULL values. It returns SQL\_NO\_NULLS, SQL\_NULLABLE, or SQL\_NULLABLE\_UNKNOWN.

#### <span id="page-82-11"></span><span id="page-82-3"></span>**getPrecision()**

```
int getPrecision()
```
Returns the precision of data in the column, referring to the maximum number of digits that are used by the data type.

#### <span id="page-82-12"></span><span id="page-82-5"></span>**getRadix()**

```
int getRadix()
```
Returns the radix of the column, according to ODBC SQLColumns functionality.

#### <span id="page-82-13"></span><span id="page-82-6"></span>**getScale()**

```
int getScale()
```
Returns the scale of data in the column, referring to the maximum number of digits to the right of the decimal point.

#### <span id="page-83-11"></span>**getTypeName()**

const char\* getTypeName()

Returns the database-dependent name of the type returned by getDataType().

# <span id="page-83-6"></span><span id="page-83-1"></span><span id="page-83-0"></span>**TTCatalogIndex**

The TTCatalogIndex class is used to store all metadata information about an index of a table. This table is represented by the [TTCatalogTable](#page-79-0) object from which the index was retrieved through a TTCatalogTable::getIndex() call.

#### **Public members**

None.

# **Public methods**

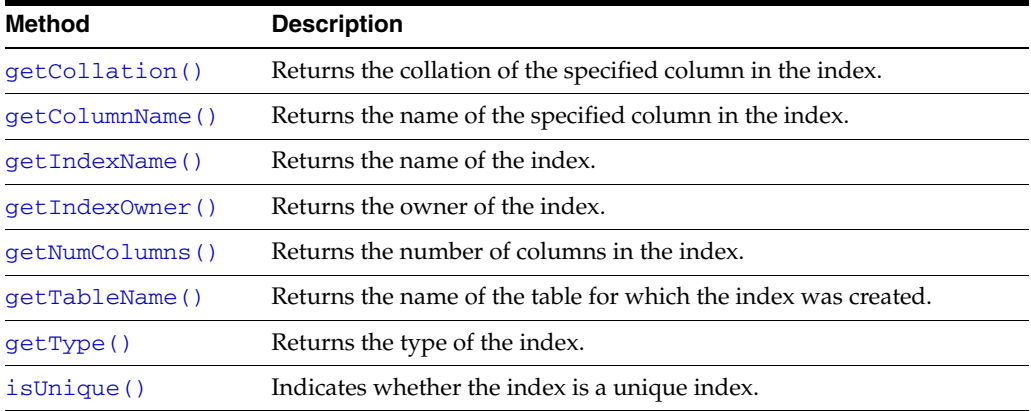

#### <span id="page-83-7"></span><span id="page-83-5"></span>**getCollation()**

char getCollation (int *num*)

Returns the collation of column number *num* in the index. Values returned are "A" for ascending order or "D" for descending order.

#### <span id="page-83-8"></span><span id="page-83-4"></span>**getColumnName()**

const char\* getColumnName(int *num*)

Returns the name of column number *num* in the index.

#### <span id="page-83-9"></span><span id="page-83-2"></span>**getIndexName()**

const char\* getIndexName()

Returns the name of the index.

#### <span id="page-83-10"></span><span id="page-83-3"></span>**getIndexOwner()**

const char\* getIndexOwner()

Returns the owner of the index.

#### <span id="page-84-6"></span><span id="page-84-4"></span>**getNumColumns()**

int getNumColumns()

Returns the number of columns in the index.

#### <span id="page-84-7"></span><span id="page-84-1"></span>**getTableName()**

const char\* getTableName()

Returns the name of the table for which the index was created. This is the table represented by the [TTCatalogTable](#page-79-0) object from which the index was retrieved through a TTCatalogTable::getIndex() call.

#### <span id="page-84-8"></span><span id="page-84-2"></span>**getType()**

```
int getType()
```
Returns the type of the index. For TimesTen, the allowable values are PRIMARY\_KEY, HASH\_INDEX (the same as PRIMARY\_KEY), and TTREE\_INDEX.

#### <span id="page-84-9"></span>**isUnique()**

bool isUnique()

<span id="page-84-5"></span>Returns TRUE if the index is a unique index or FALSE otherwise.

# <span id="page-84-3"></span><span id="page-84-0"></span>**TTCatalogSpecialColumn**

This class is a wrapper for results from an ODBC SQLSpecialColumns call on a table represented by a [TTCatalogTable](#page-79-0) object. In TimesTen, a rowid pseudocolumn is the only type of special column supported, so a TTCatalogSpecialColumn object can only contain information about rowids.

### **Usage**

Obtain a TTCatalogSpecialColumn object by calling the getSpecialColumn() method on the relevant TTCatalogTable object.

#### **Public members**

None.

### **Public methods**

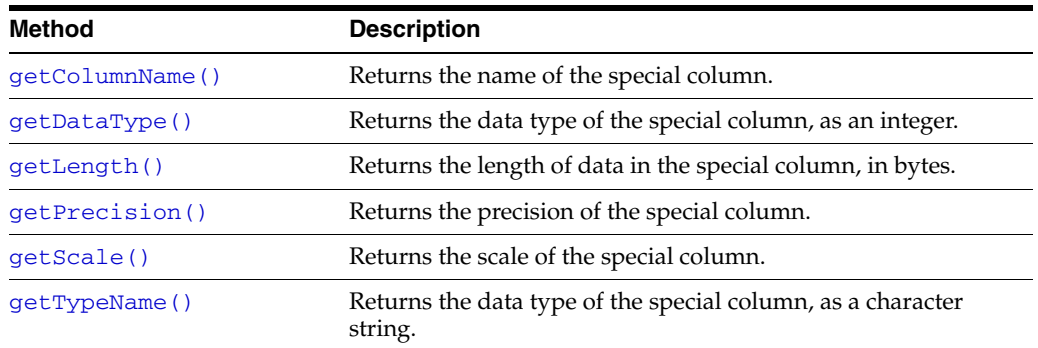

#### <span id="page-85-6"></span><span id="page-85-0"></span>**getColumnName()**

const char\* getColumnName()

Returns the name of the special column.

#### <span id="page-85-7"></span><span id="page-85-1"></span>**getDataType()**

int getDataType()

Returns an integer representing the ODBC SQL data type of the special column. In TimesTen this can be only SQL\_ROWID.

#### <span id="page-85-8"></span><span id="page-85-2"></span>**getLength()**

int getLength()

Returns the length of data in the special column, in bytes.

#### <span id="page-85-9"></span><span id="page-85-3"></span>**getPrecision()**

int getPrecision()

Returns the precision for data in the special column, referring to the maximum number of digits used by the data type.

#### <span id="page-85-10"></span><span id="page-85-4"></span>**getScale()**

int getScale()

Returns the scale for data in the special column, referring to the maximum number of digits to the right of the decimal point.

#### <span id="page-85-11"></span><span id="page-85-5"></span>**getTypeName()**

const char\* getTypeName()

Returns the data type name that corresponds to the ODBC SQL data type value returned by getDataType(). In TimesTen this can be only ROWID.

# <span id="page-85-12"></span>**XLA classes**

TTClasses provides a set of classes for applications to use with the TimesTen Transaction Log API (XLA).

XLA is a set of C-callable functions that allow an application to monitor changes made to one or more database tables. Whenever another application changes a monitored table, the application using XLA is informed of the changes. For more information about XLA, see "XLA and TimesTen Event Management" in *Oracle TimesTen In-Memory Database C Developer's Guide*.

The XLA classes support as many XLA columns as the maximum number of columns supported by TimesTen. For more information, see "System Limits" in *Oracle TimesTen In-Memory Database System Tables and Limits Reference*.

**Important:** As noted in ["Considerations when using an ODBC driver](#page-22-1)  [manager \(Windows\)" on page 1-7,](#page-22-1) XLA functionality does not work in TTClasses when you use an ODBC driver manager.

This section discusses the following classes:

- [TTXlaPersistConnection](#page-86-0)
- [TTXlaRowViewer](#page-89-0)
- [TTXlaTableHandler](#page-93-0)
- [TTXlaTableList](#page-96-0)
- [TTXlaTable](#page-97-0)
- [TTXlaColumn](#page-98-0)

# <span id="page-86-1"></span><span id="page-86-0"></span>**TTXlaPersistConnection**

Use TTXlaPersistConnection to create an XLA connection to a database.

#### **Usage**

An XLA application can create multiple TTXlaPersistConnection objects if needed. Each TTXlaPersistConnection object must be associated with its own bookmark, which is specified at connect time and must be maintained through the ackUpdates() and deleteBookmarkAndDisconnect() methods. Most applications require only one or at most two XLA bookmarks.

After an XLA connection is established, the application should enter a loop in which the fetchUpdatesWait() method is called repeatedly until application termination. This loop should fetch updates from XLA as rapidly as possible to ensure that the transaction log does not fill up available disk space.

#### **Notes:**

- The transaction log is in a file system location according to the TimesTen LogDir attribute setting, if specified, or the DataStore attribute setting. Refer to "Data store attributes" in *Oracle TimesTen In-Memory Database Reference*.
- Each bookmark establishes its own log hold on the transaction log. (See "ttLogHolds" in *Oracle TimesTen In-Memory Database Reference* for related information.) If any bookmark is not moved forward periodically, transaction logs cannot be purged by checkpoint operations. This can fill up disk space over time.

After processing a batch of updates, the application should call ackUpdates () to acknowledge those updates and get ready for the next call to fetchUpdatesWait(). A batch of updates can be replayed using the setBookmarkIndex() and getBookmarkIndex() methods. Also, if the XLA application disconnects after fetchUpdatesWait() but before ackUpdates(), the next connection (with the same bookmark name) that calls fetchUpdatesWait() will see that same batch of updates.

Updates that occur while a TTXlaPersistConnection object is disconnected from the database are not lost. They are stored in the transaction log until another TTXlaPersistConnection object connects with the same bookmark name.

Note that privilege to connect to a database must be granted to users through the CREATE SESSION privilege, either directly or through the PUBLIC role. See ["Access](#page-29-0)  [control for connections" on page 2-6](#page-29-0). In addition, the XLA privilege is required to create an XLA connection.

### **Public members**

None.

# **Public methods**

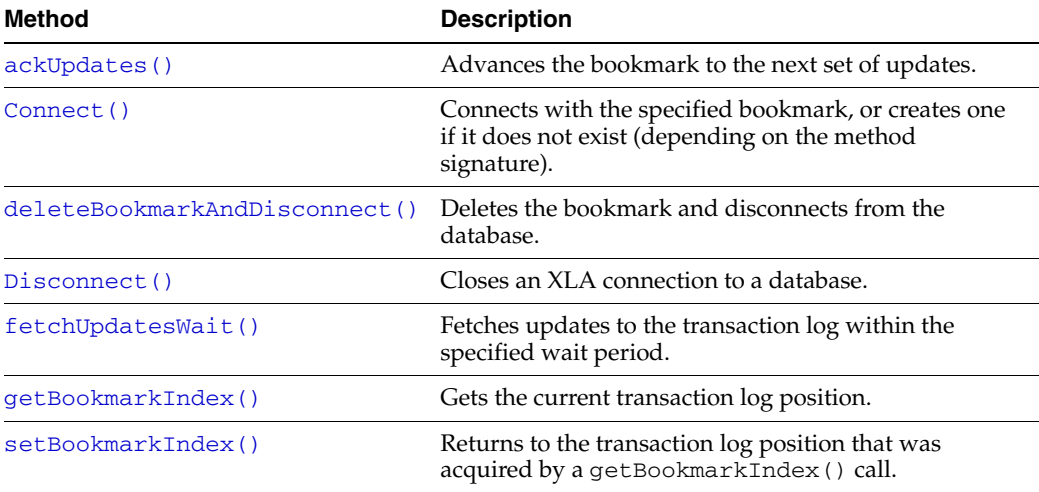

#### <span id="page-87-2"></span><span id="page-87-1"></span>**ackUpdates()**

void ackUpdates()

Use this method to advance the bookmark to the next set of updates. After you have acknowledged a set of updates, the updates cannot be viewed again by this bookmark. Therefore, a setBookmarkIndex() call will not work after an ackUpdates() call. (See the descriptions of [getBookmarkIndex\(\)](#page-89-1) and [setBookmarkIndex\(\)](#page-89-2) for information about replaying a set of updates.)

Applications should acknowledge updates when a batch of XLA records have been read and processed, so that the transaction log does not fill up available disk space; however, do not call ackUpdates() too frequently, because it is a relatively expensive operation.

If an application uses XLA to read a batch of records and then a failure occurs before ackUpdates() is called, the records will be retrieved when the application reestablishes an XLA connection.

**Note:** The transaction log is in a file system location according to the TimesTen LogDir attribute setting, if specified, or the DataStore attribute setting. Refer to "Data store attributes" in *Oracle TimesTen In-Memory Database Reference*.

#### <span id="page-87-3"></span><span id="page-87-0"></span>**Connect()**

```
virtual void Connect(const char* connStr, const char* bookmarkStr, 
                     bool createBookmarkFlag)
virtual void Connect(const char* connStr, const char* username, 
                     const char* password, const char* bookmarkStr, 
                     bool createBookmarkFlag)
virtual void Connect(const char* connStr, 
                      TTConnection::DRIVER_COMPLETION_ENUM driverCompletion,
                      const char* bookmarkStr, bool createBookmarkFlag)
```

```
virtual void Connect(const char* connStr, const char* bookmarkStr)
virtual void Connect(const char* connStr, const char* username, 
                     const char* password, const char* bookmarkStr)
virtual void Connect(const char* connStr,
                     TTConnection::DRIVER_COMPLETION_ENUM driverCompletion,
                     const char* bookmarkStr)
```
Each XLA connection has a bookmark name associated with it, so that after disconnecting and reconnecting, the same place in the transaction log can be found. The name for the bookmark of a connection is specified in the *bookmarkStr* parameter.

For the first set of methods listed above, the *createBookmarkFlag* boolean parameter indicates whether the specified bookmark is new or was previously created. An error will be returned if you indicate that a bookmark is new (*createBookmarkFlag*==true) and it already exists, or if you indicate that a bookmark already exists (*createBookmarkFlag*==false) and it does not exist.

For the second set of methods listed, without *createBookmarkFlag*, TTClasses first tries to connect reusing the supplied bookmark (behavior equivalent to *createBookmarkFlag*==false). If that bookmark does not exist, TTClasses then tries to connect and create a new bookmark with the name *bookmarkStr* (behavior equivalent to *createBookmarkFlag*==true). These methods are provided as a convenience, to simplify XLA connection logic if you would rather not concern yourself with whether the XLA bookmark exists.

In either mode, with or without *createBookmarkFlag*, specify a user name and password either through the connection string or through the separate parameters, or specify a DRIVER\_COMPLETION\_ENUM value. Refer to ["TTConnection" on page 3-6](#page-49-0) for information about DRIVER\_COMPLETION\_ENUM.

Note that privilege to connect to a database must be granted to users through the CREATE SESSION privilege, either directly or through the PUBLIC role. See ["Access](#page-29-0)  [control for connections" on page 2-6.](#page-29-0) In addition, the XLA privilege is required to create an XLA connection.

**Note:** Only one XLA connection can connect with a given bookmark name. An error will be returned if multiple connections try to connect to the same bookmark.

#### <span id="page-88-2"></span><span id="page-88-0"></span>**deleteBookmarkAndDisconnect()**

void deleteBookmarkAndDisconnect()

This method first deletes the bookmark that is currently associated with the connection, so that the database no longer keeps records relevant to that bookmark, then disconnects from the database.

To disconnect without deleting the bookmark, use the Disconnect() method instead.

#### <span id="page-88-3"></span><span id="page-88-1"></span>**Disconnect()**

```
virtual void Disconnect()
```
This method closes an XLA connection to a database. The XLA bookmark persists after you call this method.

To delete the bookmark and disconnect from the database, use deleteBookmarkAndDisconnect() instead.

#### <span id="page-89-6"></span><span id="page-89-3"></span>**fetchUpdatesWait()**

```
void fetchUpdatesWait(ttXlaUpdateDesc_t*** arry, int maxrecs,
                       int* recsP, int seconds)
```
Use this method to fetch a set of records describing changes to a database. A list of ttXlaUpdateDesc\_t structures is returned. If there are no XLA updates to be fetched, this method waits the specified number of seconds before returning.

Specify the number of seconds to wait, *seconds*, and the maximum number of records to receive, *maxrecs*. The method returns the number of records actually received, *recsP*, and an array of pointers, *arry*, that point to structures defining the changes.

The ttXlaUpdateDesc\_t structures that are returned by this method are defined in the XLA specification. No C++ object-oriented encapsulation of these methods is provided. Typically, after calling fetchUpdatesWait(), an application processes these ttXlaUpdateDesc\_t structures in a sequence of calls to TTXlaTableList::[HandleChange\(\)](#page-97-1).

See "ttXlaUpdateDesc\_t" in *Oracle TimesTen In-Memory Database C Developer's Guide* for information about that data structure.

#### <span id="page-89-4"></span><span id="page-89-1"></span>**getBookmarkIndex()**

void getBookmarkIndex()

This method gets the current bookmark location, storing it into a class private data member where it is available for use by subsequent setBookmarkIndex() calls.

#### <span id="page-89-5"></span><span id="page-89-2"></span>**setBookmarkIndex()**

void setBookmarkIndex()

This method returns to the saved transaction log index, restoring the bookmark to the address previously acquired by a getBookmarkIndex() call. Use this method to replay a batch of XLA records.

Note that ackUpdates() invalidates the stored transaction log placeholder. After ackUpdates(), a call to setBookmarkIndex() returns an error because it is no longer possible to go back to the previously acquired bookmark location.

# <span id="page-89-7"></span><span id="page-89-0"></span>**TTXlaRowViewer**

Use TTXlaRowViewer, which represents a row image from change notification records, to examine XLA change notification record structures and old and new column values.

#### **Usage**

Methods of this class are used to examine column values from row images contained in change notification records. Also see related information about the TTXlaTable class (["TTXlaTable" on page 3-54\)](#page-97-0).

Before a row can be examined, the TTXlaRowViewer object must be associated with a row using the setTuple() method, which is invoked inside the TTXlaTableHandler::HandleInsert(), HandleUpdate(), or

HandleDelete() method, or by a user-written overloaded method. Columns can be checked for null values using the isNull() method. Non-null column values can be examined using the appropriate overloaded Get () method.

### **Public members**

None.

### **Public methods**

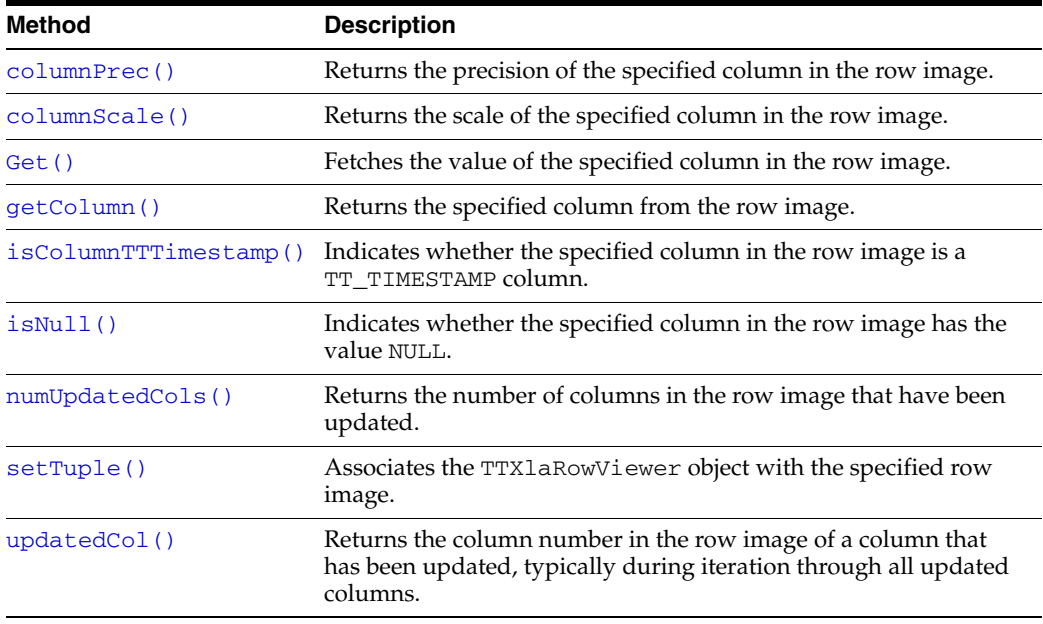

#### <span id="page-90-3"></span><span id="page-90-1"></span>**columnPrec()**

int columnPrec(int *cno*)

Returns the precision of data in column number *cno* of the row image, referring to the maximum number of digits that are used by the data type.

#### <span id="page-90-4"></span><span id="page-90-2"></span>**columnScale()**

```
int columnScale(int cno)
```
Returns the scale of data in column number *cno* of the row image, referring to the maximum number of digits to the right of the decimal point.

#### <span id="page-90-5"></span><span id="page-90-0"></span>**Get()**

void Get(int *cno*, TYPE\* *valueP*) void Get(int *cno*, TYPE\* *valueP*, int\* *byteLenP*)

Fetches the value of column number *cno* in the row image. These methods are very similar to the [TTCmd:](#page-57-0):getColumn() methods.

[Table 3–5](#page-91-0) that follows shows the supported SQL data types and the appropriate versions of Get () to use for each data type. Design the application according to the types of data that are stored. For example, data of type NUMBER(9,0) can be accessed by the Get(int, int\*) method without loss of information.

| XLA data type       | Database data type | Get variant                                                                                                    |
|---------------------|--------------------|----------------------------------------------------------------------------------------------------|
| TTXLA CHAR TT       | TT_CHAR            | Get (cno, char** cPP)                                                                                                    |
| TTXLA NCHAR TT      | TT_NCHAR           | Get (cno, SQLWCHAR** wcPP, byteLenP)                                                                                                    |
| TTXLA VARCHAR TT    | TT_VARCHAR         | $Get (cno, char** cPP)$                                                                                                    |
| TTXLA NVARCHAR TT   | TT_NVARCHAR        | Get (cno, SQLWCHAR** wcPP, byteLenP)                                                                                                    |
| TTXLA TINYINT       | TT_TINYINT         | Get (cno, SQLTINYINT* iP)                                                                                                    |
| TTXLA SMALLINT      | TT SMALLINT        | $Get (cno, short* iP)$                                                                                                    |
| TTXLA_INTEGER       | TT_INTEGER         | Get $(cno, int* iP)$                                                                                                    |
| TTXLA BIGINT        | TT_BIGINT          | Get(cno, SQLBIGINT* biP)                                                                                                    |
| TTXLA_BINARY_FLOAT  | BINARY_FLOAT       | $Get (cno, float * fp)$                                                                                                    |
| TTXLA_BINARY_DOUBLE | BINARY_DOUBLE      | Get (cno, double* dP)                                                                                                    |
| TTXLA_DECIMAL_TT    | TT_DECIMAL         | Get (cno, char** cPP)                                                                                                    |
| TTXLA_TIME          | TT TIME            | Get ( <i>cno</i> , TIME_STRUCT* tP)                                                                                                    |
| TTXLA DATE TT       | TT_DATE            | Get (cno, DATE_STRUCT* dP)                                                                                                    |
| TTXLA TIMESTAMP TT  | TT_TIMESTAMP       | Get (cno, TIMESTAMP_STRUCT* tsP)                                                                                                    |
| TTXLA BINARY        | BINARY             | Get (cno, const void** binPP,<br>byteLenP)                                                                                                    |
| TTXLA VARBINARY     | VARBINARY          | Get (cno, const void** binPP,<br>byteLenP)                                                                                                    |
| TTXLA NUMBER        | NUMBER             | Get( <i>cno</i> , double* <i>dP</i> )<br>$Get (cno, char** cPP)$<br>Get (cno, short* $iP$ )<br>$Get (cno, int* iP)$<br>Get(cno, SQLBIGINT* biP) |
| TTXLA DATE          | DATE               | Get (cno, TIMESTAMP_STRUCT* tsP)                                                                                                    |
| TTXLA_TIMESTAMP     | TIMESTAMP          | Get (cno, TIMESTAMP_STRUCT* tsP)                                                                                                    |
| TTXLA_CHAR          | CHAR               | Get (cno, char** cPP)                                                                                                    |
| TTXLA_NCHAR         | NCHAR              | Get (cno, SQLWCHAR** wcPP, byteLenP)                                                                                                    |
| TTXLA_VARCHAR       | VARCHAR2           | Get (cno, char** cPP)                                                                                                    |
| TTXLA_NVARCHAR      | NVARCHAR2          | Get (cno, SQLWCHAR** wcPP, byteLenP)                                                                                                    |
| TTXLA FLOAT         | FLOAT              | Get (cno, double* dP)<br>$Get (cno, char** cPP)$                                                                                                |

<span id="page-91-0"></span>*Table 3–5 Get() variants for supported data types*

### <span id="page-91-3"></span><span id="page-91-1"></span>**getColumn()**

const TTXlaColumn\* getColumn(u\_int *cno*) const

Returns a [TTXlaColumn](#page-98-0) object with metadata for column number *cno* in the row image.

### <span id="page-91-4"></span><span id="page-91-2"></span>**isColumnTTTimestamp()**

bool isColumnTTTimestamp(int *cno*)

Returns TRUE if column number *cno* in the row image is a TT\_TIMESTAMP column or FALSE otherwise.

#### <span id="page-92-4"></span><span id="page-92-1"></span>**isNull()**

bool isNull(int *cno*)

Indicates whether the column number *cno* in the row image has the value NULL, returning TRUE if so or FALSE if not.

#### <span id="page-92-5"></span><span id="page-92-2"></span>**numUpdatedCols()**

SQLUSMALLINT numUpdatedCols()

Returns the number of columns that have been updated in the row image.

#### <span id="page-92-6"></span><span id="page-92-0"></span>**setTuple()**

void setTuple(ttXlaUpdateDesc\_t\* *updateDescP*, int *whichTuple*)

Before a row can be examined, this method must be called to associate the TTXlaRowViewer object with a particular row image. It is invoked inside the [TTXlaTableHandler:](#page-93-0):HandleInsert(), HandleUpdate(), or HandleDelete() method, or by a user-written overloaded method. You would typically call it when overloading the TTXlaTableHandler:: HandleChange() method. The Quick Start xlasubscriber1 demo provides an example of its usage. (See ["About the TimesTen TTClasses demos" on page 1-7.](#page-22-0))

The ttXlaUpdateDesc\_t structures that are returned by [TTXlaPersistConnection:](#page-86-0):fetchUpdatesWait() contain either zero, one, or two rows. Note the following:

- Structures that define a row that was inserted into a table contain the row image of the inserted row.
- Structures that define a row that was deleted from a table contain the row image of the deleted row.
- Structures that define a row that was updated in a table contain the images of the row before and after the update.
- Structures that define other changes to the table or the database contain no row images. For example, structures reporting that an index was dropped contain no row images.

The setTuple() method takes two arguments:

- A pointer to a particular ttXlaUpdateDesc\_t structure defining a database change.
- An integer specifying which type of row image in the update structure should be examined. The following are valid values:
	- **–** INSERTED\_TUP: Examine the inserted row.
	- **–** DELETED\_TUP: Examine the deleted row.
	- **–** UPDATE\_OLD\_TUP: Examine the row before it was updated.
	- **–** UPDATE\_NEW\_TUP: Examine the row after it was updated.

#### <span id="page-92-7"></span><span id="page-92-3"></span>**updatedCol()**

```
SQLUSMALLINT updatedCol(u_int cno)
```
Returns the column number of a column that has been updated. For the input parameter you can iterate from 1 through *n*, where *n* is the number returned by numUpdatedCols(). [Example 3–9](#page-93-1) shows a snippet from the TimesTen Quick Start demo xlasubscriber1, where updatedCol() is used with numUpdatedCols() to retrieve each column that has been updated. (See ["About the TimesTen TTClasses](#page-22-0)  [demos" on page 1-7.](#page-22-0))

<span id="page-93-1"></span>*Example 3–9 Using TTXlaRowViewer::numUpdatedCols() and updatedCol()*

```
void
SampleHandler::HandleUpdate(ttXlaUpdateDesc_t* )
{
  cerr << row2.numUpdatedCols() << " column(s) updated: ";
  for ( int i = 1; i <= row2.numUpdatedCols(); i++ )
   {
    cerr << row2.updatedCol(i) << "("
          << row2.getColumn(row2.updatedCol(i)-1)->getColName() << ") ";
   }
  cerr << endl;
}
```
# <span id="page-93-2"></span><span id="page-93-0"></span>**TTXlaTableHandler**

The TTXlaTableHandler class provides methods that enable and disable change tracking for a table. Methods are also provided to handle update notification records from XLA. It is intended as a base class from which application developers write customized classes to process changes to a particular table.

The constructor associates the TTXlaTableHandler object with a particular table and initializes the TTXlaTable data member contained within the TTXlaTableHandler object:

```
TTXlaTableHandler(TTXlaPersistConnection& conn, const char* ownerP, 
                   const char* nameP)
```
Also see ["TTXlaTable" on page 3-54](#page-97-0).

#### **Usage**

Application developers can derive one or more classes from TTXlaTableHandler and can put most of the application logic in the HandleInsert(), HandleDelete(), and HandleUpdate() methods of that class.

One strategy is to derive multiple classes from TTXlaTableHandler, one for each table. Business logic to handle changes to customer data might be implemented in a CustomerTableHandler class, for example, while business logic to handle changes to order data might be implemented in an OrderTableHandler class.

Another strategy is to derive one or more generic classes from TTX1aTableHandler to handle various scenarios. For example, a generic class derived from TTXlaTableHandler could be used to publish changes using a publish/subscribe system.

See the xlasubscriber1 and xlasubscriber2 demos in the TimesTen Quick Start for examples of classes that extend TTXlaTableHandler. (Refer to ["About the](#page-22-0)  [TimesTen TTClasses demos" on page 1-7](#page-22-0).)

### **Public members**

None

# **Protected members**

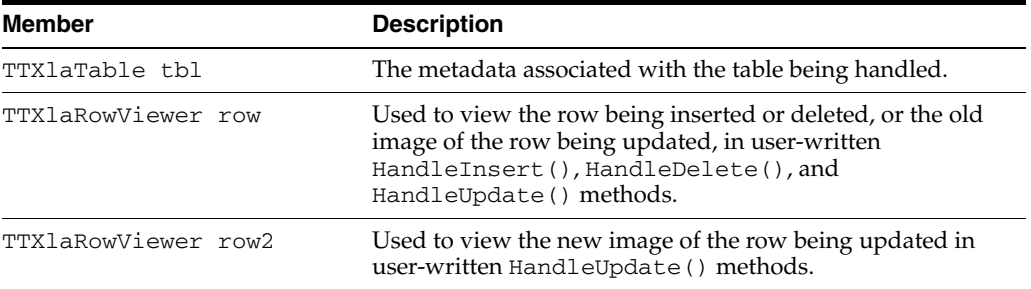

### **Public methods**

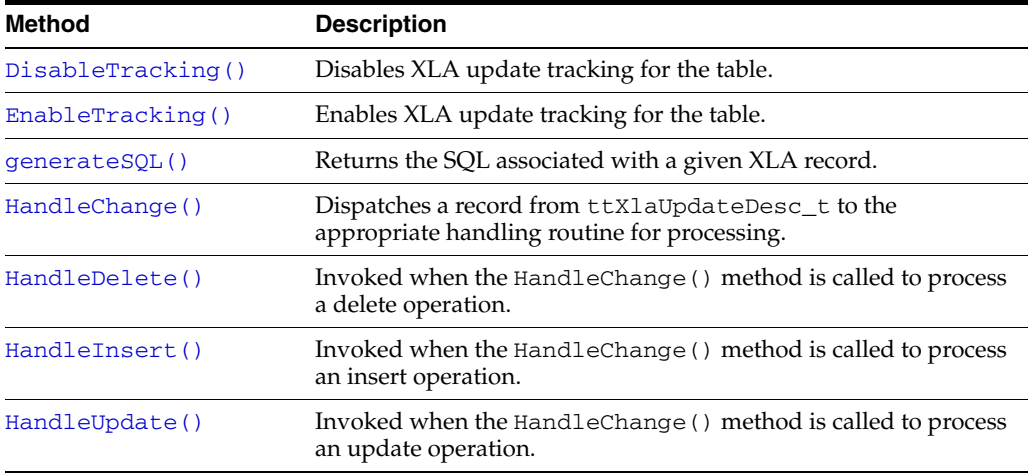

### <span id="page-94-3"></span><span id="page-94-1"></span>**DisableTracking()**

virtual void DisableTracking()

Disables XLA update tracking for the table. After this method is called, XLA will not return information about changes to the table.

### <span id="page-94-4"></span><span id="page-94-0"></span>**EnableTracking()**

```
virtual void EnableTracking()
```
Enables XLA update tracking for the table. Until this method is called, XLA will not return information about changes to the table.

#### <span id="page-94-5"></span><span id="page-94-2"></span>**generateSQL()**

void generateSQL (ttXlaUpdateDesc\_t\* *updateDescP*, char\* *buffer*, SQLINTEGER *maxByteLen*, SQLINTEGER\* *actualByteLenP*)

This method prints the SQL associated with a given XLA record. The SQL string is returned through the *buffer* parameter. Allocate space for the buffer and specify its maximum length, *maxByteLen*. The *actualByteLenP* parameter returns information about the actual length of the SQL string returned.

If *maxByteLen* is less than the length of the generated SQL string, a TTStatus error will be thrown, and the contents of *buffer* and *actualByteLenP* will not be modified.

#### <span id="page-95-4"></span><span id="page-95-0"></span>**HandleChange()**

```
virtual void HandleChange(ttXlaUpdateDesc_t* updateDescP)
virtual void HandleChange(ttXlaUpdateDesc_t* updateDescP, void* pData)
```
Dispatches a ttXlaUpdateDesc\_t object to the appropriate handling routine for processing. The update description is analyzed to determine if it is for a delete, insert or update operation. The appropriate handing method is then called: HandleDelete(), HandleInsert(), or HandleUpdate().

Classes that inherit from TTXlaTableHandler can use the optional *pData* parameter when they overload the TTXlaTableHandler::HandleChange() method. This optional parameter is useful for determining whether the batch of XLA records that was just processed ends on a transaction boundary. Knowing this will help an application decide the appropriate time to invoke

TTConnection::ackUpdates(). See ["Acknowledging XLA updates at transaction](#page-41-0)  [boundaries" on page 2-18](#page-41-0) for an example that uses the *pData* parameter.

Also see ["HandleChange\(\)" on page 3-54](#page-97-1) for TTXlaTableList objects.

#### <span id="page-95-5"></span><span id="page-95-1"></span>**HandleDelete()**

virtual void HandleDelete(ttXlaUpdateDesc\_t\* *updateDescP*) = 0

This method is invoked whenever the HandleChange() method is called to process a delete operation.

HandleDelete() is not implemented in the TTXlaTableHandler base class. It must be provided by any classes derived from it, with appropriate logic to handle deleted rows.

The row that was deleted from the table is available through the protected member row of type [TTXlaRowViewer](#page-89-0).

#### <span id="page-95-6"></span><span id="page-95-2"></span>**HandleInsert()**

virtual void HandleInsert(ttXlaUpdateDesc\_t\* *updateDescP*) = 0

This method is invoked whenever the HandleChange() method is called to process an insert operation.

HandleInsert() is not implemented in the TTXlaTableHandler base class. It must be provided by any classes derived from it, with appropriate logic to handle inserted rows.

The row that was inserted into the table is available through the protected member row of type [TTXlaRowViewer](#page-89-0).

#### <span id="page-95-7"></span><span id="page-95-3"></span>**HandleUpdate()**

virtual void HandleUpdate(ttXlaUpdateDesc\_t\* *updateDescP*) = 0

This method is invoked whenever the HandleChange() method is called to process an update operation.

HandleUpdate() is not implemented in the TTXlaTableHandler base class. It must be provided by any classes derived from it, with appropriate logic to handle updated rows.

The previous version of the row that was updated from the table is available through the protected member row of type [TTXlaRowViewer](#page-89-0). The new version of the row is available through the protected member row2, also of type TTXlaRowViewer.

# <span id="page-96-3"></span><span id="page-96-0"></span>**TTXlaTableList**

The TTXlaTableList class provides a list of [TTXlaTableHandler](#page-93-0) objects and is used to dispatch update notification events to the appropriate TTXlaTableHandler object. When an update notification is received from XLA, the appropriate Handle*Xxxxxx*() method of the appropriate TTXlaTableHandler object is called to process the record.

For example, if an object of type CustomerTableHandler is handling changes to table CUSTOMER, and an object of type OrderTableHandler is handling changes to table ORDERS, the application should include both of these objects in a TTXlaTableList object. As XLA update notification records are fetched from XLA, they can be dispatched to the correct handler by a call to TTXlaTableList::HandleChange().

The constructor has two forms:

TTXlaTableList(TTXlaPersistConnection\* *cP*, unsigned int *num\_tbls\_to\_monitor*)

Where *num\_tbls\_to\_monitor* is the number of database objects to monitor.

Or:

TTXlaTableList(TTXlaPersistConnection\* *cP*);

Where *cP* references the database connection to be used for XLA operations. This form of the constructor can monitor up to 150 database objects.

#### **Usage**

By registering TTXlaTableHandler objects in a TTXlaTableList object, the process of fetching update notification records from XLA and dispatching them to the appropriate methods for processing can be accomplished using a loop.

#### **Public members**

None

### **Public methods**

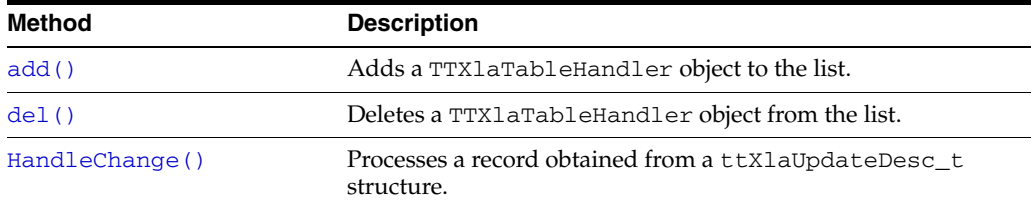

#### <span id="page-96-2"></span><span id="page-96-1"></span>**add()**

void add(TTXlaTableHandler\* *tblh*)

Adds a TTXlaTableHandler object to the list.

### <span id="page-97-4"></span><span id="page-97-2"></span>**del()**

```
void del(TTXlaTableHandler* tblh)
```
Deletes a TTXlaTableHandler object from the list.

#### <span id="page-97-6"></span><span id="page-97-1"></span>**HandleChange()**

```
void HandleChange(ttXlaUpdateDesc_t* updateDescP)
void HandleChange(ttXlaUpdateDesc_t* updateDescP, void* pData)
```
When a ttXlaUpdateDesc\_t object is received from XLA, it can be processed by calling this method, which determines which table the record references and calls the HandleChange() method of the appropriate [TTXlaTableHandler](#page-93-0) object.

See ["HandleChange\(\)" on page 3-52](#page-95-0) for TTXlaTableHandler objects, including a discussion of the *pData* parameter.

# <span id="page-97-7"></span><span id="page-97-0"></span>**TTXlaTable**

The TTXlaTable class encapsulates the metadata for a table being monitored for changes. It acts as a metadata interface for the TimesTen ttXlaTblDesc\_t C data structure. (See "ttXlaTblDesc\_t" in *Oracle TimesTen In-Memory Database C Developer's Guide*.)

#### **Usage**

When a user application creates a class that extends  $TTX1aTab1eHand1er, it will$ typically call TTXlaTable::getColNumber() to map a column name to its XLA column number. You can then use the column number as input to the TTXlaRowViewer::[Get\(\)](#page-90-0) method. This is shown in the xlasubscriber2 demo in the TimesTen Quick Start. (Refer to ["About the TimesTen TTClasses demos" on](#page-22-0)  [page 1-7](#page-22-0).)

This class also provides useful metadata functions to return the name, owner, and number of columns in the table.

### **Public members**

None.

### **Public methods**

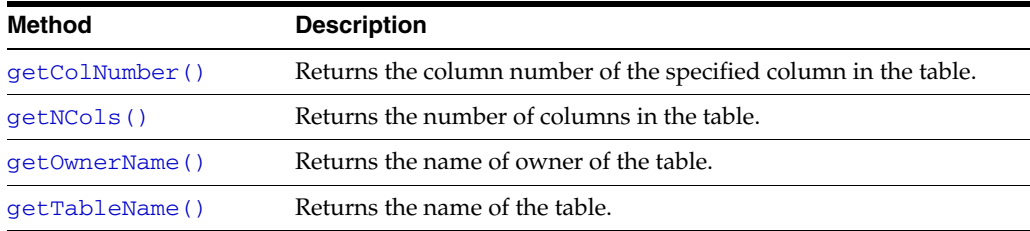

#### <span id="page-97-5"></span><span id="page-97-3"></span>**getColNumber()**

int getColNumber(const char\* *colNameP*) const

For a specified column name in the table, this method returns its column number, or -1 if there is no column by that name.

#### <span id="page-98-4"></span><span id="page-98-1"></span>**getNCols()**

int getNCols() const

Returns the number of columns in the table.

### <span id="page-98-5"></span><span id="page-98-2"></span>**getOwnerName()**

const char\* getOwnerName() const

Returns the user name of the owner of the table.

#### <span id="page-98-6"></span>**getTableName()**

const char\* getTableName() const

Returns the name of the table.

# <span id="page-98-7"></span><span id="page-98-3"></span><span id="page-98-0"></span>**TTXlaColumn**

A TTXlaColumn object contains the metadata for a single column of a table being monitored for changes. It acts as a metadata interface for the TimesTen ttXlaColDesc\_t C data structure. (See "ttXlaColDesc\_t" in *Oracle TimesTen In-Memory Database C Developer's Guide*.) Information including the column name, type, precision, and scale can be retrieved.

### **Usage**

Applications can associate a column with a TTXlaColumn object by using the TTXlaRowViewer::[getColumn\(\)](#page-91-1) method.

# **Public members**

None.

## **Public methods**

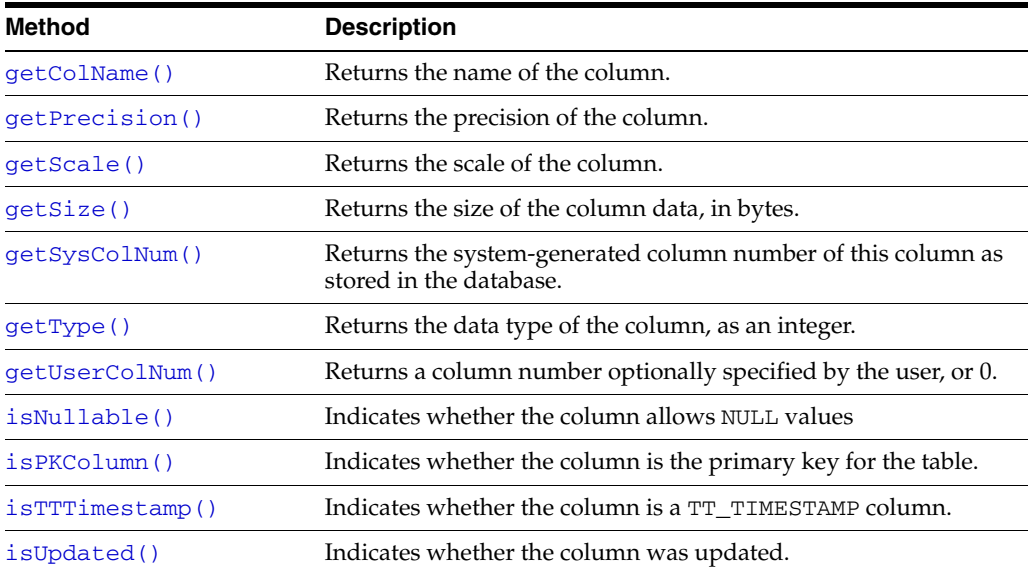

#### <span id="page-99-8"></span><span id="page-99-1"></span>**getColName()**

const char\* getColName() const

Returns the name of the column.

#### <span id="page-99-9"></span><span id="page-99-2"></span>**getPrecision()**

SQLULEN getPrecision() const

Returns the precision for data in the column, referring to the maximum number of digits that are used by the data type.

#### <span id="page-99-10"></span><span id="page-99-3"></span>**getScale()**

int getScale() const

Returns the scale for data in the column, referring to the maximum number of digits to the right of the decimal point.

#### <span id="page-99-11"></span><span id="page-99-4"></span>**getSize()**

SQLUINTEGER getSize() const

Returns the size of values in the column, in bytes.

#### <span id="page-99-12"></span><span id="page-99-5"></span>**getSysColNum()**

SQLUINTEGER getSysColNum() const

This is the system-generated column number of the column, numbered from 1. It equals the corresponding COLNUM value in SYS.COLUMNS. (See "SYS.COLUMNS" in *Oracle TimesTen In-Memory Database System Tables and Limits Reference*.)

#### <span id="page-99-13"></span><span id="page-99-0"></span>**getType()**

int getType() const

Returns an integer representing the TimesTen XLA data type (TTXLA\_*xxx*) of the column. This is a value from the *dataType* field of the TimesTen ttXlaColDesc\_t data structure. In some cases this corresponds to an ODBC SQL data type (SQL\_*xxx*) and the corresponding standard integer value.

Refer to "About XLA data types" in *Oracle TimesTen In-Memory Database C Developer's Guide* for information regarding TimesTen XLA data types. The corresponding integer values are defined for use in any TTClasses application that includes the TTXla.h header file.

Also refer to "ttXlaColDesc\_t" in *Oracle TimesTen In-Memory Database C Developer's Guide* for information about that data structure.

#### <span id="page-99-14"></span><span id="page-99-6"></span>**getUserColNum()**

SQLUINTEGER getUserColNum() const

Returns a column number optionally specified by the user through the ttSetUserColumnID TimesTen built-in procedure, or 0.

See "ttSetUserColumnID" in *Oracle TimesTen In-Memory Database Reference*.

<span id="page-99-15"></span><span id="page-99-7"></span>**isNullable()** 

```
bool isNullable() const
```
Returns TRUE if null values are allowed in the column, or FALSE otherwise.

### <span id="page-100-3"></span><span id="page-100-0"></span>**isPKColumn()**

bool isPKColumn() const

Returns TRUE if this column is the primary key for the table, or FALSE otherwise.

### <span id="page-100-4"></span><span id="page-100-1"></span>**isTTTimestamp()**

bool isTTTimestamp() const

Returns TRUE if this column is a TT\_TIMESTAMP column, or FALSE otherwise.

#### <span id="page-100-5"></span><span id="page-100-2"></span>**isUpdated()**

bool isUpdated() const

Returns TRUE if this column was updated, or FALSE otherwise.

# **Index**

# **A**

access control [connections, 2-6](#page-29-1) [CREATE SESSION privilege to connect, 2-7](#page-30-0) [in XLA, 2-19](#page-42-0) [TimesTen features, 2-4](#page-27-1) acknowledging XLA updates [ackUpdates method, 3-44](#page-87-2) [at transaction boundaries, 2-18](#page-41-1) [without transaction boundaries, 2-17](#page-40-0) [ackUpdates method \(XLA\), 3-44](#page-87-2) [add method \(add table handler to XLA table](#page-96-2)  list), 3-53 [AddConnectionToPool method, 3-12](#page-55-0) [AIX, linking considerations, 1-6](#page-21-0) [autocommit, 3-10](#page-53-0)

# **B**

batch operations [bind parameter, 3-28](#page-71-1) [execute, 3-29](#page-72-2) [prepare, 3-32](#page-75-1) [size of batch, 3-28](#page-71-2) [TTCmd methods, 3-27](#page-70-0) [batchSize method, 3-28](#page-71-2) binding parameters [duplicate parameters in SQL, 2-12](#page-35-0) [IN parameters, 2-8](#page-31-0) [length of bound value, setting \(batch\), 3-32](#page-75-2) [length of bound value, setting \(non-batch\), 3-24](#page-67-2) [null value, setting \(batch\), 3-33](#page-76-1) [null value, setting \(non-batch\), 3-24](#page-67-3) [OUT and IN OUT parameters, 2-10](#page-33-0) [registering parameters, 2-9](#page-32-0) [registerParam method, 3-22](#page-65-0) [set parameter value \(batch\), 3-28](#page-71-1) [set parameter value \(non-batch\), 3-22](#page-65-1) [BindParameter method \(bind parameter,](#page-71-1)  batch), 3-28 bookmark [acquire location, 3-46](#page-89-4) [delete, 3-45](#page-88-2) [return to location, 3-46](#page-89-5)

# **C**

catalog [catalog class \(metadata information, tables\), 3-34](#page-77-2) [column class \(metadata information,](#page-81-7)  column), 3-38 [fetch catalog data, 3-34](#page-77-3) [index class \(metadata information, index\), 3-40](#page-83-6) [special column class \(metadata information,](#page-84-5)  special column), 3-41 [system catalog classes, 3-33](#page-76-2) [table class \(metadata information, single](#page-79-3)  table), 3-36 [client/server, deferred prepare, 3-22](#page-65-2) [Close method \(close result set\), 3-16](#page-59-0) [column class, catalog, 3-38](#page-81-7) [column, number of columns, return, 3-37](#page-80-5) [columnPrec method \(XLA row viewer\), 3-47](#page-90-3) [columnScale method \(XLA row viewer\), 3-47](#page-90-4) [Commit method, 3-7](#page-50-0) [CompactDataStore method, 3-8](#page-51-0) compiler macros [64-bit TimesTen, 1-5](#page-20-0) [C++ streams, 1-4](#page-19-0) [gcc, 1-5](#page-20-1) [HP-UX, 1-5](#page-20-1) [throw C++ exceptions, 1-4](#page-19-1) [TT\\_64BIT, 1-5](#page-20-0) [TTC\\_USE\\_STRINGSTREAM, 1-4](#page-19-2) [TTDEBUG, 1-5](#page-20-2) [TTEXCEPT, 1-4](#page-19-1) [USE\\_OLD\\_CPP\\_STREAMS, 1-5](#page-20-3) compiling [applications, 1-5](#page-20-4) [applications on UNIX, 1-6](#page-21-1) [applications on Windows, 1-6](#page-21-2) [TTClasses on HP-UX, 1-5](#page-20-1) [TTClasses on UNIX, 1-2](#page-17-0) [TTClasses on Windows, 1-3](#page-18-0) [UNIX compilation options for TTClasses, 1-2](#page-17-1) [Windows compilation options for TTClasses, 1-3](#page-18-1) Connect method [description, 3-8](#page-51-1) [example, 2-3](#page-26-0) [XLA, 3-44](#page-87-3) connection

[access control, 2-6](#page-29-1) [autocommit, 3-10](#page-53-0) [confirm connection, 3-9](#page-52-0) [connect \(XLA\), 3-44](#page-87-3) [Connect method example, 2-3](#page-26-0) [connecting, 3-8](#page-51-1) [connecting and disconnecting, 2-5](#page-28-0) [connection class definition, 2-3](#page-26-1) [connection pools, 3-11](#page-54-0) [context value, 3-9](#page-52-1) [CREATE SESSION privilege, 2-7](#page-30-0) [disconnect \(XLA\), 3-45](#page-88-3) [Disconnect method example, 2-4](#page-27-2) [disconnecting, 3-9](#page-52-2) [managing connections, 2-5](#page-28-1) [ODBC connection handle, 3-9](#page-52-3) [privilege for XLA connections, 2-7](#page-30-1) [TTConnection class, 3-6](#page-49-1) [validity check, 3-5](#page-48-0) [XLA, privilege for connections, 2-7](#page-30-1) connection pool [adding connection to pool, 3-12](#page-55-0) [connecting all connections in pool, 3-12](#page-55-1) [disconnecting all connections in pool, 3-13](#page-56-0) [getting a connection from pool, 3-13](#page-56-1) [returning a connection to pool, 3-13](#page-56-2) [status information, 3-13](#page-56-3) [TTConnectionPool class, 3-11](#page-54-0) [CREATE SESSION privilege, 2-7](#page-30-0)

# **D**

[data source names \(DSNs\), 2-5](#page-28-2) debugging [debug libraries, shared and static \(UNIX\), 1-2](#page-17-2) [generating information, 1-5](#page-20-2) [shared debug library \(UNIX\), 1-2](#page-17-3) [static debug library \(UNIX\), 1-2](#page-17-4) [deferred prepare, client/server, 3-22](#page-65-2) [del method \(delete table handler from XLA table](#page-97-4)  list), 3-54 delete TTClasses libraries and object files [UNIX, 1-2](#page-17-5) [Windows, 1-3](#page-18-2) [deleteBookmarkAndDisconnect method, 3-45](#page-88-2) [demos for TTClasses, 1-7](#page-22-2) [disableLogging method, 3-2](#page-45-0) [DisableTracking method \(XLA table handler\), 3-51](#page-94-3) Disconnect method [description, 3-9](#page-52-2) [XLA, 3-45](#page-88-3) [DisconnectAll method, 3-13](#page-56-0) [DO\\_NOT\\_THROW flag \(TTStatus\), suppress](#page-47-0)  exceptions, 3-4 driver manager [restrictions, 1-7](#page-22-3) [shared optimized library for driver manager](#page-18-3)  (Windows), 1-3 [Drop method \(drop prepared statement\), 3-16](#page-59-1) [DSNs \(data source names\), 2-5](#page-28-2)

[duplicate parameter binding, 2-12](#page-35-0) [DuplicateBindMode general connection](#page-35-0)  attribute, 2-12 [DurableCommit method, 3-9](#page-52-4)

# **E**

[EnableTracking method \(XLA table handler\), 3-51](#page-94-4) [environment handle, ODBC, 3-3](#page-46-0) environment variables [UNIX, 1-1](#page-16-0) [Windows, 1-3](#page-18-4) error reporting [print error to stream, 3-5](#page-48-1) [suppress exceptions, DO\\_NOT\\_THROW flag, 3-4](#page-47-0) [try/catch with TTStatus, 3-3](#page-46-1) [TTError class, 3-4](#page-47-1) [TTStatus class, 3-3](#page-46-2) [TTWarning class, 3-4](#page-47-2) [Execute method \(execute statement\), 3-16](#page-59-2) [ExecuteBatch method, 3-29](#page-72-2) [ExecuteImmediate method \(instead of Prepare and](#page-59-3)  Execute), 3-16

# **F**

[fetch result set row, 3-17](#page-60-0) [fetchCatalogData method, 3-34](#page-77-3) [FetchNext method \(fetch result set row\), 3-17](#page-60-0) [fetchUpdatesWait method \(XLA\), 3-46](#page-89-6) [freeConnection method, 3-13](#page-56-2)

# **G**

[gcc, using to compile TTClasses, 1-5](#page-20-1) [generateSQL method \(XLA table handler\), 3-51](#page-94-5) [Get method \(column value, XLA row viewer\), 3-47](#page-90-5) [getBookmarkIndex method \(XLA\), 3-46](#page-89-4) [getCollation method \(index\), 3-40](#page-83-7) [getColName method \(XLA column\), 3-56](#page-99-8) [getColNumber method \(XLA table\), 3-54](#page-97-5) getColumn method [catalog, column, 3-37](#page-80-6) [description, 3-17](#page-60-1) [metadata, XLA row viewer, 3-48](#page-91-3) [getColumnLength method, 3-19](#page-62-0) getColumnName method [catalog, column, 3-39](#page-82-7) [description, 3-26](#page-69-0) [index, 3-40](#page-83-8) [getColumnName method \(special column\), 3-42](#page-85-6) [getColumnNullability method, 3-26](#page-69-1) [getColumnNullable method, 3-19](#page-62-1) [getColumnPrecision method, 3-26](#page-69-2) [getColumnScale method, 3-26](#page-69-3) [getColumnType method, 3-26](#page-69-4) getDataType method [column, 3-39](#page-82-8) [special column, 3-42](#page-85-7) [getHdbc method, 3-9](#page-52-3) [getIndex method, 3-37](#page-80-7)

[getIndexName method, 3-40](#page-83-9) [getIndexOwner method, 3-40](#page-83-10) getLength method [column, 3-39](#page-82-9) [special column, 3-42](#page-85-8) [getMaxRows method, 3-19](#page-62-2) [getNCols method \(number of columns, XLA](#page-98-4)  table), 3-55 [getNColumns method, 3-26](#page-69-5) [getNextColumn method, 3-20](#page-63-0) [getNextColumnNullable method, 3-20](#page-63-1) [getNParameters method, 3-26](#page-69-6) [getNullable method \(column\), 3-39](#page-82-10) getNumColumns method [index, 3-41](#page-84-6) [table, 3-37](#page-80-5) [getNumIndexes method, 3-37](#page-80-8) [getNumSpecialColumns method, 3-37](#page-80-9) [getNumSysTables method, 3-35](#page-78-5) [getNumTables method, 3-35](#page-78-6) [getNumUserTables method, 3-35](#page-78-7) [getOwnerName method \(XLA table\), 3-55](#page-98-5) [getParam method, 3-20](#page-63-2) [getParamNullability method, 3-26](#page-69-7) [getParamPrecision method, 3-27](#page-70-1) [getParamScale method, 3-27](#page-70-2) [getParamType method, 3-27](#page-70-3) getPrecision method [column, 3-39](#page-82-11) [special column, 3-42](#page-85-9) [XLA column, 3-56](#page-99-9) [getQueryThreshold method, 3-21](#page-64-1) [getRadix method, column, 3-39](#page-82-12) [getRowCount method, 3-21](#page-64-2) getScale method [column, 3-39](#page-82-13) [special column, 3-42](#page-85-10) [XLA column, 3-56](#page-99-10) [getSize method \(XLA column\), 3-56](#page-99-11) [getSpecialColumn method, 3-38](#page-81-8) [getStats method, 3-13](#page-56-3) [getSysColNum method \(XLA column\), 3-56](#page-99-12) [getTable method, 3-35](#page-78-8) [getTableIndex method, 3-35](#page-78-9) getTableName method [catalog, table, 3-38](#page-81-9) [index, 3-41](#page-84-7) [XLA table, 3-55](#page-98-6) [getTableOwner method, 3-38](#page-81-10) [getTableType method, 3-38](#page-81-11) [GetTTContext method, 3-9](#page-52-1) getType method [index, 3-41](#page-84-8) [XLA column, 3-56](#page-99-13) getTypeName method [column, 3-40](#page-83-11) [special column, 3-42](#page-85-11) [getUserColNum method \(XLA column\), 3-56](#page-99-14) [getUserTable method, 3-36](#page-79-4)

# **H**

HandleChange method [XLA table handler, 3-52](#page-95-4) [XLA table list, 3-54](#page-97-6) [HandleDelete method \(XLA table handler\), 3-52](#page-95-5) [HandleInsert method \(XLA table handler\), 3-52](#page-95-6) [HandleUpdate method \(XLA table handler\), 3-52](#page-95-7) [HDBC \(connection\) handle, ODBC, 3-9](#page-52-3) [HENV \(environment\) handle, ODBC, 3-3](#page-46-0) [HP-UX, compiling TTClasses, 1-5](#page-20-1) [HSTMT \(statement\) handle, ODBC, 3-14,](#page-57-1) [3-19](#page-62-3)

# **I**

[IN parameters, 2-8](#page-31-0) [index class, catalog, 3-40](#page-83-6) [index, number of indexes, return, 3-37](#page-80-8) [I/O streams, C++ flag settings, 1-4](#page-19-0) [isBeingExecuted method, 3-27](#page-70-4) [isColumnNull method, 3-21](#page-64-3) [isColumnTTTimestamp method \(XLA row](#page-91-4)  viewer), 3-48 [isConnected method, 3-9](#page-52-0) [isConnectionInvalid method, 3-5](#page-48-0) [isNull method \(column, XLA row viewer\), 3-49](#page-92-4) [isNullable method \(XLA column\), 3-56](#page-99-15) isolation level [Read Committed, 3-10](#page-53-1) [Serializable, 3-10](#page-53-2) [isPKColumn method \(primary key, XLA](#page-100-3)  column), 3-57 [isSystemTable method, 3-38](#page-81-12) [isTTTimestamp method \(XLA column\), 3-57](#page-100-4) [isUnique method \(index\), 3-41](#page-84-9) [isUpdated method \(XLA column\), 3-57](#page-100-5) [isUserTable method, 3-38](#page-81-13)

# **L**

linking applications [AIX considerations, 1-6](#page-21-0) [on UNIX, 1-6](#page-21-1) [on Windows, 1-6](#page-21-2) [references to related information, 1-5](#page-20-4) [lock timeout interval, 3-10](#page-53-3) logging [disable, 3-2](#page-45-0) [levels, 3-2](#page-45-1) [logging information, where to send, 3-3](#page-46-3) [TTGlobal class, 3-1](#page-44-0) [using, 2-16](#page-39-0)

### **M**

[macros--see compiler macros](#page-19-3) make [clean, delete TTClasses libraries and object files](#page-17-5)  (UNIX), 1-2 [clean, delete TTClasses libraries and object files](#page-18-2)  [\(Windows\), 1-3](#page-18-2)

[debug libraries \(UNIX\), 1-2](#page-17-2) [optimized libraries \(UNIX\), 1-2](#page-17-6) [optimized libraries, direct and client/server](#page-18-5)  (Windows), 1-3 [optimized library, client/server \(Windows\), 1-3](#page-18-6) [shared debug library \(UNIX\), 1-2](#page-17-3) [shared optimized library \(UNIX\), 1-2](#page-17-7) [shared optimized library for driver manager](#page-18-3)  (Windows), 1-3 [static debug library \(UNIX\), 1-2](#page-17-4) [static optimized library \(UNIX\), 1-2](#page-17-8) metadata [column, 3-38](#page-81-7) [index, 3-40](#page-83-6) [number of system tables, 3-35](#page-78-5) [number of tables, 3-35](#page-78-6) [number of user tables, 3-35](#page-78-7) [special column, 3-41](#page-84-5) [table, single, 3-36](#page-79-3) [tables, 3-34](#page-77-2) [multithreaded applications, 3-11](#page-54-0)

# **N**

[name of table, return, 3-38](#page-81-9) [numUpdatedCols method \(XLA row viewer\), 3-49](#page-92-5)

# **O**

ODBC [HDBC \(connection\) handle, 3-9](#page-52-3) [HENV \(environment\) handle, 3-3](#page-46-0) [HSTMT \(statement\) handle, 3-14,](#page-57-1) [3-19](#page-62-3) optimized library [client/server \(Windows\), 1-3](#page-18-6) [direct and client/server \(Windows\), 1-3](#page-18-5) [for driver manager \(Windows\), 1-3](#page-18-3) [shared \(UNIX\), 1-2](#page-17-7) [shared and static \(UNIX\), 1-2](#page-17-6) [static \(UNIX\), 1-2](#page-17-8) [ostream method, 3-5](#page-48-1) OUT and IN OUT parameters [binding, 2-10](#page-33-0) [getting output values, 3-20](#page-63-2) [registering, 2-9](#page-32-0) [owner of table, return, 3-38](#page-81-10)

# **P**

[parameter binding--see binding parameters](#page-30-2) [prefetch, 3-10](#page-53-4) [Prepare method \(prepare statement\), 3-21](#page-64-4) [PrepareBatch method, 3-32](#page-75-1) [printColumn method, 3-22](#page-65-3)

# **Q**

[queryBeingExecuted method \(now](#page-70-5)  isBeingExecuted), 3-27 [query--see result set](#page-60-2) [Quick Start demos for TTClasses, 1-7](#page-22-2)

# **R**

REF CURSORs [getParam method for REF CURSORs, 3-21](#page-64-5) [using, 2-13](#page-36-0) [registerParam method, 2-9,](#page-32-0) [3-22](#page-65-0) [RePrepare method \(after invalidation\), 3-22](#page-65-4) [resetErrors method, 3-5](#page-48-2) result set [close, 3-16](#page-59-0) [fetch a column of current row, 3-17](#page-60-1) [fetch next column of current row, 3-20](#page-63-0) [fetch row, 3-17](#page-60-0) [maximum rows, 3-22](#page-65-5) [print value of a column of current row, 3-22](#page-65-3) [Rollback method, 3-9](#page-52-5) [rowids, ROWID type, 2-15](#page-38-0)

# **S**

[SetAutoCommitOff method, 3-9](#page-52-6) [SetAutoCommitOn method, 3-10](#page-53-0) [setBookmarkIndex method \(XLA\), 3-46](#page-89-5) [SetIsoReadCommitted method, 3-10](#page-53-1) [SetIsoSerializable method, 3-10](#page-53-2) [SetLockWait method, 3-10](#page-53-3) [setLogLevel method, 3-2](#page-45-1) [setLogStream method, 3-3](#page-46-3) [setMaxRows method, 3-22](#page-65-5) [setParam method \(bind parameter, non-batch\), 3-22](#page-65-1) setParamLength method [batch operations, 3-32](#page-75-2) [non-batch operations, 3-24](#page-67-2) setParamNull method [batch operations, 3-33](#page-76-1) [non-batch operations, 3-24](#page-67-3) [SetPrefetchCloseOff method, 3-10](#page-53-5) [SetPrefetchCloseOn method, 3-10](#page-53-4) [SetPrefetchCount method, 3-11](#page-54-1) [setQueryThreshold method, 3-25](#page-68-0) [setQueryTimeout method, 3-25](#page-68-1) [setTuple method \(XLA row viewer\), 3-49](#page-92-6) [shared debug library \(UNIX\), 1-2](#page-17-3) [shared optimized library \(UNIX\), 1-2](#page-17-7) [size of batch, 3-28](#page-71-2) [special column class, catalog, 3-41](#page-84-5) SQL statements [drop, 3-16](#page-59-1) [execute, 3-16](#page-59-2) [execute immediate \(instead of prepare and](#page-59-3)  execute), 3-16 [execution, confirm, 3-27](#page-70-4) [number of rows affected, 3-21](#page-64-2) [prepare, 3-21](#page-64-4) [reprepare \(after invalidation\), 3-22](#page-65-4) [timeouts and thresholds, 2-16](#page-39-1) [TTCmd class, 3-14](#page-57-1) [sqlhenv method, 3-3](#page-46-0) [statement handle, ODBC, 3-14,](#page-57-1) [3-19](#page-62-3) [statements--see SQL statements](#page-57-2) [static debug library \(UNIX\), 1-2](#page-17-4)

[static optimized library \(UNIX\), 1-2](#page-17-8) [streams, C++ flag settings, 1-4](#page-19-0) [system catalog--see catalog](#page-76-3)

# **T**

[table class, catalog, 3-36](#page-79-3) [threshold, SQL statements, 2-16](#page-39-1) [throwError method, 3-5](#page-48-3) [timeout, SQL statements, 2-16](#page-39-1) transaction [acknowledge XLA updates at transaction](#page-41-1)  boundaries, 2-18 [acknowledge XLA updates without transaction](#page-40-0)  boundaries, 2-17 [autocommit, 3-10](#page-53-0) [committing, 3-7](#page-50-0) [durable commit, 3-9](#page-52-4) [isolation level, Read Commited, 3-10](#page-53-1) [isolation level, Serializable, 3-10](#page-53-2) [log API, overview, 2-17](#page-40-1) [rolling back, 3-9](#page-52-5) [TT\\_64BIT compiler macro, 1-5](#page-20-0) [TTC\\_USE\\_STRINGSTREAM compiler macro, 1-4](#page-19-2) [TTCatalog class \(metadata information, tables\), 3-34](#page-77-2) TTCatalogColumn class [metadata information, column, 3-38](#page-81-7) [return a TTCatalogColumn object, 3-37](#page-80-6) TTCatalogIndex class [metadata information, index, 3-40](#page-83-6) [return a TTCatalogIndex object, 3-37](#page-80-7) TTCatalogSpecialColumn class [metadata information, special column, 3-41](#page-84-5) [return a TTCatalogSpecialColumn object, 3-38](#page-81-8) TTCatalogTable class [metadata information, single table, 3-36](#page-79-3) [return a TTCatalogTable object, 3-35](#page-78-8) TTCmd class (SQL statement) [batch operations, 3-27](#page-70-0) [general use, 3-15](#page-58-0) [introduction and overview, 3-14](#page-57-1) [non-batch operations, 3-15](#page-58-0) [object properties, obtaining, 3-25](#page-68-2) [overview, using, 2-1](#page-24-0) TTConnection class [description, 3-6](#page-49-1) [overview, using, 2-1](#page-24-0) TTConnectionPool class [description, 3-11](#page-54-0) [overview, using, 2-1](#page-24-0) [TTDEBUG compiler macro, 1-5](#page-20-2) [TTError class, 3-4](#page-47-1) [TTEXCEPT compiler macro, 1-4](#page-19-1) [TTGlobal class \(logging\), 3-1](#page-44-0) [TTStatus class \(error reporting\), 3-3](#page-46-2) [TTWarning class, 3-4](#page-47-2) [TTXlaColumn class, 3-55](#page-98-7) [TTXlaPersistConnection class, 3-43](#page-86-1) [TTXlaRowViewer class, 3-46](#page-89-7) [TTXlaTable class, 3-54](#page-97-7)

[TTXlaTableHandler class, 3-50](#page-93-2) [TTXlaTableList class, 3-53](#page-96-3)

# **U**

UNIX [compilation options for TTClasses, 1-2](#page-17-1) [compiling and linking applications, 1-6](#page-21-1) [compiling TTClasses, 1-2](#page-17-0) [environment variables, 1-1](#page-16-0) [installing TTClasses library, 1-2](#page-17-9) [updatedCol method \(XLA row viewer\), 3-49](#page-92-7) [USE\\_OLD\\_CPP\\_STREAMS compiler macro, 1-5](#page-20-3)

# **W**

Windows [compilation options for TTClasses, 1-3](#page-18-1) [compiling and linking applications, 1-6](#page-21-2) [compiling TTClasses, 1-3](#page-18-0) [environment variables, 1-3](#page-18-4)

# **X**

XLA [access control, 2-19](#page-42-0) [ackUpdates method, acknowledge updates, 3-44](#page-87-2) [bookmark location, acquire, 3-46](#page-89-4) [bookmark location, return, 3-46](#page-89-5) [classes, 2-17](#page-40-1) [classes to use XLA, 3-42](#page-85-12) [column class, 3-55](#page-98-7) [connect, 3-44](#page-87-3) [connection, create, 3-43](#page-86-1) [connections, privilege, 2-7](#page-30-1) [delete bookmark, 3-45](#page-88-2) [disconnect, 3-45](#page-88-3) [fetch records, 3-46](#page-89-6) [privilege for connections, 2-7](#page-30-1) [row viewer class, 3-46](#page-89-7) [table class, 3-54](#page-97-7) [table handler class, 3-50](#page-93-2) [table list class, 3-53](#page-96-3) [updates, acknowledging at transaction](#page-41-1)  boundaries, 2-18 [updates, acknowledging without transaction](#page-40-0)  [boundaries, 2-17](#page-40-0)